# TEC US 2011: PowerShell Deep Dive: Kirk Munro – Defining domain-specific vocabularies using Windows PowerShell

These are the scripts Kirk was using. You can also find his:

• Slides and video here[: http://dmitrysotnikov.wordpress.com/2011/09/06/video-kirk-munro-defining-domain](http://dmitrysotnikov.wordpress.com/2011/09/06/video-kirk-munro-defining-domain-specific-%20vocabularies-using-Windows-PowerShell%20/)specific- [vocabularies-using-Windows-PowerShell](http://dmitrysotnikov.wordpress.com/2011/09/06/video-kirk-munro-defining-domain-specific-%20vocabularies-using-Windows-PowerShell%20/) /

## **Visio DSL Examples.ps1**

```
# Simple Visio DSV example
Visio {
   DefaultPageBackground 'World'
   DefaultPageTheme -Colors 'Foundry - Dark' -Effects 'Mesh'
  Document {
     $global:myPage = Page 1 {
       Background 'Currency'
       Theme -Colors 'Office - Dark' -Effects 'Outline'
       DiagramStyle 'Flowchart' -Direction 'Bottom to Top' -PlacementDepth 'Shallow'
       ConnectorStyle 'Simple' -Spacing '30mm' -Curvature 'Straight'
       AutoEnlarge
       $root = Get-Item -LiteralPath 'C:\Program Files'
       $global:rootShape = Shape 'Rounded Rectangle' -Label $root.Name
       foreach ($item in ($root | Get-ChildItem | Select -First 4)) {
         $childShape = Shape 'Circle' -Label $item.Name {
           Connect -ToShape $global:rootShape
 }
 }
       Layout -ArrangeShapes -CenterDrawing
     }
 }
} | Out-Null
# Mix and match example
Set-VisioDefaultPageBackground 'World'
Set-VisioDefaultPageTheme -Colors 'Foundry - Dark' -Effects 'Mesh'
$visio = Visio
$document = $visio | Select-VisioDocument
$page = $document | Select-VisioPage -PageId 1 -ScriptBlock {
   Background 'Currency'
   Theme -Colors 'Office - Light' -Effects 'Outline'
   DiagramStyle 'Flowchart' -Direction 'Bottom to Top' -PlacementDepth 'Shallow'
   ConnectorStyle 'Simple' -Spacing '30mm' -Curvature 'Straight'
  AutoEnlarge
   $root = Get-Item -LiteralPath 'C:\Program Files'
   $global:rootShape = Shape 'Rounded Rectangle' -Label $root.Name
   foreach ($item in ($root | Get-ChildItem | Select -First 4)) {
     $childShape = Shape 'Circle' -Label $item.Name {
       Connect -ToShape $global:rootShape
     }
 }
  Layout -ArrangeShapes -CenterDrawing
}
# Real-world DSV example
$defaultVIServer = Connect-VIServer -Server vmguru.com -Credential (Get-Credential vmguru\kmunro)
$visio = Visio {
  Document {
```

```
 Stencil 'C:\users\kmunro\Documents\My Shapes\Virtualization Visio Stencil.vss'
    Page 1 {
      Background 'World'
      DiagramStyle 'Flowchart' -Direction 'Left to Right' -PlacementDepth 'Shallow'
      ConnectorStyle 'Simple' -Spacing '20mm' -Curvature 'Straight'
      $global:vcServerShape = Shape 'Virtual Center Management Console' -Label 
$defaultVIServer.Name
      foreach ($cluster in Get-Cluster) {
        $global:clusterShape = Shape 'Cluster' -Label $cluster.Name {
          Connect -ToShape $global:vcServerShape -Right
 }
        $vms = $cluster | Get-VM | Sort-Object -Property Name
        $vmHosts = $cluster | Get-VMHost | Sort-Object -Property Name -Descending
        if (-not $vmHosts) {
          continue
 }
        foreach ($vmHost in $vmHosts) {
          $vmHostShape = Shape 'ESX Host' -Label $vmHost.Name {
            Connect -ToShape $global:clusterShape -Right
 }
          $global:lastShape = $vmHostShape
          $hostVMs = $vms | Where-Object {$_.HostId -eq $vmHost.Id}
          if (-not $hostVMs) {
            continue
 }
          foreach ($vm in $hostVMs) {
            $vmShapeName = 'Other Server'
            switch -regex ($vm.Guest.OSFullName) {
 'Microsoft' {$vmShapeName = 'Microsoft Server'; break}
'Linux' {$vmShapeName = 'Linux Server'; break}
 }
            $vmShape = Shape $vmShapeName -Label $vm.Name {
              Connect -ToShape $global:lastShape -Right
 }
            $global:lastShape = $vmShape
 }
        }
 }
      Layout -ArrangeShapes -CenterDrawing
    }
   }
}
Disconnect-VIServer $defaultVIServer
```
## **Import-VisioAssembly.ps1**

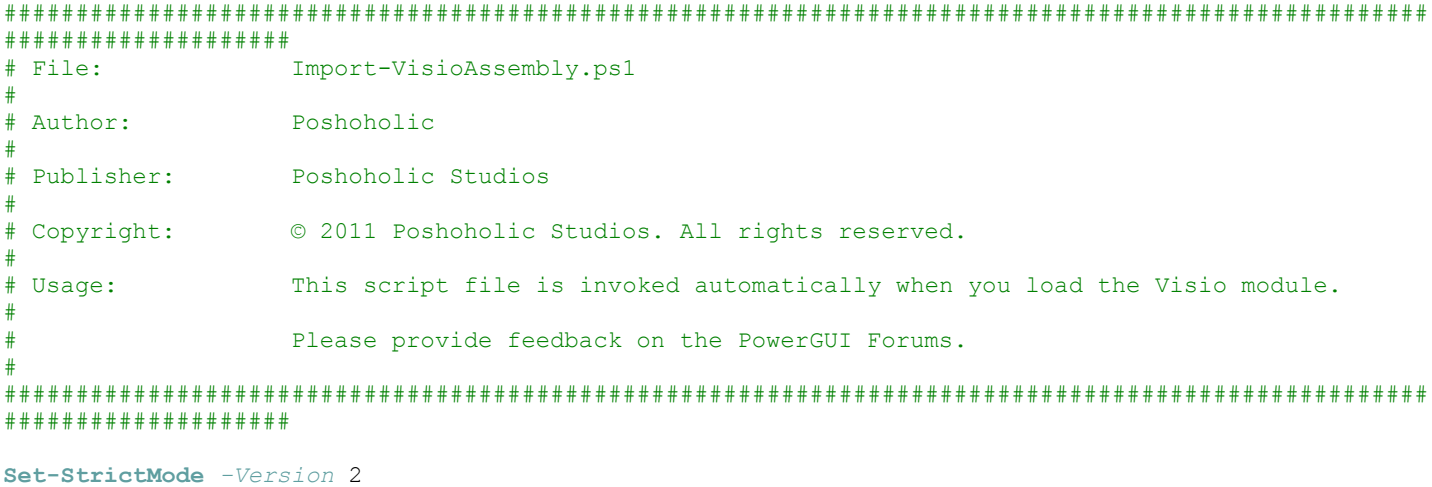

#region Import the VisioAssembly module.

**Import-Module** *-Name* Visio\VisioAssembly

#region Load the Visio assembly.

Import-VisioAssembly

#### #endregion

#### # SIG # Begin signature block

# MIIdfwYJKoZIhvcNAQcCoIIdcDCCHWwCAQExCzAJBgUrDgMCGgUAMGkGCisGAQQB # gjcCAQSgWzBZMDQGCisGAQQBgjcCAR4wJgIDAQAABBAfzDtgWUsITrck0sYpfvNR # AgEAAgEAAgEAAgEAAgEAMCEwCQYFKw4DAhoFAAQU1s31w/IAGmUkavmKBJgUIa68 # l/ygghi8MIIDdTCCAl2gAwIBAgILBAAAAAABFUtaw5QwDQYJKoZIhvcNAQEFBQAw # VzELMAkGA1UEBhMCQkUxGTAXBgNVBAoTEEdsb2JhbFNpZ24gbnYtc2ExEDAOBgNV # BAsTB1Jvb3QgQ0ExGzAZBgNVBAMTEkdsb2JhbFNpZ24gUm9vdCBDQTAeFw05ODA5 # MDExMjAwMDBaFw0yODAxMjgxMjAwMDBaMFcxCzAJBgNVBAYTAkJFMRkwFwYDVQQK # ExBHbG9iYWxTaWduIG52LXNhMRAwDgYDVQQLEwdSb290IENBMRswGQYDVQQDExJH # bG9iYWxTaWduIFJvb3QgQ0EwggEiMA0GCSqGSIb3DQEBAQUAA4IBDwAwggEKAoIB # AQDaDuaZjc6j40+Kfvvxi4Mla+pIH/EqsLmVEQS98GPR4mdmzxzdzxtIK+6NiY6a # rymAZavpxy0Sy6scTHAHoT0KMM0VjU/43dSMUBUc71DuxC73/OlS8pF94G3VNTCO # XkNz8kHp1Wrjsok6Vjk4bwY8iGlbKk3Fp1S4bInMm/k8yuX9ifUSPJJ4ltbcdG6T # RGHRjcdGsnUOhugZitVtbNV4FpWi6cgKOOvyJBNPc1STE4U6G7weNLWLBYy5d4ux # 2x8gkasJU26Qzns3dLlwR5EiUWMWea6xrkEmCMgZK9FGqkjWZCrXgzT/LCrBbBlD # SgeF59N89iFo7+ryUp9/k5DPAgMBAAGjQjBAMA4GA1UdDwEB/wQEAwIBBjAPBgNV # HRMBAf8EBTADAQH/MB0GA1UdDgQWBBRge2YaRQ2XyolQL30EzTSo//z9SzANBgkq # hkiG9w0BAQUFAAOCAQEA1nPnfE920I2/7LqivjTFKDK1fPxsnCwrvQmeU79rXqoR # SLblCKOzyj1hTdNGCbM+w6DjY1Ub8rrvrTnhQ7k4o+YviiY776BQVvnGCv04zcQL # cFGUl5gE38NflNUVyRRBnMRddWQVDf9VMOyGj/8N7yy5Y0b2qvzfvGn9LhJIZJrg # lfCm7ymPAbEVtQwdpf5pLGkkeB6zpxxxYu7KyJesF12KwvhHhm4qxFYxldBniYUr # +WymXUadDKqC5JlR3XC321Y9YeRq4VzW9v493kHMB65jUr9TU/Qr6cf9tveCX4XS # QRjbgbMEHMUfpIBvFSDJ3gyICh3WZlXi/EjJKSZp4DCCBAcwggLvoAMCAQICCwEA # AAAAAR5GQJ02MA0GCSqGSIb3DQEBBQUAMGMxCzAJBgNVBAYTAkJFMRkwFwYDVQQK # ExBHbG9iYWxTaWduIG52LXNhMRYwFAYDVQQLEw1PYmplY3RTaWduIENBMSEwHwYD # VQQDExhHbG9iYWxTaWduIE9iamVjdFNpZ24gQ0EwHhcNMDgxMjE3MTc0ODAyWhcN # MTExMjE3MTc0ODAyWjBhMQswCQYDVQQGEwJVUzEXMBUGA1UEChMOUXVlc3QgU29m # dHdhcmUxFzAVBgNVBAMTDlF1ZXN0IFNvZnR3YXJlMSAwHgYJKoZIhvcNAQkBFhFz # dXBwb3J0QHF1ZXN0LmNvbTCBnzANBgkqhkiG9w0BAQEFAAOBjQAwgYkCgYEA1mza # 2hKiiqZnaF1sHhuFRS7MEGq9tYhF7AFbJRvTvhCZk9sxK92thKBFyDSOzJauB7Zt # j+1HwQzpqbbU94EsR09JOf8vB+xQKLCxaBP5YjwhjJzVy+1d6frVWYN1oVxPXRBM # G7BnFgfRkOdtsg/Qn1Uqn1ENSozyjTuh5iduUy0CAwEAAaOCAUAwggE8MB8GA1Ud # IwQYMBaAFNJb80smS6Ww5139Vn/28S44TlOgME4GCCsGAQUFBwEBBEIwQDA+Bggr # BgEFBQcwAoYyaHR0cDovL3NlY3VyZS5nbG9iYWxzaWduLm5ldC9jYWNlcnQvT2Jq # ZWN0U2lnbi5jcnQwOQYDVR0fBDIwMDAuoCygKoYoaHR0cDovL2NybC5nbG9iYWxz # aWduLm5ldC9PYmplY3RTaWduLmNybDAJBgNVHRMEAjAAMA4GA1UdDwEB/wQEAwIH # gDATBgNVHSUEDDAKBggrBgEFBQcDAzBLBgNVHSAERDBCMEAGCSsGAQQBoDIBMjAz # MDEGCCsGAQUFBwIBFiVodHRwOi8vd3d3Lmdsb2JhbHNpZ24ubmV0L3JlcG9zaXRv # cnkvMBEGCWCGSAGG+EIBAQQEAwIEEDANBgkqhkiG9w0BAQUFAAOCAQEAG9hUuQek # ddDJ/pzfqo9p4hzKBkeKcVsunEeTUMNg90XzgdOYRFJPCD7T+gXXrTs6Y2xFmLJN # G/2lQsjQ/32cBBN9zZdbX+ExhFfEV9/w0gbw3H/PfYkCRvp9VZlTafIt4MJCt/Zp # guPQgggpWadScg7jQNyeHEg6H6c3WHO8PMiKcKJp9LuM1PKX9Bjy6F2k8rbdEAyJ # u0mIiAcnEAc/KwoKBZVT1gnT3rkwgTgNlXw2hqT/Zcf8Jy4IDzbKzL+gYmDCNaju # wAzhzaA05oZTLwhFV1sdc5MSJVJnMJVLpNO1jrhi5g6Oo6EmezM/kE8nzoXbmTlP # JjOApuATvUdFlzCCBA0wggL1oAMCAQICCwQAAAAAASOeD6yzMA0GCSqGSIb3DQEB # BQUAMFcxCzAJBgNVBAYTAkJFMRkwFwYDVQQKExBHbG9iYWxTaWduIG52LXNhMRAw # DgYDVQQLEwdSb290IENBMRswGQYDVQQDExJHbG9iYWxTaWduIFJvb3QgQ0EwHhcN # OTkwMTI4MTMwMDAwWhcNMTcwMTI3MTIwMDAwWjCBgTELMAkGA1UEBhMCQkUxGTAX # BgNVBAoTEEdsb2JhbFNpZ24gbnYtc2ExJTAjBgNVBAsTHFByaW1hcnkgT2JqZWN0 # IFB1Ymxpc2hpbmcgQ0ExMDAuBgNVBAMTJ0dsb2JhbFNpZ24gUHJpbWFyeSBPYmpl # Y3QgUHVibGlzaGluZyBDQTCCASIwDQYJKoZIhvcNAQEBBQADggEPADCCAQoCggEB # AKKbdSqnE7oJcSQY36EGYikSntyedXPo31ZXaZYTVk/yyLwBWO0mhnILYPUZxVUD # V5u5EMmh1HRA/2wA6OZTN/632nk+uFI46YEsnw4zUqbNcM5KXWL00WdevJdKB8q8 # 3Y1Hsc3xZVuFAbBLa97Nji71UOijnJ0mmGs2Y0EDcETwX+IldXlQfV+hBqJGDFWV # RxTTkUaGaJnnJ/SU7JpBUfeW1HqM4USXaHED2FhvvbQQQu4NZnVGi0SW0jAAEgdj # 90SbAXDKVm+cWJcqJxeLLnFSbUarpysPfxZIZMhS+gYXAAd010WzDPV4lXPoCu7E # 4HKMHhGqHrtezvm0AO5zvc0CAwEAAaOBrjCBqzAOBgNVHQ8BAf8EBAMCAQYwDwYD # VR0TAQH/BAUwAwEB/zAdBgNVHQ4EFgQUFVF5GnwMWfnazdjEOhOayXgtf00wMwYD # VR0fBCwwKjAooCagJIYiaHR0cDovL2NybC5nbG9iYWxzaWduLm5ldC9Sb290LmNy # bDATBgNVHSUEDDAKBggrBgEFBQcDAzAfBgNVHSMEGDAWgBRge2YaRQ2XyolQL30E # zTSo//z9SzANBgkqhkiG9w0BAQUFAAOCAQEAtXimonwEt3/Jf31qvHH6KTBgwvRi # Hv5/Qx6bbuKyH3MLhXZbffVOSQYv1Pq3kUDv7W+NjhODVMUqAj0KpNyZC3q9dy/M # QMGP88SMTnK6EHzm/2Qrx85sp/zXmnyORo0Bg01CO9ucP58yYVfXF7CzNmbws/1E # b4E3sZROp1YlifWK1m0RYmJ5XEKQAhjTnCP8COhkRbktfoBbTq/DiimSg3gfkUE0 # r4XF/QeZTixc/sf9F7slJTFNcrW1KUtImjdvE8cRTkpFHn4vMZyr6FKv1meXNIhf # DidqZlLRWsesMCwgON0r/zrrzhBFgqJ7G6Egc1abKpPmBFEGbBvcL4mUkzCCBBow # ggMCoAMCAQICCwQAAAAAASAZwZBmMA0GCSqGSIb3DQEBBQUAMFcxCzAJBgNVBAYT # AkJFMRkwFwYDVQQKExBHbG9iYWxTaWduIG52LXNhMRAwDgYDVQQLEwdSb290IENB # MRswGQYDVQQDExJHbG9iYWxTaWduIFJvb3QgQ0EwHhcNMDkwMzE4MTEwMDAwWhcN # MjgwMTI4MTIwMDAwWjBUMRgwFgYDVQQLEw9UaW1lc3RhbXBpbmcgQ0ExEzARBgNV # BAoTCkdsb2JhbFNpZ24xIzAhBgNVBAMTGkdsb2JhbFNpZ24gVGltZXN0YW1waW5n # IENBMIIBIjANBgkqhkiG9w0BAQEFAAOCAQ8AMIIBCgKCAQEAwwy3Eg1NaIoz3jYF # 8Dy69drNDlN7Rp+C8mIT18F3rbuBN35PHpOBwQYi2h1QhMaXlZKpk7Y9q4Z5GVR9 # DhYETMSIlyzGoahfFTrSZCvMPgx66KRWsR67z4TOjTU6NJxsLcB3tTCpH2fmOglE # OkNyQaKRw0aaH7a5pw+vHHUbZCXnCGwUR/VHGt6O6qJjlX31qK1VomSbcm+5AnM/ # OYo5XMT+j/sRnL0QGUlj0EMii9arkpl0FM8wB75Pvf2Kj55a3208zFqZUJC5rcKX # Q8Jf7c0zPYfMwaBbqWI7eH1ko6xNHyvXAxFscVSKsKuxHNZ9I9tABzcm21CvOD2m # B3VvlwIDAQABo4HpMIHmMA4GA1UdDwEB/wQEAwIBBjASBgNVHRMBAf8ECDAGAQH/ # AgEAMB0GA1UdDgQWBBTowvHEMtwzNTe8ZXb1nBcuF0Us/jBLBgNVHSAERDBCMEAG # CSsGAQQBoDIBHjAzMDEGCCsGAQUFBwIBFiVodHRwOi8vd3d3Lmdsb2JhbHNpZ24u # bmV0L3JlcG9zaXRvcnkvMDMGA1UdHwQsMCowKKAmoCSGImh0dHA6Ly9jcmwuZ2xv # YmFsc2lnbi5uZXQvcm9vdC5jcmwwHwYDVR0jBBgwFoAUYHtmGkUNl8qJUC99BM00 # qP/8/UswDQYJKoZIhvcNAQEFBQADggEBAF32yysNAUCEn4V6Q3Bq4MXnqgYA12cT # yQiRMWVPFKipBdw4nmqgMAq9jceAKO5CRcqU895YRamAMgT1WVxqcAA5J5RN9bRG # NOgcUzGys1QW6cxCq9XZWTAc+0YnJbiHI7HodYgkgx7Idjd7AUlFSKTt4l3SfJyi # 3C26EFoSYmWrrgDHEDQ7y3K9FCQM3MN2J7Sn/uFYKfIOFp+ROR2JpuYPHIeM4lis # kn4kPqrsFOc6MzSLxjusg6sPFGJ6uhotTUsbxTDwC5J5fTx44Pjm0hWWWZk5KzBh # 6Lj4wKHpIhQReH3E3Im+wLuU4XKu67VAQE/vFx5YXtCoiZaskijpur8wggQuMIID # FqADAgECAgsBAAAAAAElsLTMATANBgkqhkiG9w0BAQUFADBUMRgwFgYDVQQLEw9U # aW1lc3RhbXBpbmcgQ0ExEzARBgNVBAoTCkdsb2JhbFNpZ24xIzAhBgNVBAMTGkds # b2JhbFNpZ24gVGltZXN0YW1waW5nIENBMB4XDTA5MTIyMTA5MzI1NloXDTIwMTIy # MjA5MzI1NlowUjELMAkGA1UEBhMCQkUxFjAUBgNVBAoTDUdsb2JhbFNpZ24gTlYx # KzApBgNVBAMTIkdsb2JhbFNpZ24gVGltZSBTdGFtcGluZyBBdXRob3JpdHkwggEi # MA0GCSqGSIb3DQEBAQUAA4IBDwAwggEKAoIBAQDNwj1ddyLQwn04MsMVgx9CajtT # Zt1qNkQNac9ojYlFn34v7kI6M3w+ANOXatha1cNNkgpfBlD9v2zEA6KCYNjtUi4T # dN6XxkUhe1X26rFkA/x0a7Jfx2xsQxSKJBA3SZWB0kgSpaJ2SVAhf8qFcwo8XbUu # rZCqXk0yyxeT2X+WwMCJZVbZxbE/mBsn+knuHRvLBowwHDvFp3BbqKsYWv7I9o6/ # AV2PYZg0D1hR/98y6lRlHBQrbPwMkBln7ZvZ2mOb1loko3SOCCMAoZK1HgvRCKBm # f5Ibo+2AZAJJj7aE79FVjl6pl1rFCAKIlFa/kusqLQY1krU3NjHsw/56O8KFAgMB # AAGjggEBMIH+MB8GA1UdIwQYMBaAFOjC8cQy3DM1N7xldvWcFy4XRSz+MDwGA1Ud # HwQ1MDMwMaAvoC2GK2h0dHA6Ly9jcmwuZ2xvYmFsc2lnbi5uZXQvVGltZXN0YW1w # aW5nMS5jcmwwHQYDVR0OBBYEFKqqporvpGRz1pXieciP6s+lYCnKMAkGA1UdEwQC # MAAwDgYDVR0PAQH/BAQDAgeAMBYGA1UdJQEB/wQMMAoGCCsGAQUFBwMIMEsGA1Ud # IAREMEIwQAYJKwYBBAGgMgEeMDMwMQYIKwYBBQUHAgEWJWh0dHA6Ly93d3cuZ2xv # YmFsc2lnbi5uZXQvcmVwb3NpdG9yeS8wDQYJKoZIhvcNAQEFBQADggEBALyJ7P7m # NlWTXHnUEXqGgI8XtpOybZuRoVYYEcZV6vYI7a2bnvUrgci73WB7G0eZHm1APh2A # whPVjgQFL9vnrlKeaIRyoeVKYDz4m9UvRtjDsreTU6ybbEMkJNHx/OlWLjQRWBhD # 6u//NHRsoMBsf60DGWmIHpVgyru9DLt278cksIHGODHPNq0MOLiQIISbLo8ouZ/2 # ypQnzaw5YVfg45VanHaSMPXeppc9chwqYDKoM02GNTOKXPOk/fcGLOFrSzD1y9ND # YvhBud59IMsFjI4s9l81/TONQollCDYso4n0WoWLsLl722zLofjSDhu7l3zRJ3m+ # nXw75qdWNNjJkakwggTTMIIDu6ADAgECAgsEAAAAAAEjng+vJDANBgkqhkiG9w0B # AQUFADCBgTELMAkGA1UEBhMCQkUxGTAXBgNVBAoTEEdsb2JhbFNpZ24gbnYtc2Ex # JTAjBgNVBAsTHFByaW1hcnkgT2JqZWN0IFB1Ymxpc2hpbmcgQ0ExMDAuBgNVBAMT # J0dsb2JhbFNpZ24gUHJpbWFyeSBPYmplY3QgUHVibGlzaGluZyBDQTAeFw0wNDAx # MjIxMDAwMDBaFw0xNzAxMjcxMDAwMDBaMGMxCzAJBgNVBAYTAkJFMRkwFwYDVQQK # ExBHbG9iYWxTaWduIG52LXNhMRYwFAYDVQQLEw1PYmplY3RTaWduIENBMSEwHwYD # VQQDExhHbG9iYWxTaWduIE9iamVjdFNpZ24gQ0EwggEiMA0GCSqGSIb3DQEBAQUA # A4IBDwAwggEKAoIBAQCwsfKAAHDO7MOMtJftxgmMJm+J32dZgc/eFBNMwrFF4lN1 # QfoHNm+6EXAolHxtcr0HFSVlOgn/hdz6e143hzjkx0sIgJieis1YCQLAwwFJlliI # iSZZ9W3GucH7GCXt2GJOygpsXXDvztObKQsJxvbuthbUPFSOzF3gr9vdIwkyezKB # FmIKBst6zzQhtm82trHOy5opNUA+nVh8/62CmPq41YnKNd3LzVcGy5vkv5SogJhf # d5bwtuerdHlAIaZj6dAHkb2FOLSulqyh/xRz2qVFuE2Gzio879TfKA51qaiIE8Lk # fGCT8iXMA4SX5k62ny3WtYs0PKvVODrIPcSx+ZTNAgMBAAGjggFnMIIBYzAOBgNV # HQ8BAf8EBAMCAQYwEgYDVR0TAQH/BAgwBgEB/wIBADAdBgNVHQ4EFgQU0lvzSyZL # pbDnXf1Wf/bxLjhOU6AwSgYDVR0gBEMwQTA/BgkrBgEEAaAyATIwMjAwBggrBgEF # BQcCARYkaHR0cDovL3d3dy5nbG9iYWxzaWduLm5ldC9yZXBvc2l0b3J5MDkGA1Ud # HwQyMDAwLqAsoCqGKGh0dHA6Ly9jcmwuZ2xvYmFsc2lnbi5uZXQvcHJpbW9iamVj # dC5jcmwwTgYIKwYBBQUHAQEEQjBAMD4GCCsGAQUFBzAChjJodHRwOi8vc2VjdXJl # Lmdsb2JhbHNpZ24ubmV0L2NhY2VydC9QcmltT2JqZWN0LmNydDARBglghkgBhvhC # AQEEBAMCAAEwEwYDVR0lBAwwCgYIKwYBBQUHAwMwHwYDVR0jBBgwFoAUFVF5GnwM # WfnazdjEOhOayXgtf00wDQYJKoZIhvcNAQEFBQADggEBAB5q8230jqki/nAIZS6h # XaszMN1sePpL6q3FjewQemrFWJc5a5LzkeIMpygc0V12josHfBNvrcQ2Q7PBvDFZ

# zxg42KM7zv/KZ1i/4PGsYT6iOx68AltBrERr9Sbz7V6oZfbKZaY/yvV366WGKlgp # Vvi+FhBA6dL8VyxjYTdmJTkgLgcDoDYDJZS9fOt+06PCxXYWdTCSuf92QTUhaNEO # XlyOwwNg5oBA/MBdolRubpJnp4ESh6KjK9u3Tf/k1cflBebV8a78zWYYIfM+R8nl # lUJhLJ0mgLIPqD0Oyad43250jCxG9nLpPGRrKFXES2Qzy3hUEzjw1XEG1D4NCjUO # 4LMxggQtMIIEKQIBATByMGMxCzAJBgNVBAYTAkJFMRkwFwYDVQQKExBHbG9iYWxT # aWduIG52LXNhMRYwFAYDVQQLEw1PYmplY3RTaWduIENBMSEwHwYDVQQDExhHbG9i # YWxTaWduIE9iamVjdFNpZ24gQ0ECCwEAAAAAAR5GQJ02MAkGBSsOAwIaBQCgeDAY # BgorBgEEAYI3AgEMMQowCKACgAChAoAAMBkGCSqGSIb3DQEJAzEMBgorBgEEAYI3 # AgEEMBwGCisGAQQBgjcCAQsxDjAMBgorBgEEAYI3AgEVMCMGCSqGSIb3DQEJBDEW # BBTLyk7Ws3VgOsa5ugEHazn2HNOZyTANBgkqhkiG9w0BAQEFAASBgDhG6RzEINcI # cxUKJfpt8PwTA6Gh+1fp+E/HkQG+m+L+dEFKQ+wW9+jNKGAeWR6jPTpoSj1IKojx # YH6nQj9fWTQ1J+dRU3WMgHKHK5/SFoD05jl9yKthaiCelYCDZZrt8X539yislAg2 # LoeslfNNd7xs/c4M6iyXZas4C0SuNwFtoYIClzCCApMGCSqGSIb3DQEJBjGCAoQw # ggKAAgEBMGMwVDEYMBYGA1UECxMPVGltZXN0YW1waW5nIENBMRMwEQYDVQQKEwpH # bG9iYWxTaWduMSMwIQYDVQQDExpHbG9iYWxTaWduIFRpbWVzdGFtcGluZyBDQQIL # AQAAAAABJbC0zAEwCQYFKw4DAhoFAKCB9zAYBgkqhkiG9w0BCQMxCwYJKoZIhvcN # AQcBMBwGCSqGSIb3DQEJBTEPFw0xMTA0MTcyMjU4NTlaMCMGCSqGSIb3DQEJBDEW # BBTQhkrx3YG9QoYc5xsifUM0cPG4ezCBlwYLKoZIhvcNAQkQAgwxgYcwgYQwgYEw # fwQUrt9992u6JBDWfbrxj1uhW0F+SWwwZzBYpFYwVDEYMBYGA1UECxMPVGltZXN0 # YW1waW5nIENBMRMwEQYDVQQKEwpHbG9iYWxTaWduMSMwIQYDVQQDExpHbG9iYWxT # aWduIFRpbWVzdGFtcGluZyBDQQILAQAAAAABJbC0zAEwDQYJKoZIhvcNAQEBBQAE # ggEAe5iEivhQDqJOFWoLqHC3Hk5yP7sVCvQB/MmW6xelv/VvDAKMISv3IIQobmgr # 4suN/9RidV/FR6enBkczkSlo4fVlCRn+ponoBA6C0Aymi1W5FbayAXvJ6rv3JQTe # ZlhPOOxzPo46IskTPKDb5Po+pBQRYGuAmWm6Mn+A+5MiWi0sbZM+Ksh0hbkNA4ks # Jkb+fwqCyUKgBFiXKYcsJU5Wkd/sprU4HtMSAd6dsY72xegrDHVaZQ8H77sWCtY6 # FHTeQr91Ec9wUNBR5xwXo0WSjCe6nmdEv5nZ5UQle2/ooq+pFtj0m3i8rG24lb+s # lhjLwtItNAUR0Ey15Mvk3DAPnw== # SIG # End signature block

**Visio.psd1**

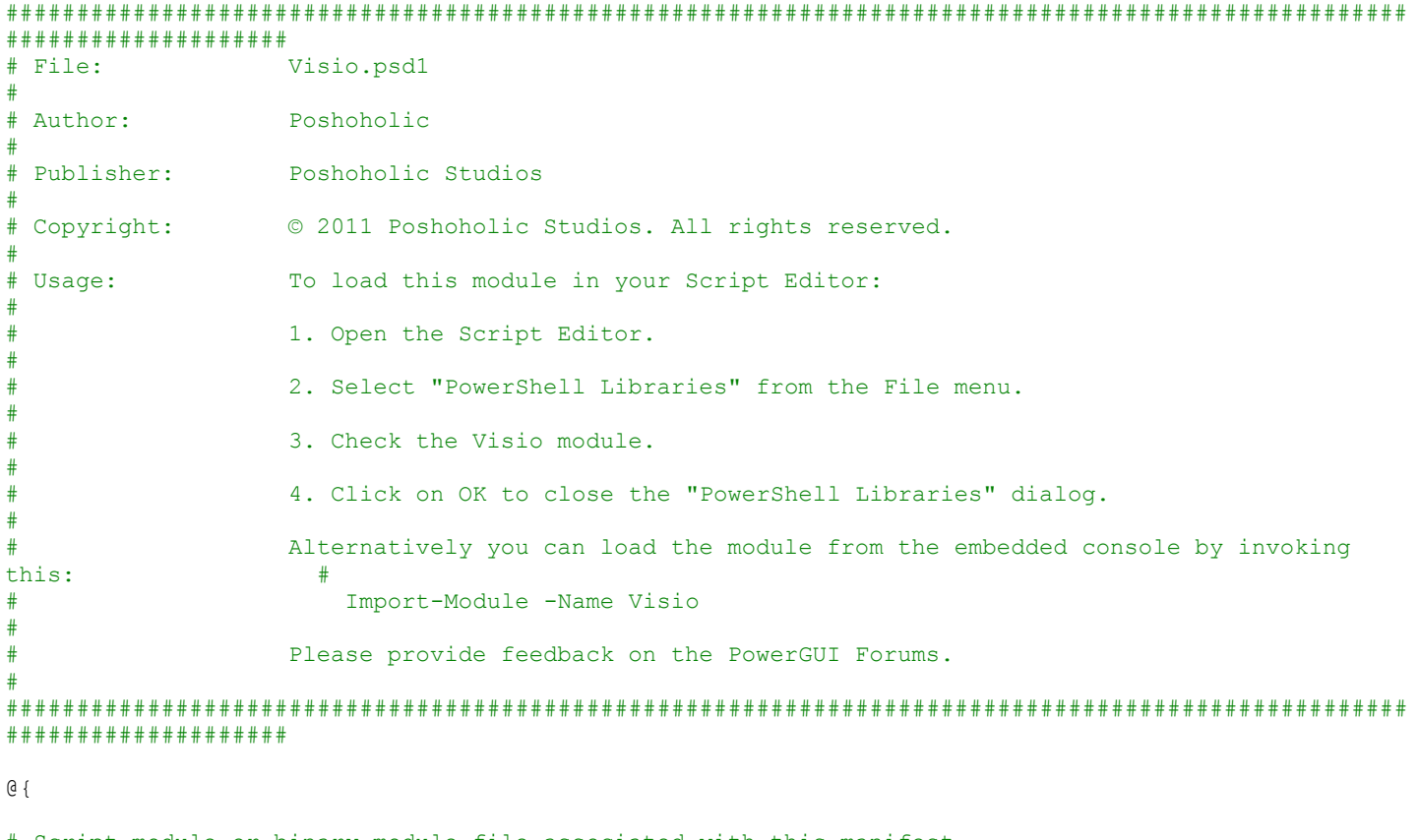

# Script module or binary module file associated with this manifest ModuleToProcess = 'Visio.psm1'

# Version number of this module. ModuleVersion = '2.0.0.0'

```
# ID used to uniquely identify this module
GUID = '{6d05b20c-37c2-4bd2-8d23-6e61ca461d8e}'
# Author of this module
Author = 'Poshoholic'
# Company or vendor of this module
CompanyName = 'Poshoholic Studios'
# Copyright statement for this module
Copyright = '© 2011 Poshoholic Studios. All rights reserved.'
# Description of the functionality provided by this module
Description = 'Commands for Visio document automation using traditional PowerShell commands or a 
domain-specific vocabulary (DSV) for Visio'
# Minimum version of the Windows PowerShell engine required by this module
PowerShellVersion = '2.0'
# Minimum version of the .NET Framework required by this module
DotNetFrameworkVersion = '2.0'
# Minimum version of the common language runtime (CLR) required by this module
CLRVersion = '2.0.50727'
# Processor architecture (None, X86, Amd64, IA64) required by this module
ProcessorArchitecture = 'None'
# Modules that must be imported into the global environment prior to importing
# this module
RequiredModules = @()# Assemblies that must be loaded prior to importing this module
RequiredAssemblies = <math>\theta()</math># Script files (.ps1) that are run in the caller's environment prior to
# importing this module
ScriptsToProcess = @(
   '.\Import-VisioAssembly.ps1'
)
# Type files (.ps1xml) to be loaded when importing this module
TypesToProcess = @()# Format files (.ps1xml) to be loaded when importing this module
FormatsToProcess = @()# Modules to import as nested modules of the module specified in
# ModuleToProcess
NestedModules = @()# Functions to export from this module
FunctionsToExport = '*'
# Cmdlets to export from this module
CmdletsToExport = '*'
# Variables to export from this module
VariablesToExport = '*'
# Aliases to export from this module
AliasesToExport = '*'
# List of all modules packaged with this module
ModuleList = @()# List of all files packaged with this module
FileList = @( '.\Visio.psm1'
   '.\Visio.psd1'
```

```
 '.\Import-VisioAssembly.ps1'
   '.\VisioAssembly\VisioAssembly.psm1'
   '.\VisioAssembly\VisioAssembly.psd1'
)
```
# Private data to pass to the module specified in ModuleToProcess PrivateData =  $@{}$ }

}

# SIG # Begin signature block # MIIdfwYJKoZIhvcNAQcCoIIdcDCCHWwCAQExCzAJBgUrDgMCGgUAMGkGCisGAQQB # gjcCAQSgWzBZMDQGCisGAQQBgjcCAR4wJgIDAQAABBAfzDtgWUsITrck0sYpfvNR # AgEAAgEAAgEAAgEAAgEAMCEwCQYFKw4DAhoFAAQUr9x+2UvTe5npe78DvQ5FXCfI # klygghi8MIIDdTCCAl2gAwIBAgILBAAAAAABFUtaw5QwDQYJKoZIhvcNAQEFBQAw # VzELMAkGA1UEBhMCQkUxGTAXBgNVBAoTEEdsb2JhbFNpZ24gbnYtc2ExEDAOBgNV # BAsTB1Jvb3QgQ0ExGzAZBgNVBAMTEkdsb2JhbFNpZ24gUm9vdCBDQTAeFw05ODA5 # MDExMjAwMDBaFw0yODAxMjgxMjAwMDBaMFcxCzAJBgNVBAYTAkJFMRkwFwYDVQQK # ExBHbG9iYWxTaWduIG52LXNhMRAwDgYDVQQLEwdSb290IENBMRswGQYDVQQDExJH # bG9iYWxTaWduIFJvb3QgQ0EwggEiMA0GCSqGSIb3DQEBAQUAA4IBDwAwggEKAoIB # AQDaDuaZjc6j40+Kfvvxi4Mla+pIH/EqsLmVEQS98GPR4mdmzxzdzxtIK+6NiY6a # rymAZavpxy0Sy6scTHAHoT0KMM0VjU/43dSMUBUc71DuxC73/OlS8pF94G3VNTCO # XkNz8kHp1Wrjsok6Vjk4bwY8iGlbKk3Fp1S4bInMm/k8yuX9ifUSPJJ4ltbcdG6T # RGHRjcdGsnUOhugZitVtbNV4FpWi6cgKOOvyJBNPc1STE4U6G7weNLWLBYy5d4ux # 2x8gkasJU26Qzns3dLlwR5EiUWMWea6xrkEmCMgZK9FGqkjWZCrXgzT/LCrBbBlD # SgeF59N89iFo7+ryUp9/k5DPAgMBAAGjQjBAMA4GA1UdDwEB/wQEAwIBBjAPBgNV # HRMBAf8EBTADAQH/MB0GA1UdDgQWBBRge2YaRQ2XyolQL30EzTSo//z9SzANBgkq # hkiG9w0BAQUFAAOCAQEA1nPnfE920I2/7LqivjTFKDK1fPxsnCwrvQmeU79rXqoR # SLblCKOzyj1hTdNGCbM+w6DjY1Ub8rrvrTnhQ7k4o+YviiY776BQVvnGCv04zcQL # cFGUl5gE38NflNUVyRRBnMRddWQVDf9VMOyGj/8N7yy5Y0b2qvzfvGn9LhJIZJrg # lfCm7ymPAbEVtQwdpf5pLGkkeB6zpxxxYu7KyJesF12KwvhHhm4qxFYxldBniYUr # +WymXUadDKqC5JlR3XC321Y9YeRq4VzW9v493kHMB65jUr9TU/Qr6cf9tveCX4XS # QRjbgbMEHMUfpIBvFSDJ3gyICh3WZlXi/EjJKSZp4DCCBAcwggLvoAMCAQICCwEA # AAAAAR5GQJ02MA0GCSqGSIb3DQEBBQUAMGMxCzAJBgNVBAYTAkJFMRkwFwYDVQQK # ExBHbG9iYWxTaWduIG52LXNhMRYwFAYDVQQLEw1PYmplY3RTaWduIENBMSEwHwYD # VQQDExhHbG9iYWxTaWduIE9iamVjdFNpZ24gQ0EwHhcNMDgxMjE3MTc0ODAyWhcN # MTExMjE3MTc0ODAyWjBhMQswCQYDVQQGEwJVUzEXMBUGA1UEChMOUXVlc3QgU29m # dHdhcmUxFzAVBgNVBAMTDlF1ZXN0IFNvZnR3YXJlMSAwHgYJKoZIhvcNAQkBFhFz # dXBwb3J0QHF1ZXN0LmNvbTCBnzANBgkqhkiG9w0BAQEFAAOBjQAwgYkCgYEA1mza # 2hKiiqZnaF1sHhuFRS7MEGq9tYhF7AFbJRvTvhCZk9sxK92thKBFyDSOzJauB7Zt # j+1HwQzpqbbU94EsR09JOf8vB+xQKLCxaBP5YjwhjJzVy+1d6frVWYN1oVxPXRBM # G7BnFgfRkOdtsg/Qn1Uqn1ENSozyjTuh5iduUy0CAwEAAaOCAUAwggE8MB8GA1Ud # IwQYMBaAFNJb80smS6Ww5139Vn/28S44TlOgME4GCCsGAQUFBwEBBEIwQDA+Bggr # BgEFBQcwAoYyaHR0cDovL3NlY3VyZS5nbG9iYWxzaWduLm5ldC9jYWNlcnQvT2Jq # ZWN0U2lnbi5jcnQwOQYDVR0fBDIwMDAuoCygKoYoaHR0cDovL2NybC5nbG9iYWxz # aWduLm5ldC9PYmplY3RTaWduLmNybDAJBgNVHRMEAjAAMA4GA1UdDwEB/wQEAwIH # gDATBgNVHSUEDDAKBggrBgEFBQcDAzBLBgNVHSAERDBCMEAGCSsGAQQBoDIBMjAz # MDEGCCsGAQUFBwIBFiVodHRwOi8vd3d3Lmdsb2JhbHNpZ24ubmV0L3JlcG9zaXRv # cnkvMBEGCWCGSAGG+EIBAQQEAwIEEDANBgkqhkiG9w0BAQUFAAOCAQEAG9hUuQek # ddDJ/pzfqo9p4hzKBkeKcVsunEeTUMNg90XzgdOYRFJPCD7T+gXXrTs6Y2xFmLJN # G/2lQsjQ/32cBBN9zZdbX+ExhFfEV9/w0gbw3H/PfYkCRvp9VZlTafIt4MJCt/Zp # guPQgggpWadScg7jQNyeHEg6H6c3WHO8PMiKcKJp9LuM1PKX9Bjy6F2k8rbdEAyJ # u0mIiAcnEAc/KwoKBZVT1gnT3rkwgTgNlXw2hqT/Zcf8Jy4IDzbKzL+gYmDCNaju # wAzhzaA05oZTLwhFV1sdc5MSJVJnMJVLpNO1jrhi5g6Oo6EmezM/kE8nzoXbmTlP # JjOApuATvUdFlzCCBA0wggL1oAMCAQICCwQAAAAAASOeD6yzMA0GCSqGSIb3DQEB # BQUAMFcxCzAJBgNVBAYTAkJFMRkwFwYDVQQKExBHbG9iYWxTaWduIG52LXNhMRAw # DgYDVQQLEwdSb290IENBMRswGQYDVQQDExJHbG9iYWxTaWduIFJvb3QgQ0EwHhcN # OTkwMTI4MTMwMDAwWhcNMTcwMTI3MTIwMDAwWjCBgTELMAkGA1UEBhMCQkUxGTAX # BgNVBAoTEEdsb2JhbFNpZ24gbnYtc2ExJTAjBgNVBAsTHFByaW1hcnkgT2JqZWN0 # IFB1Ymxpc2hpbmcgQ0ExMDAuBgNVBAMTJ0dsb2JhbFNpZ24gUHJpbWFyeSBPYmpl # Y3QgUHVibGlzaGluZyBDQTCCASIwDQYJKoZIhvcNAQEBBQADggEPADCCAQoCggEB # AKKbdSqnE7oJcSQY36EGYikSntyedXPo31ZXaZYTVk/yyLwBWO0mhnILYPUZxVUD # V5u5EMmh1HRA/2wA6OZTN/632nk+uFI46YEsnw4zUqbNcM5KXWL00WdevJdKB8q8 # 3Y1Hsc3xZVuFAbBLa97Nji71UOijnJ0mmGs2Y0EDcETwX+IldXlQfV+hBqJGDFWV # RxTTkUaGaJnnJ/SU7JpBUfeW1HqM4USXaHED2FhvvbQQQu4NZnVGi0SW0jAAEgdj # 90SbAXDKVm+cWJcqJxeLLnFSbUarpysPfxZIZMhS+gYXAAd010WzDPV4lXPoCu7E # 4HKMHhGqHrtezvm0AO5zvc0CAwEAAaOBrjCBqzAOBgNVHQ8BAf8EBAMCAQYwDwYD # VR0TAQH/BAUwAwEB/zAdBgNVHQ4EFgQUFVF5GnwMWfnazdjEOhOayXgtf00wMwYD

# VR0fBCwwKjAooCagJIYiaHR0cDovL2NybC5nbG9iYWxzaWduLm5ldC9Sb290LmNy # bDATBgNVHSUEDDAKBggrBgEFBQcDAzAfBgNVHSMEGDAWgBRge2YaRQ2XyolQL30E # zTSo//z9SzANBgkqhkiG9w0BAQUFAAOCAQEAtXimonwEt3/Jf31qvHH6KTBgwvRi # Hv5/Qx6bbuKyH3MLhXZbffVOSQYv1Pq3kUDv7W+NjhODVMUqAj0KpNyZC3q9dy/M # QMGP88SMTnK6EHzm/2Qrx85sp/zXmnyORo0Bg01CO9ucP58yYVfXF7CzNmbws/1E # b4E3sZROp1YlifWK1m0RYmJ5XEKQAhjTnCP8COhkRbktfoBbTq/DiimSg3gfkUE0 # r4XF/QeZTixc/sf9F7slJTFNcrW1KUtImjdvE8cRTkpFHn4vMZyr6FKv1meXNIhf # DidqZlLRWsesMCwgON0r/zrrzhBFgqJ7G6Egc1abKpPmBFEGbBvcL4mUkzCCBBow # ggMCoAMCAQICCwQAAAAAASAZwZBmMA0GCSqGSIb3DQEBBQUAMFcxCzAJBgNVBAYT # AkJFMRkwFwYDVQQKExBHbG9iYWxTaWduIG52LXNhMRAwDgYDVQQLEwdSb290IENB # MRswGQYDVQQDExJHbG9iYWxTaWduIFJvb3QgQ0EwHhcNMDkwMzE4MTEwMDAwWhcN # MjgwMTI4MTIwMDAwWjBUMRgwFgYDVQQLEw9UaW1lc3RhbXBpbmcgQ0ExEzARBgNV # BAoTCkdsb2JhbFNpZ24xIzAhBgNVBAMTGkdsb2JhbFNpZ24gVGltZXN0YW1waW5n # IENBMIIBIjANBgkqhkiG9w0BAQEFAAOCAQ8AMIIBCgKCAQEAwwy3Eg1NaIoz3jYF # 8Dy69drNDlN7Rp+C8mIT18F3rbuBN35PHpOBwQYi2h1QhMaXlZKpk7Y9q4Z5GVR9 # DhYETMSIlyzGoahfFTrSZCvMPgx66KRWsR67z4TOjTU6NJxsLcB3tTCpH2fmOglE # OkNyQaKRw0aaH7a5pw+vHHUbZCXnCGwUR/VHGt6O6qJjlX31qK1VomSbcm+5AnM/ # OYo5XMT+j/sRnL0QGUlj0EMii9arkpl0FM8wB75Pvf2Kj55a3208zFqZUJC5rcKX # Q8Jf7c0zPYfMwaBbqWI7eH1ko6xNHyvXAxFscVSKsKuxHNZ9I9tABzcm21CvOD2m # B3VvlwIDAQABo4HpMIHmMA4GA1UdDwEB/wQEAwIBBjASBgNVHRMBAf8ECDAGAQH/ # AgEAMB0GA1UdDgQWBBTowvHEMtwzNTe8ZXb1nBcuF0Us/jBLBgNVHSAERDBCMEAG # CSsGAQQBoDIBHjAzMDEGCCsGAQUFBwIBFiVodHRwOi8vd3d3Lmdsb2JhbHNpZ24u # bmV0L3JlcG9zaXRvcnkvMDMGA1UdHwQsMCowKKAmoCSGImh0dHA6Ly9jcmwuZ2xv # YmFsc2lnbi5uZXQvcm9vdC5jcmwwHwYDVR0jBBgwFoAUYHtmGkUNl8qJUC99BM00 # qP/8/UswDQYJKoZIhvcNAQEFBQADggEBAF32yysNAUCEn4V6Q3Bq4MXnqgYA12cT # yQiRMWVPFKipBdw4nmqgMAq9jceAKO5CRcqU895YRamAMgT1WVxqcAA5J5RN9bRG # NOgcUzGys1QW6cxCq9XZWTAc+0YnJbiHI7HodYgkgx7Idjd7AUlFSKTt4l3SfJyi # 3C26EFoSYmWrrgDHEDQ7y3K9FCQM3MN2J7Sn/uFYKfIOFp+ROR2JpuYPHIeM4lis # kn4kPqrsFOc6MzSLxjusg6sPFGJ6uhotTUsbxTDwC5J5fTx44Pjm0hWWWZk5KzBh # 6Lj4wKHpIhQReH3E3Im+wLuU4XKu67VAQE/vFx5YXtCoiZaskijpur8wggQuMIID # FqADAgECAgsBAAAAAAElsLTMATANBgkqhkiG9w0BAQUFADBUMRgwFgYDVQQLEw9U # aW1lc3RhbXBpbmcgQ0ExEzARBgNVBAoTCkdsb2JhbFNpZ24xIzAhBgNVBAMTGkds # b2JhbFNpZ24gVGltZXN0YW1waW5nIENBMB4XDTA5MTIyMTA5MzI1NloXDTIwMTIy # MjA5MzI1NlowUjELMAkGA1UEBhMCQkUxFjAUBgNVBAoTDUdsb2JhbFNpZ24gTlYx # KzApBgNVBAMTIkdsb2JhbFNpZ24gVGltZSBTdGFtcGluZyBBdXRob3JpdHkwggEi # MA0GCSqGSIb3DQEBAQUAA4IBDwAwggEKAoIBAQDNwj1ddyLQwn04MsMVgx9CajtT # Zt1qNkQNac9ojYlFn34v7kI6M3w+ANOXatha1cNNkgpfBlD9v2zEA6KCYNjtUi4T # dN6XxkUhe1X26rFkA/x0a7Jfx2xsQxSKJBA3SZWB0kgSpaJ2SVAhf8qFcwo8XbUu # rZCqXk0yyxeT2X+WwMCJZVbZxbE/mBsn+knuHRvLBowwHDvFp3BbqKsYWv7I9o6/ # AV2PYZg0D1hR/98y6lRlHBQrbPwMkBln7ZvZ2mOb1loko3SOCCMAoZK1HgvRCKBm # f5Ibo+2AZAJJj7aE79FVjl6pl1rFCAKIlFa/kusqLQY1krU3NjHsw/56O8KFAgMB # AAGjggEBMIH+MB8GA1UdIwQYMBaAFOjC8cQy3DM1N7xldvWcFy4XRSz+MDwGA1Ud # HwQ1MDMwMaAvoC2GK2h0dHA6Ly9jcmwuZ2xvYmFsc2lnbi5uZXQvVGltZXN0YW1w # aW5nMS5jcmwwHQYDVR0OBBYEFKqqporvpGRz1pXieciP6s+lYCnKMAkGA1UdEwQC # MAAwDgYDVR0PAQH/BAQDAgeAMBYGA1UdJQEB/wQMMAoGCCsGAQUFBwMIMEsGA1Ud # IAREMEIwQAYJKwYBBAGgMgEeMDMwMQYIKwYBBQUHAgEWJWh0dHA6Ly93d3cuZ2xv # YmFsc2lnbi5uZXQvcmVwb3NpdG9yeS8wDQYJKoZIhvcNAQEFBQADggEBALyJ7P7m # NlWTXHnUEXqGgI8XtpOybZuRoVYYEcZV6vYI7a2bnvUrgci73WB7G0eZHm1APh2A # whPVjgQFL9vnrlKeaIRyoeVKYDz4m9UvRtjDsreTU6ybbEMkJNHx/OlWLjQRWBhD # 6u//NHRsoMBsf60DGWmIHpVgyru9DLt278cksIHGODHPNq0MOLiQIISbLo8ouZ/2 # ypQnzaw5YVfg45VanHaSMPXeppc9chwqYDKoM02GNTOKXPOk/fcGLOFrSzD1y9ND # YvhBud59IMsFjI4s9l81/TONQollCDYso4n0WoWLsLl722zLofjSDhu7l3zRJ3m+ # nXw75qdWNNjJkakwggTTMIIDu6ADAgECAgsEAAAAAAEjng+vJDANBgkqhkiG9w0B # AQUFADCBgTELMAkGA1UEBhMCQkUxGTAXBgNVBAoTEEdsb2JhbFNpZ24gbnYtc2Ex # JTAjBgNVBAsTHFByaW1hcnkgT2JqZWN0IFB1Ymxpc2hpbmcgQ0ExMDAuBgNVBAMT # J0dsb2JhbFNpZ24gUHJpbWFyeSBPYmplY3QgUHVibGlzaGluZyBDQTAeFw0wNDAx # MjIxMDAwMDBaFw0xNzAxMjcxMDAwMDBaMGMxCzAJBgNVBAYTAkJFMRkwFwYDVQQK # ExBHbG9iYWxTaWduIG52LXNhMRYwFAYDVQQLEw1PYmplY3RTaWduIENBMSEwHwYD # VQQDExhHbG9iYWxTaWduIE9iamVjdFNpZ24gQ0EwggEiMA0GCSqGSIb3DQEBAQUA # A4IBDwAwggEKAoIBAQCwsfKAAHDO7MOMtJftxgmMJm+J32dZgc/eFBNMwrFF4lN1 # QfoHNm+6EXAolHxtcr0HFSVlOgn/hdz6e143hzjkx0sIgJieis1YCQLAwwFJlliI # iSZZ9W3GucH7GCXt2GJOygpsXXDvztObKQsJxvbuthbUPFSOzF3gr9vdIwkyezKB # FmIKBst6zzQhtm82trHOy5opNUA+nVh8/62CmPq41YnKNd3LzVcGy5vkv5SogJhf # d5bwtuerdHlAIaZj6dAHkb2FOLSulqyh/xRz2qVFuE2Gzio879TfKA51qaiIE8Lk # fGCT8iXMA4SX5k62ny3WtYs0PKvVODrIPcSx+ZTNAgMBAAGjggFnMIIBYzAOBgNV # HQ8BAf8EBAMCAQYwEgYDVR0TAQH/BAgwBgEB/wIBADAdBgNVHQ4EFgQU0lvzSyZL # pbDnXf1Wf/bxLjhOU6AwSgYDVR0gBEMwQTA/BgkrBgEEAaAyATIwMjAwBggrBgEF # BQcCARYkaHR0cDovL3d3dy5nbG9iYWxzaWduLm5ldC9yZXBvc2l0b3J5MDkGA1Ud # HwQyMDAwLqAsoCqGKGh0dHA6Ly9jcmwuZ2xvYmFsc2lnbi5uZXQvcHJpbW9iamVj # dC5jcmwwTgYIKwYBBQUHAQEEQjBAMD4GCCsGAQUFBzAChjJodHRwOi8vc2VjdXJl # Lmdsb2JhbHNpZ24ubmV0L2NhY2VydC9QcmltT2JqZWN0LmNydDARBglghkgBhvhC # AQEEBAMCAAEwEwYDVR0lBAwwCgYIKwYBBQUHAwMwHwYDVR0jBBgwFoAUFVF5GnwM

# WfnazdjEOhOayXgtf00wDQYJKoZIhvcNAQEFBQADggEBAB5q8230jqki/nAIZS6h # XaszMN1sePpL6q3FjewQemrFWJc5a5LzkeIMpygc0V12josHfBNvrcQ2Q7PBvDFZ # zxg42KM7zv/KZ1i/4PGsYT6iOx68AltBrERr9Sbz7V6oZfbKZaY/yvV366WGKlgp # Vvi+FhBA6dL8VyxjYTdmJTkgLgcDoDYDJZS9fOt+06PCxXYWdTCSuf92QTUhaNEO # XlyOwwNg5oBA/MBdolRubpJnp4ESh6KjK9u3Tf/k1cflBebV8a78zWYYIfM+R8nl # lUJhLJ0mgLIPqD0Oyad43250jCxG9nLpPGRrKFXES2Qzy3hUEzjw1XEG1D4NCjUO # 4LMxggQtMIIEKQIBATByMGMxCzAJBgNVBAYTAkJFMRkwFwYDVQQKExBHbG9iYWxT # aWduIG52LXNhMRYwFAYDVQQLEw1PYmplY3RTaWduIENBMSEwHwYDVQQDExhHbG9i # YWxTaWduIE9iamVjdFNpZ24gQ0ECCwEAAAAAAR5GQJ02MAkGBSsOAwIaBQCgeDAY # BgorBgEEAYI3AgEMMQowCKACgAChAoAAMBkGCSqGSIb3DQEJAzEMBgorBgEEAYI3 # AgEEMBwGCisGAQQBgjcCAQsxDjAMBgorBgEEAYI3AgEVMCMGCSqGSIb3DQEJBDEW # BBTmefoHdsRwr+XoVY801j2iFs2rODANBgkqhkiG9w0BAQEFAASBgFaKZNgv2//o # CPrBMys0a91gQvrb31yJlhMypxaewewSgdjESKyEn3iIGlfxsVrR9JGTXfhDlWDc # ImqHcvjO5Yiaxnle0QrWB4x5+jlUcF6npZthnLvM8gAvSw9Y9KjNiuOvftnQ2S+G # vSt3kEKvQzhzqbItvV37IIsPnYDO9kKPoYIClzCCApMGCSqGSIb3DQEJBjGCAoQw # ggKAAgEBMGMwVDEYMBYGA1UECxMPVGltZXN0YW1waW5nIENBMRMwEQYDVQQKEwpH # bG9iYWxTaWduMSMwIQYDVQQDExpHbG9iYWxTaWduIFRpbWVzdGFtcGluZyBDQQIL # AQAAAAABJbC0zAEwCQYFKw4DAhoFAKCB9zAYBgkqhkiG9w0BCQMxCwYJKoZIhvcN # AQcBMBwGCSqGSIb3DQEJBTEPFw0xMTA0MTkwNjA4NDlaMCMGCSqGSIb3DQEJBDEW # BBTGih/4DNlWoiffuwjtQCR2grqY+DCBlwYLKoZIhvcNAQkQAgwxgYcwgYQwgYEw # fwQUrt9992u6JBDWfbrxj1uhW0F+SWwwZzBYpFYwVDEYMBYGA1UECxMPVGltZXN0 # YW1waW5nIENBMRMwEQYDVQQKEwpHbG9iYWxTaWduMSMwIQYDVQQDExpHbG9iYWxT # aWduIFRpbWVzdGFtcGluZyBDQQILAQAAAAABJbC0zAEwDQYJKoZIhvcNAQEBBQAE # ggEAtuR5xnugWWboaIl185ourPlDzDgV6ep+iU1+4W1UQMvkV4YdVvwpyfq/s8H+ # mVkw9Hdatbjz+l/HtNxhEuu8rjDjD9g+05CG34bexg+far18lN81ixoaNUxOd279 # 5XC8yfa98ndDt0zrTJ6ND7ZCdZOJzQs7xcdB3Qpd9kEVtxS4QymG0ReiRY57n1FF # i7sYdIJ7howMj3xVAGOirHV8GQooYpzu4p+v2NgmpU06Tx/mKBRgrJKHpqNSdsil # V8ha5LvjeadRowMzHYhWIyBdr3dcf6lUAqgAu07O2SRFz5kahfU35CLRGLbcXeOh # DCbtTqKlhaqA+MlpbVvT2OQ/Vg==

# SIG # End signature block

### **Visio.psm1**

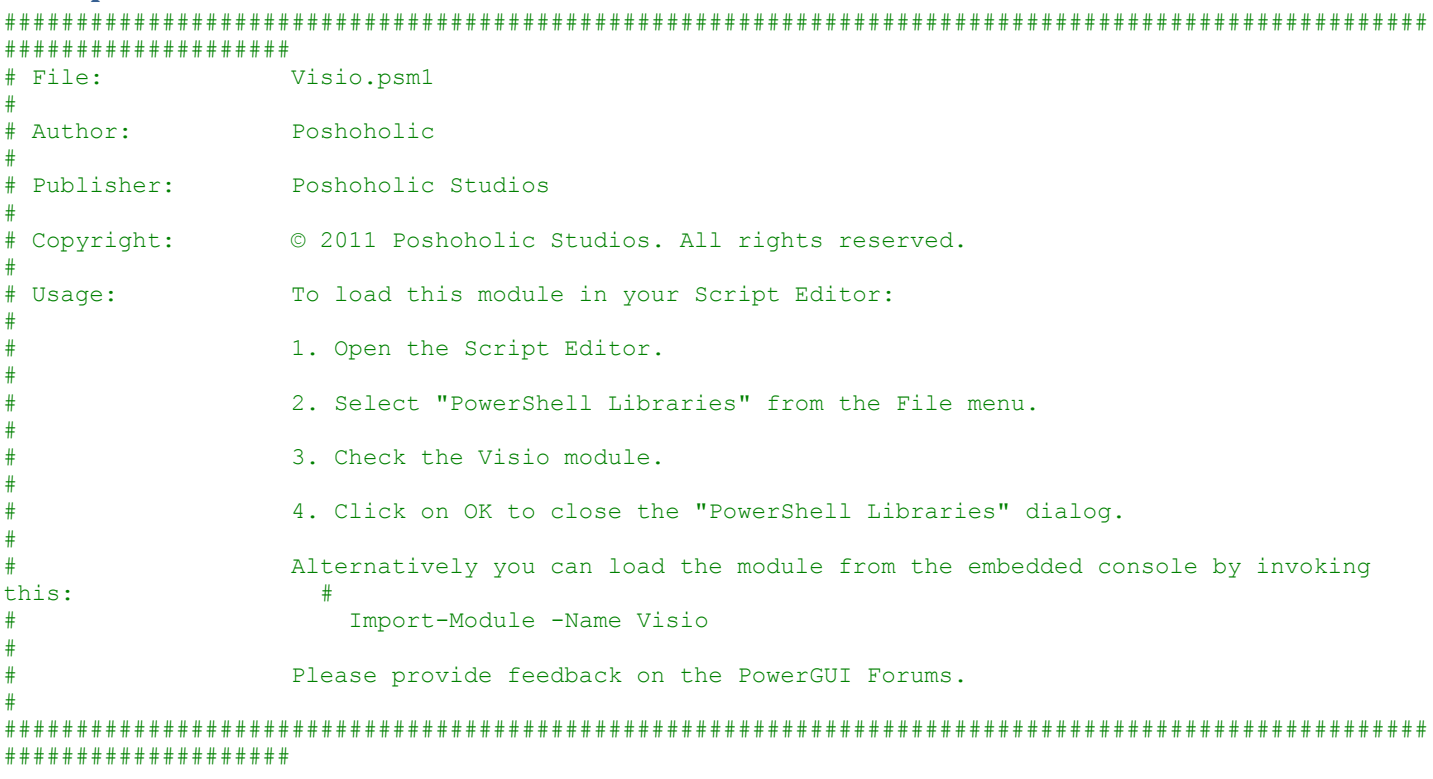

#Set-StrictMode -Version 2

#region Set the module export mode to explicit.

**Export-ModuleMember**

#endregion

```
#region Visio DSV command definitions.
$script:visioCommandVocabulary = @{
   #region Define the Visio Application DSV.
   Application = @{
     #region Define aliases in the DSV.
    Alias = 0 DefaultPageBackground = @{
               Scope = 'Script'
               Value = 'Set-VisioDefaultPageBackground'
         Description = 'Set the default Visio page background. This background will be applied to 
any new Visio pages that are created.'
       }
       DefaultPageTheme = @{
               Scope = 'Script'
               Value = 'Set-VisioDefaultPageTheme'
         Description = 'Set the default Visio page theme. This theme will be applied to any new 
Visio pages that are created.'
       }
       DefaultPageAutoEnlarge = @{
               Scope = 'Script'
               Value = 'Set-VisioDefaultPageAutoEnlarge'
         Description = 'Set the default Visio page auto enlarge property. This setting will be 
applied to any new Visio pages that are created.'
 }
       DefaultPageDiagramStyle = @{
               Scope = 'Script'
               Value = 'Set-VisioDefaultPageDiagramStyle'
         Description = 'Set the default Visio page diagram style. This diagram style will be applied 
to any new Visio pages that are created.'
       }
       DefaultPageConnectorStyle = @{
               Scope = 'Script'
               Value = 'Set-VisioDefaultPageConnectorStyle'
         Description = 'Set the default Visio page connector style. This connector style will be 
applied to any new Visio pages that are created.'
       }
     }
     #endregion
     #region Define functions in the DSV.
    Function = @{ } SmartLayout = @{
        Scope = 'Script'
         Value = {
           [CmdletBinding()]
           [OutputType([System.Void])]
           param(
             [Parameter(Position=0)]
             [ValidateNotNull()]
             [System.Boolean]
             $Enabled
) try {
             if ((-not $PSCmdlet.MyInvocation.BoundParameters.ContainsKey('Enabled')) -or $Enabled) 
{
               Enable-VisioSmartLayout
             } else {
               Disable-VisioSmartLayout
 }
           } catch {
             throw
 }
         }
 }
      Show = @{ } Scope = 'Script'
        Value = {
           [CmdletBinding()]
```

```
 [OutputType([Microsoft.Office.Interop.Visio.IVApplication])]
           param(
            [Parameter()]
             [System.Management.Automation.SwitchParameter]
             $PassThru
) try {
             $showVisioParameters = $PSCmdlet.MyInvocation.BoundParameters
             Show-Visio -Application $visioApplication @showVisioParameters
           } catch {
             throw
 }
 }
 }
      Hide = 0 Scope = 'Script'
       Value = {
           [CmdletBinding()]
           [OutputType([Microsoft.Office.Interop.Visio.IVApplication])]
          param(
             [Parameter()]
             [System.Management.Automation.SwitchParameter]
             $PassThru
) try {
             $hideVisioParameters = $PSCmdlet.MyInvocation.BoundParameters
             Hide-Visio -Application $visioApplication @hideVisioParameters
           } catch {
             throw
 }
         }
 }
      Close = @{ Scope = 'Script'
       Value = {
          [CmdletBinding()]
           [OutputType([System.Void])]
          param()
           try {
             $stopVisioParameters = $PSCmdlet.MyInvocation.BoundParameters
             Stop-Visio -Application $visioApplication @stopVisioParameters
           } catch {
             throw
 }
         }
 }
       Document = @{
        Scope = 'Script'
       Value = {
           [CmdletBinding(DefaultParameterSetName='UnnamedDocument')]
           [OutputType([Microsoft.Office.Interop.Visio.IVDocument])]
           param(
             [Parameter(Position=0, Mandatory=$true, ValueFromPipeline=$true, 
ParameterSetName='NamedDocument')]
             [ValidateNotNullOrEmpty()]
             [Alias('Name')]
             [System.String[]]
             $DocumentId,
             [Parameter(Position=0, Mandatory=$true, ValueFromPipeline=$true, 
ParameterSetName='DocumentObject')]
             [ValidateNotNullOrEmpty()]
             [Alias('InputObject')]
             [Microsoft.Office.Interop.Visio.IVDocument[]]
             $Document,
             [Parameter(Position=0, ParameterSetName='UnnamedDocument')]
             [Parameter(Position=1, ParameterSetName='NamedDocument')]
             [Parameter(Position=1, ParameterSetName='DocumentObject')]
             [ValidateNotNullOrEmpty()]
```

```
 [System.Management.Automation.ScriptBlock]
           $ScriptBlock
) begin {
            try {
              #region Initialize local variables.
              [System.String]$private:parameterName = $null
              #endregion
              #region Convert the parameters to private scope.
              foreach ($private:parameterName in @('DocumentId','Document','ScriptBlock')) {
                if ($PSCmdlet.MyInvocation.BoundParameters.ContainsKey($private:parameterName)) {
                  Set-Variable -Name $private:parameterName -Scope Local -Option Private
 }
 }
              #endregion
            } catch {
              throw
 }
 }
          process {
            try {
              $private:selectVisioDocumentParameters = $PSCmdlet.MyInvocation.BoundParameters
              if ($PSCmdlet.ParameterSetName -eq 'DocumentObject') {
                Select-VisioDocument @private:selectVisioDocumentParameters
              } else {
                Select-VisioDocument -Application $visioApplication
@private:selectVisioDocumentParameters
 }
            } catch {
              throw
 }
          }
        }
      }
    }
    #endregion
    #region Define nested modules in the DSV.
   Module = @{ #region Define the Visio Document DSV.
     Document = @{ } #region Define functions in the DSV.
        Function = @{
         Save = @{ Scope = 'Script'
           Value = {
              [CmdletBinding()]
              [OutputType([Microsoft.Office.Interop.Visio.IVDocument])]
              param(
                [Parameter(Position=0, Mandatory=$true)]
                [ValidateNotNullOrEmpty()]
                [Alias('FileName')]
                [System.String]
                $Path,
               [Parameter()]
                [System.Management.Automation.SwitchParameter]
                $Force,
               [Parameter()]
                [System.Management.Automation.SwitchParameter]
                $PassThru
\overline{\phantom{a}} try {
                $saveVisioDocumentParameters = $PSCmdlet.MyInvocation.BoundParameters
                Save-VisioDocument -Document $visioDocument @saveVisioDocumentParameters
              } catch {
                throw
 }
 }
```

```
 }
          Close = @{ Scope = 'Script'
            Value = {
               [CmdletBinding()]
               [OutputType([System.Void])]
               param(
                [Parameter()]
                 [System.Management.Automation.SwitchParameter]
                 $Force
\overline{\phantom{a}} try {
                 $closeVisioDocumentParameters = $PSCmdlet.MyInvocation.BoundParameters
                 Close-VisioDocument -Document $visioDocument @closeVisioDocumentParameters
               } catch {
                 throw
 }
             }
 }
          Stencil = <math>Q</math> Scope = 'Script'
            Value = {
               [CmdletBinding()]
               [OutputType([System.Void])]
               param(
                 [Parameter(Position=0, Mandatory=$true)]
                 [ValidateNotNullOrEmpty()]
                 [System.String]
                 $StencilId
\overline{\phantom{a}} try {
                 $selectVisioStencilParameters = $PSCmdlet.MyInvocation.BoundParameters
                 Select-VisioStencil -Document $visioDocument @selectVisioStencilParameters
               } catch {
                 throw
 }
 }
 }
          Page = @{ Scope = 'Script'
            Value = {
               [CmdletBinding(DefaultParameterSetName='NamedPage')]
               [OutputType([Microsoft.Office.Interop.Visio.IVPage])]
               param(
                 [Parameter(Position=0, Mandatory=$true, ValueFromPipeline=$true, 
ParameterSetName='NamedPage')]
                 [ValidateNotNullOrEmpty()]
                 [System.String[]]
                 $PageId,
                 [Parameter(Position=0, Mandatory=$true, ValueFromPipeline=$true, 
ParameterSetName='PageObject')]
                 [ValidateNotNullOrEmpty()]
                 [Alias('InputObject')]
                 [Microsoft.Office.Interop.Visio.IVPage[]]
                 $Page,
                 [Parameter(Position=1)]
                 [ValidateNotNullOrEmpty()]
                 [System.Management.Automation.ScriptBlock]
                 $ScriptBlock
\overline{\phantom{a}} begin {
                 try {
                   #region Initialize local variables.
                  [System.String]$private:parameterName = $null
                   #endregion
                   #region Convert the parameters to private scope.
                  foreach ($private:parameterName in @('PageId','Page','ScriptBlock')) {
```

```
 Set-Variable -Name $private:parameterName -Scope Local -Option Private
 }
 }
                #endregion
               } catch {
                 throw
 }
 }
             process {
               try {
                 $private:selectVisioPageParameters = $PSCmdlet.MyInvocation.BoundParameters
                 if ($PSCmdlet.ParameterSetName -eq 'PageObject') {
                   Select-VisioPage @private:selectVisioPageParameters
                 } else {
                   Select-VisioPage -Document $visioDocument @private:selectVisioPageParameters
 }
               } catch {
                 throw
 }
 }
           }
          }
 }
        #endregion
        #region Define nested modules in the DSV.
       Module = @{ #region Define the Visio Page DSV.
         Page = @{ #region Define functions in the DSV.
          Function = @{Name = 0 Scope = 'Script'
              Value = {
                 [CmdletBinding()]
                [OutputType([Microsoft.Office.Interop.Visio.IVPage])]
                param(
                   [Parameter(Position=0, Mandatory=$true)]
                   [ValidateNotNullOrEmpty()]
                  [System.String]
                  $NewName,
                   [Parameter()]
                   [System.Management.Automation.SwitchParameter]
                  $PassThru
\overline{\phantom{a}}try {
                   $renameVisioPageParameters = $PSCmdlet.MyInvocation.BoundParameters
                   Rename-VisioPage -Page $visioPage @renameVisioPageParameters
                 } catch {
                   throw
 }
 }
 }
             AutoEnlarge = @{
               Scope = 'Script'
              Value = \{ [CmdletBinding()]
                [OutputType([Microsoft.Office.Interop.Visio.IVPage])]
                param(
                   [Parameter(Position=0)]
                  [System.Boolean]
                  $Enabled,
                   [Parameter()]
                  [System.Management.Automation.SwitchParameter]
                  $PassThru
\overline{\phantom{a}}try {
```

```
 $passThruParameter = @{}
                    if ($PSCmdlet.MyInvocation.BoundParameters.ContainsKey('PassThru') -and
$PassThru) {
                      $passThruParameter['PassThru'] = $true
 }
                   if ((-not $PSCmdlet.MyInvocation.BoundParameters.ContainsKey('Enabled')) -or
$Enabled) {
                      Enable-VisioPageAutoEnlarge -Page $visioPage @passThruParameter
                    } else {
                      Disable-VisioPageAutoEnlarge -Page $visioPage @passThruParameter
 }
                  } catch {
                    throw
 }
 }
 }
              DiagramStyle = @{
                Scope = 'Script'
               Value = {
                  [CmdletBinding()]
                 [OutputType([Microsoft.Office.Interop.Visio.IVPage])]
                 param(
                    [Parameter(Position=0, Mandatory=$true)]
[ValidateScript({@('Default','Radial','Flowchart','Circular','CompactTree','Hierarchy') -contains
(\frac{1}{2} - \text{replace ' '}) [System.String]
                   $Style,
                    [Parameter(Position=1)]
[ValidateScript({@('DownThenRight','RightThenDown','RightThenUp','UpThenRight','UpThenLeft','LeftTh
enUp','LeftThenDown','DownThenLeft','TopToBottom','BottomToTop','LeftToRight','RightToLeft') -
contains (S_ - -replace '') })]
                    [System.String]
                   $Direction,
                    [Parameter(Position=2)]
                    [ValidateSet('Left','Center','Right','Top','Middle','Bottom')]
                    [System.String]
                   $Alignment,
                    [Parameter(Position=3)]
                   [ValidateSet('Default','Shallow','Medium','Deep')]
                    [System.String]
                   $PlacementDepth,
                    [Parameter()]
                   [System.Management.Automation.SwitchParameter]
                   $PassThru
\overline{\phantom{a}}try {
                    $setVisioDiagramPageStyleParameters = $PSCmdlet.MyInvocation.BoundParameters
                    Set-VisioPageDiagramStyle -Page $visioPage @setVisioDiagramPageStyleParameters
                  } catch {
                    throw
 }
 }
 }
              ConnectorStyle = @{
                Scope = 'Script'
               Value = {
                  [CmdletBinding()]
                 [OutputType([Microsoft.Office.Interop.Visio.IVPage])]
                 param(
                    [Parameter(Position=0)]
[ValidateScript({@('Default','RightAngle','Straight','CenterToCenter','Network','Flowchart','Tree',
'OrganizationChart','Simple','SimpleHorizontalVertical','SimpleVerticalHorizontal') -contains ($_ -
```
replace ' ')})]

```
 [System.String]
                    $Style,
                    [Parameter(Position=1)]
                    [ValidateNotNullOrEmpty()]
                    [ValidatePattern('^(\d+(\.\d+)?) ?([a-z]+)?$')]
                     [System.String]
                   $Spacing,
                    [Parameter(Position=2)]
                    [ValidateSet('Default','Straight','Curved')]
                    [System.String]
                   $Curvature,
                   [Parameter()]
                   [System.Management.Automation.SwitchParameter]
                    $PassThru
\overline{\phantom{a}}try {
                    $setVisioPageConnectorStyleParameters = $PSCmdlet.MyInvocation.BoundParameters
                    Set-VisioPageConnectorStyle -Page $visioPage
@setVisioPageConnectorStyleParameters
                  } catch {
                    throw
 }
 }
 }
             Theme = 0 Scope = 'Script'
               Value = \{ [CmdletBinding()]
                 [OutputType([Microsoft.Office.Interop.Visio.IVPage])]
                 param(
                    [Parameter(Position=0)]
                   [System.String]
                   $Colors,
                    [Parameter(Position=1)]
                   [System.String]
                   $Effects,
                   [Parameter()]
                   [System.Management.Automation.SwitchParameter]
                   $PassThru
\overline{\phantom{a}}try {
                    $setVisioPageThemeParameters = $PSCmdlet.MyInvocation.BoundParameters
                    Set-VisioPageTheme -Page $visioPage @setVisioPageThemeParameters
                  } catch {
                    throw
 }
 }
 }
              Background = @{
                Scope = 'Script'
               Value = {
                  [CmdletBinding()]
                 [OutputType([Microsoft.Office.Interop.Visio.IVPage])]
                 param(
                    [Parameter(Position=0)]
                   [System.String]
                    $Background,
                    [Parameter()]
                   [System.Management.Automation.SwitchParameter]
                   $PassThru
\overline{\phantom{a}}try {
                    $setVisioPageBackgroundParameters = $PSCmdlet.MyInvocation.BoundParameters
                    Set-VisioPageBackground -Page $visioPage @setVisioPageBackgroundParameters
```

```
 } catch {
                    throw
 }
 }
 }
             Layout = @{ Scope = 'Script'
               Value = {
                  [CmdletBinding()]
                 [OutputType([Microsoft.Office.Interop.Visio.IVPage])]
                 param(
                     [Parameter()]
                    [System.Management.Automation.SwitchParameter]
                   $ArrangeShapes,
                     [Parameter()]
                    [System.Management.Automation.SwitchParameter]
                   $CenterDrawing,
                    [Parameter()]
                    [System.Management.Automation.SwitchParameter]
                    $ShrinkToFit,
                     [Parameter()]
                     [System.Management.Automation.SwitchParameter]
                   $PassThru
\overline{\phantom{a}}try {
                     $formatVisioPageLayoutParameters = $PSCmdlet.MyInvocation.BoundParameters
                    Format-VisioPageLayout -Page $visioPage @formatVisioPageLayoutParameters
                  } catch {
                    throw
 }
 }
 }
             Shape = 0 Scope = 'Script'
               Value = {
                   [CmdletBinding(DefaultParameterSetName='NewShape')]
                  [OutputType([Microsoft.Office.Interop.Visio.IVShape])]
                 param(
                     [Parameter(Position=0, Mandatory=$true, ValueFromPipeline=$true, 
ParameterSetName='ShapeObject')]
                     [ValidateNotNullOrEmpty()]
                    [Alias('InputObject')]
                     [Microsoft.Office.Interop.Visio.IVShape[]]
                   $Shape,
                     [Parameter(Position=0, Mandatory=$true, ParameterSetName='NewShape')]
                     [ValidateNotNullOrEmpty()]
                    [System.String[]]
                    $ShapeId,
                     [Parameter(Mandatory=$true, ParameterSetName='ByName')]
                     [System.Management.Automation.SwitchParameter]
                    $ByName,
                     [Parameter(Mandatory=$true, ParameterSetName='ByLabel')]
                     [System.Management.Automation.SwitchParameter]
                    $ByLabel,
                     [Parameter(Position=0, Mandatory=$true, ParameterSetName='ByName')]
                     [Parameter(ParameterSetName='NewShape')]
                     [ValidateNotNullOrEmpty()]
                    [System.String[]]
                    $Name,
                     [Parameter(Position=0, Mandatory=$true, ParameterSetName='ByLabel')]
                     [Parameter(ParameterSetName='NewShape')]
                     [ValidateNotNullOrEmpty()]
```

```
 [Alias('Text')]
                     [System.String]
                     $Label,
                      [Parameter(Position=1, ParameterSetName='ShapeObject')]
                      [Parameter(Position=1, ParameterSetName='NewShape')]
                      [Parameter(Position=1, ParameterSetName='ByName')]
                      [Parameter(Position=1, ParameterSetName='ByLabel')]
                      [ValidateNotNullOrEmpty()]
                     [System.Management.Automation.ScriptBlock]
                     $ScriptBlock,
                      [Parameter(ParameterSetName='NewShape')]
                      [ValidateNotNullOrEmpty()]
                      [ValidatePattern('^(\d+(\.\d+)?) ?([a-z]+)?$')]
                      [System.String]
                     $X,
                      [Parameter(ParameterSetName='NewShape')]
                      [ValidateNotNullOrEmpty()]
                     [ValidatePattern('^(\d+(\.\d+)?) ?([a-z]+)?$')]
                      [System.String]
                     $Y,
                     [Parameter(ParameterSetName='NewShape')]
                      [System.Management.Automation.SwitchParameter]
                     $SmartLayout
\overline{\phantom{a}}begin {
                      try {
                        #region Initialize local variables.
                       [System.String]$private:parameterName = $null
                        #endregion
                        #region Convert the parameters to private scope.
                       foreach ($private:parameterName in
@('Shape','ShapeId','ByName','ByLabel','Name','Label','ScriptBlock','X','Y','SmartLayout')) {
if the contract of the contract of the contract of the contract of the contract of the contract of the contract of the contract of the contract of the contract of the contract of the contract of the contract of the contrac
($PSCmdlet.MyInvocation.BoundParameters.ContainsKey($private:parameterName)) {
                            Set-Variable -Name $private:parameterName -Scope Local -Option Private
 }
 }
                       #endregion
                      } catch {
                        throw
 }
 }
                  process {
                      try {
                        $private:selectVisioShapeParameters = $PSCmdlet.MyInvocation.BoundParameters
                        if ($PSCmdlet.ParameterSetName -eq 'ShapeObject') {
                         Select-VisioShape @private:selectVisioShapeParameters
                        } else {
                          Select-VisioShape -Page $visioPage @private:selectVisioShapeParameters
 }
                      } catch {
                        throw
 }
 }
 }
 }
 }
             #endregion
             #region Define nested modules in the DSV.
            Module = @{ #region Define the Visio Shape DSV.
              Shape = @{ } #region Define functions in the Visio Shape DSV.
                 Function = @{
                   #Shape = $script:visioCommandVocabulary.Page.Function.Shape
```

```
Name = @{ } Scope = 'Script'
                  Value = {
                     [CmdletBinding()]
                     [OutputType([Microsoft.Office.Interop.Visio.IVShape])]
                    param(
                       [Parameter(Position=0, Mandatory=$true)]
                       [ValidateNotNullOrEmpty()]
                      [System.String]
                      $NewName,
                       [Parameter()]
                      [System.Management.Automation.SwitchParameter]
                       $PassThru
                    )
                    try {
                       $renameVisioShapeParameters = $PSCmdlet.MyInvocation.BoundParameters
                       Rename-VisioShape -Shape $visioShape @renameVisioPageParameters
                     } catch {
                       throw
 }
 }
 }
                Label = @{ } Scope='Script'
                  Value = {
                      [CmdletBinding()]
                     [OutputType([Microsoft.Office.Interop.Visio.IVShape])]
                    param(
                       [Parameter(Position=0, Mandatory=$true)]
                       [ValidateNotNullOrEmpty()]
                      [Alias('Text')]
                      [System.String]
                       $Label,
                       [Parameter()]
                      [System.Management.Automation.SwitchParameter]
                       $PassThru
)try {
                       $setVisioShapeLabelParameters = $PSCmdlet.MyInvocation.BoundParameters
                       Set-VisioShapeLabel -Shape $visioShape @setVisioShapeLabelParameters
                      } catch {
                       throw
 }
 }
 }
                WebHyperlink = @{
                   Scope='Script'
                  Value = {
                     [CmdletBinding()]
                     [OutputType([Microsoft.Office.Interop.Visio.IVShape])]
                    param(
                       [Parameter(Position=0, Mandatory=$true)]
                        [ValidateNotNullOrEmpty()]
                       [System.String]
                      $Url,
                       [Parameter(Position=1)]
                       [ValidateNotNullOrEmpty()]
                      [System.String]
                       $Description,
                       [Parameter()]
                      [System.Management.Automation.SwitchParameter]
                      $Default,
                       [Parameter()]
                      [System.Management.Automation.SwitchParameter]
                       $PassThru
```

```
)try {
                       $addVisioShapeWebHyperlinkParameters =
$PSCmdlet.MyInvocation.BoundParameters
                       Add-VisioShapeWebHyperlink -Shape $visioShape
@addVisioShapeWebHyperlinkParameters
                     } catch {
                       throw
 }
 }
 }
                 FileHyperlink = @{
                   Scope = 'Script'
                  Value = {
                     [CmdletBinding(DefaultParameterSetName='Page')]
                     [OutputType([Microsoft.Office.Interop.Visio.IVShape])]
                    param(
                       [Parameter(Position=0, Mandatory=$true, ParameterSetName='ExternalFile')]
                       [ValidateNotNullOrEmpty()]
                       [System.String]
                      $FileName,
                       [Parameter(ParameterSetName='Shape')]
                       [Parameter(Position=0, Mandatory=$true, ParameterSetName='Page')]
                       [Parameter(Position=1, Mandatory=$true, ParameterSetName='ExternalFile')]
                       [ValidateNotNullOrEmpty()]
                      [System.String]
                      $PageName,
                       [Parameter(Position=0, Mandatory=$true, ParameterSetName='Shape')]
                       [Parameter(Position=2, Mandatory=$true, ParameterSetName='ExternalFile')]
                       [ValidateNotNullOrEmpty()]
                       [System.String]
                      $ShapeName,
                       [Parameter()]
                      [ValidateNotNullOrEmpty()]
                      [System.String]
                      $Zoom,
                      [Parameter()]
                      [ValidateNotNullOrEmpty()]
                      [System.String]
                       $Description,
                      [Parameter()]
                      [System.Management.Automation.SwitchParameter]
                      $Default,
                       [Parameter()]
                      [System.Management.Automation.SwitchParameter]
                      $PassThru
)try {
                       $addVisioShapeFileHyperlinkParameters =
$PSCmdlet.MyInvocation.BoundParameters
                       Add-VisioShapeFileHyperlink -Shape $visioShape
@addVisioShapeFileHyperlinkParameters
                     } catch {
                       throw
 }
 }
 }
                Move = @{
                   Scope = 'Script'
                  Value = {
                     [CmdletBinding()]
                    [OutputType([Microsoft.Office.Interop.Visio.IVShape])]
                    param(
                       [Parameter(Position=0)]
```

```
 [ValidateNotNullOrEmpty()]
                     [ValidatePattern('^(-?\d+(\.\d+)?) ?([a-z]+)? [System.String]
                     $X,
                      [Parameter(Position=1)]
                     [ValidateNotNullOrEmpty()]
                     [ValidatePattern('^(-?\dt(\.\dt)) ? ([a-z]+)? [System.String]
                     $Y,
                      [Parameter(Position=2)]
                     [ValidateNotNullOrEmpty()]
                     [ValidatePattern('^(-?\ddot+(\ddot+)\dot+)) ?([a-z]+)? [System.String]
                     $DeltaX,
                      [Parameter(Position=3)]
                     [ValidateNotNullOrEmpty()]
                     [ValidatePattern('^(-?\ddot + (\ddot + \ddot +)) ?([a-z]+)? [System.String]
                     $DeltaY,
                      [Parameter()]
                     [System.Management.Automation.SwitchParameter]
                     $PassThru
) try {
                      $moveVisioShapeParameters = $PSCmdlet.MyInvocation.BoundParameters
                      Move-VisioShape -Shape $visioShape @moveVisioShapeParameters
                    } catch {
                      throw
 }
 }
 }
               MoveToFront = @{
                  Scope = 'Script'
                 Value = \{ [CmdletBinding()]
                    [OutputType([Microsoft.Office.Interop.Visio.IVShape])]
                   param(
                     [Parameter()]
                     [System.Management.Automation.SwitchParameter]
                     $PassThru
)try {
                      $moveVisioShapeToFrontParameters = $PSCmdlet.MyInvocation.BoundParameters
                      Move-VisioShapeToFront -Shape $visioShape @moveVisioShapeToFrontParameters
                    } catch {
                      throw
 }
 }
 }
               MoveToBack = @{ Scope = 'Script'
                 Value = {
                     [CmdletBinding()]
                    [OutputType([Microsoft.Office.Interop.Visio.IVShape])]
                   param(
                      [Parameter()]
                     [System.Management.Automation.SwitchParameter]
                      $PassThru
)try {
                      $moveVisioShapeToBackParameters = $PSCmdlet.MyInvocation.BoundParameters
                      Move-VisioShapeToBack -Shape $visioShape @moveVisioShapeToBackParameters
                    } catch {
                      throw
 }
 }
```

```
 }
                MoveForward = @{ Scope = 'Script'
                  Value = {
                     [CmdletBinding()]
                    [OutputType([Microsoft.Office.Interop.Visio.IVShape])]
                    param(
                      [Parameter()]
                      [System.Management.Automation.SwitchParameter]
                      $PassThru
)try {
                       $moveVisioShapeForwardParameters = $PSCmdlet.MyInvocation.BoundParameters
                       Move-VisioShapeForward -Shape $visioShape @moveVisioShapeForwardParameters
                     } catch {
                       throw
 }
 }
 }
                MoveBackward = @{
                   Scope = 'Script'
                  Value = {
                     [CmdletBinding()]
                    [OutputType([Microsoft.Office.Interop.Visio.IVShape])]
                    param(
                       [Parameter()]
                       [System.Management.Automation.SwitchParameter]
                       $PassThru
)try {
                       $moveVisioShapeBackwardParameters = $PSCmdlet.MyInvocation.BoundParameters
                       Move-VisioShapeBackward -Shape $visioShape
@moveVisioShapeBackwardParameters
                     } catch {
                       throw
 }
 }
 }
                Connect = Q{
                   Scope = 'Script'
                  Value = {
                     [CmdletBinding(DefaultParameterSetName='Default')]
                     [OutputType([Microsoft.Office.Interop.Visio.IVShape])]
                    param(
                       [Parameter(Position=0, Mandatory=$true)]
                       [ValidateNotNullOrEmpty()]
                      [Microsoft.Office.Interop.Visio.IVShape]
                      $ToShape,
                       [Parameter(Mandatory=$true, ParameterSetName='Top')]
                       [System.Management.Automation.SwitchParameter]
                       $Top,
                       [Parameter(Mandatory=$true, ParameterSetName='Bottom')]
                       [System.Management.Automation.SwitchParameter]
                      $Bottom,
                       [Parameter(Mandatory=$true, ParameterSetName='Left')]
                       [System.Management.Automation.SwitchParameter]
                      $Left,
                       [Parameter(Mandatory=$true, ParameterSetName='Right')]
                       [System.Management.Automation.SwitchParameter]
                      $Right,
                       [Parameter()]
                       [ValidateNotNullOrEmpty()]
                       [Microsoft.Office.Interop.Visio.IVShape]
                      $Connector,
```

```
[Parameter()]
                       [System.Management.Automation.SwitchParameter]
                      $SmartLayout,
                        [Parameter()]
                      [System.Management.Automation.SwitchParameter]
                      $PassThru
)try {
                       $connectVisioShapeParameters = $PSCmdlet.MyInvocation.BoundParameters
                       Connect-VisioShape -Shape $visioShape @connectVisioShapeParameters
                      } catch {
                        throw
 }
 }
 }
 }
                #endregion
 }
              #endregion
 }
            #endregion
 }
          #endregion
 }
        #endregion
 }
      #endregion
 }
    #endregion
 }
  #endregion
}
#endregion
#region Create Visio DSV nested modules.
function global:Initialize-Dsv {
  [CmdletBinding()]
   [OutputType([System.Management.Automation.ScriptBlock])]
  param(
     [Parameter(Position=0, Mandatory=$true)]
     [ValidateNotNullOrEmpty()]
    [System.Collections.Hashtable]
    $Dsv
\rightarrow foreach ($dsvKey in $Dsv.Keys) {
    New-Module -Name "Visio${dsvKey}DSV" -ArgumentList $Dsv.${dsvKey} -ScriptBlock {
      [CmdletBinding()]
      param(
        [Parameter(Position=0,Mandatory=$true)]
        [ValidateNotNullOrEmpty()]
        [System.Collections.Hashtable]
        $DsvDefinition
      )
      #region Set the module export mode to explicit.
      Export-ModuleMember
      #endregion
      #region Initialize local variables.
      [System.String]$private:parameterName = $null
      #endregion
      #region Convert the parameters to private scope.
      Set-Variable -Name DsvDefinition -Scope Local -Option Private
      Set-Variable -Name ScriptBlock -Scope Local -Option Private
      #endregion
```

```
 #region Create aliases for DSV commands that can be used as defined.
       if ($private:DsvDefinition.ContainsKey('Alias')) {
         foreach ($private:aliasName in $private:DsvDefinition.Alias.Keys) {
           $private:newAliasParameters = $private:DsvDefinition.Alias[$private:aliasName]
           New-Alias -Name $private:aliasName @private:newAliasParameters -Force
 }
 }
       #endregion
       #region Create functions for DSV commands that require additional logic.
       if ($private:DsvDefinition.ContainsKey('Function')) {
         foreach ($private:functionName in $private:DsvDefinition.Function.Keys) {
           $private:scope = $private:DsvDefinition.Function[$private:functionName].Scope
           $private:scriptBlock = $private:DsvDefinition.Function[$private:functionName].Value
           New-Item -Path Function: -Name "${private:scope}:${private:functionName}" -Value
$private:scriptBlock -Force
 }
 }
       #endregion
       #region Create nested DSV modules.
       if ($private:DsvDefinition.ContainsKey('Module')) {
         foreach ($private:moduleName in $private:DsvDefinition.Module.Keys) {
          Initialize-Dsv -Dsv $private:DsvDefinition.Module
 }
       }
       #endregion
     } | Import-Module -PassThru
 }
}
Initialize-Dsv -Dsv $script:visioCommandVocabulary
Remove-Item -LiteralPath Function:\Initialize-Dsv
#New-Module -Name VisioApplicationDSV -ArgumentList $script:visioCommandVocabulary.Application -
ScriptBlock $defineDsvScriptBlock | Import-Module
#& (Get-Module -Name VisioApplicationDSV) {New-Module -Name VisioDocumentDSV -ArgumentList 
$script:visioCommandVocabulary.Document -ScriptBlock $defineDsvScriptBlock | Import-Module}
#& (Get-Module -Name VisioApplicationDSV) {& (Get-Module -Name VisioDocumentDSV) {New-Module -Name 
VisioPageDSV -ArgumentList $script:visioCommandVocabulary.Page -ScriptBlock $defineDsvScriptBlock | 
Import-Module}}
#& (Get-Module -Name VisioApplicationDSV) {& (Get-Module -Name VisioDocumentDSV) {& (Get-Module -
Name VisioPageDSV) {New-Module -Name VisioShapeDSV -ArgumentList 
$script:visioCommandVocabulary.Shape -ScriptBlock $defineDsvScriptBlock | Import-Module}}}
#endregion
#region Initialize helper variables.
$script:VisioTemplateCache = @{}
#endregion
#region VisioTemplateCache helper functions.
function Update-VisioTemplateCache {
   [CmdletBinding()]
   [OutputType([Microsoft.Office.Interop.Visio.IVDocument])]
  param(
     [Parameter(Position=0, Mandatory=$true, ValueFromPipeline=$true)]
     [ValidateNotNullOrEmpty()]
     [Alias('InputObject')]
     [Microsoft.Office.Interop.Visio.IVDocument[]]
     $Document,
    [Parameter()]
     [System.Management.Automation.SwitchParameter]
```

```
 $PassThru
\rightarrow
```

```
 process {
     try {
       foreach ($item in $Document) {
        Write-Progress -Activity 'Updating template cache' -Status "Checking for templates in 
""$($item.Name)"" that are not cached."
         if ($script:VisioTemplateCache.Keys -notcontains $item.Application.ProcessId) {
           $script:VisioTemplateCache[$item.Application.ProcessId] = @{
             Stencils = [String[]]@()
             Templates = New-Object -TypeName 'System.Collections.Generic.Dictionary[System.String, 
Microsoft.Office.Interop.Visio.IVMaster]' -ArgumentList
@([System.StringComparer]::CurrentCultureIgnoreCase)
 }
 }
         if ($visioDocumentWindow = Get-VisioDocumentWindow -Document $item) {
           [String[]]$dockedStencils = @()
           $visioDocumentWindow.DockedStencils([REF]$dockedStencils)
           if ($dockedStencils) {
             foreach ($stencilName in $dockedStencils) {
               if ($script:VisioTemplateCache[$item.Application.ProcessId].Stencils -contains
$stencilName) {
                continue
 }
               $script:VisioTemplateCache[$item.Application.ProcessId].Stencils += $stencilName
              foreach ($visioTemplate in $item.Application.Documents.Item($stencilName).Masters) {
                Write-Progress -Activity 'Updating template cache' -Status "Adding template 
'$($visioTemplate.Name)' ($($visioTemplate.NameU)) to the cache."
                 $visioTemplate =
[System.Runtime.InteropServices.Marshal]::CreateWrapperOfType($visioTemplate, 
[Microsoft.Office.Interop.Visio.MasterClass])
$script:VisioTemplateCache[$item.Application.ProcessId].Templates[$visioTemplate.Name] =
[Microsoft.Office.Interop.Visio.IVMaster]$visioTemplate
$script:VisioTemplateCache[$item.Application.ProcessId].Templates[$visioTemplate.NameU] =
[Microsoft.Office.Interop.Visio.IVMaster]$visioTemplate
 }
 }
 }
 }
         if ($PSCmdlet.MyInvocation.BoundParameters.ContainsKey('PassThru') -and $PassThru) {
           $item
 }
       }
     } catch {
      throw
 }
 }
}
#endregion
#region Visio functions.
function Start-Visio {
   [CmdletBinding()]
   [OutputType([Microsoft.Office.Interop.Visio.IVApplication])]
  param(
     [Parameter()]
     [System.Management.Automation.SwitchParameter]
     $Invisible
  \lambda try {
     if ((-not $PSCmdlet.MyInvocation.BoundParameters.ContainsKey('Invisible')) -or (-not
$Invisible)) {
      Write-Progress -Activity 'Starting Visio' -Status 'Opening new instance of Visio 
application.'
      New-Object -ComObject 'Visio.Application'
     } else {
       Write-Progress -Activity 'Starting Visio' -Status 'Opening new instance of Visio 
application.'
```

```
 New-Object -ComObject 'Visio.InvisibleApp'
     }
   } catch {
     throw
   }
}
Export-ModuleMember -Function Start-Visio
function Stop-Visio {
   [CmdletBinding()]
   [OutputType([System.Void])]
   param(
     [Parameter(Position=0, Mandatory=$true, ValueFromPipeline=$true)]
     [ValidateNotNullOrEmpty()]
     [Alias('InputObject')]
     [Microsoft.Office.Interop.Visio.IVApplication[]]
     $Application,
     [Parameter()]
     [System.Management.Automation.SwitchParameter]
     $Force
   )
  process {
     try {
       #region Initialize local variables.
       [Microsoft.Office.Interop.Visio.IVDocument]$visioDocument = $null
       [bool]$dirtyBit = $false
       #endregion
       foreach ($item in $Application) {
        #region Close any open documents (by Force, if specified).
         foreach ($visioDocument in $item.Documents) {
           if ((-not $visioDocument.Saved) -and (-not $Force)) {
             $dirtyBit = $true
           } else {
             $visioDocument.Saved = $true
             $visioDocument.Close()
 }
 }
         #endregion
         #region Return an error if any documents were unsaved and Force was not used.
         if ($dirtyBit) {
           Write-Error 'Cannot close Visio because one or more documents it contains have not been 
saved. If you want to close it anyway, use the -Force to close it.'
           return
 }
         #endregion
         #region Close the Visio application.
         $item.Quit()
         #endregion
       }
     } catch {
       throw
     }
   }
}
Export-ModuleMember -Function Stop-Visio
function Show-Visio {
   [CmdletBinding()]
   [OutputType([Microsoft.Office.Interop.Visio.IVApplication])]
   param(
     [Parameter(Position=0, Mandatory=$true, ValueFromPipeline=$true)]
     [ValidateNotNullOrEmpty()]
     [Alias('InputObject')]
     [Microsoft.Office.Interop.Visio.IVApplication[]]
     $Application,
```

```
[Parameter()]
     [System.Management.Automation.SwitchParameter]
     $PassThru
  \lambda process {
     try {
       foreach ($visioApplication in $Application) {
         #region Show the Visio application.
         $visioApplication.Visible = $true
         #endregion
         #region Return the Visio application object if requested.
         if ($PassThru) {
           $visioApplication
 }
         #endregion
       }
     } catch {
       throw
     }
   }
}
Export-ModuleMember -Function Show-Visio
function Hide-Visio {
   [CmdletBinding()]
   [OutputType([Microsoft.Office.Interop.Visio.IVApplication])]
   param(
     [Parameter(Position=0, Mandatory=$true, ValueFromPipeline=$true)]
     [ValidateNotNullOrEmpty()]
     [Alias('InputObject')]
     [Microsoft.Office.Interop.Visio.IVApplication[]]
     $Application,
    [Parameter()]
     [System.Management.Automation.SwitchParameter]
     $PassThru
  \lambda process {
     try {
       foreach ($visioApplication in $Application) {
         #region Show the Visio application.
         $visioApplication.Visible = $false
         #endregion
         #region Return the Visio application object if requested.
         if ($PassThru) {
           $visioApplication
 }
         #endregion
       }
     } catch {
       throw
     }
   }
}
Export-ModuleMember -Function Hide-Visio
function Use-Visio {
   [CmdletBinding(DefaultParameterSetName='Default')]
   [OutputType([Microsoft.Office.Interop.Visio.IVApplication])]
  param(
     [Parameter(Position=0, Mandatory=$true, ValueFromPipeline=$true, 
ParameterSetName='Application')]
     [ValidateNotNullOrEmpty()]
     [Alias('InputObject')]
     [Microsoft.Office.Interop.Visio.IVApplication[]]
     $Application,
     [Parameter(Position=0, ParameterSetName='Default')]
```

```
 [Parameter(Position=1, Mandatory=$true, ParameterSetName='Application')]
     [ValidateNotNullOrEmpty()]
     [System.Management.Automation.ScriptBlock]
    $ScriptBlock,
    [Parameter(ParameterSetName='Default')]
    [System.Management.Automation.SwitchParameter]
    $Invisible,
     [Parameter()]
     [System.Management.Automation.SwitchParameter]
    $AutoExit,
     [Parameter()]
     [System.Management.Automation.SwitchParameter]
    $Force,
     [Parameter(ParameterSetName='Application')]
     [System.Management.Automation.SwitchParameter]
    $PassThru
  )
  begin {
    try {
      #region Initialize local variables.
       [Microsoft.Office.Interop.Visio.IVApplication]$visioApplication = $null
       [System.String]$private:parameterName = $null
      #endregion
       #region Convert the parameters to private scope.
      foreach ($private:parameterName in
@('ScriptBlock','Application','Invisible','AutoExit','Force','PassThru')) {
        if ($PSCmdlet.MyInvocation.BoundParameters.ContainsKey($private:parameterName)) {
          Set-Variable -Name $private:parameterName -Scope Local -Option Private
         }
      }
      #endregion
     } catch {
      throw
 }
 }
  process {
     try {
      switch ($PSCmdlet.ParameterSetName) {
         'Default' {
           #region If no Visio applications were passed in from the pipeline, create one and pass it 
in.
           $private:startVisioParameters = @{}
           if ($PSCmdlet.MyInvocation.BoundParameters.ContainsKey('Invisible') -and $Invisible) {
            $private:startVisioParameters['Invisible'] = $Invisible
 }
           $private:useVisioParameters = @{}
           if ($PSCmdlet.MyInvocation.BoundParameters.ContainsKey('ScriptBlock')) {
            $private:useVisioParameters['ScriptBlock'] = $ScriptBlock
 }
           if ($PSCmdlet.MyInvocation.BoundParameters.ContainsKey('AutoExit') -and $AutoExit) {
             $private:useVisioParameters['AutoExit'] = $AutoExit
             if ($PSCmdlet.MyInvocation.BoundParameters.ContainsKey('Force') -and $Force) {
               $private:useVisioParameters['Force'] = $Force
 }
 }
           if ($private:useVisioParameters.Count) {
             Start-Visio @private:startVisioParameters | Use-Visio @private:useVisioParameters -
PassThru
           } else {
            Start-Visio @private:startVisioParameters
 }
           #endregion
          break
 }
         'Application' {
```

```
 #region If we have a Visio application, invoke our DSV script and process optional 
parameters.
           foreach ($visioApplication in $Application) {
             #region Invoke the ScriptBlock.
             & (Get-Module -Name VisioApplicationDSV) $ScriptBlock | Out-Null
             #endregion
             #region If the -AutoExit switch was used, close Visio and return.
             if ($PSCmdlet.MyInvocation.BoundParameters.ContainsKey('AutoExit') -and $AutoExit) {
               Write-Progress -Activity 'Shutting down Visio' -Status 'Closing the Visio 
application.'
               $private:stopVisioParameters = @{
                 Application = $visioApplication
 }
               if ($PSCmdlet.MyInvocation.BoundParameters.ContainsKey('Force') -and $Force) {
                 $private:stopVisioParameters['Force'] = $true
 }
               Stop-Visio @private:stopVisioParameters
               continue
 }
             #endregion
             #region Return the Visio application object to the client if requested.
             if ($PSCmdlet.MyInvocation.BoundParameters.ContainsKey('PassThru') -and $PassThru) {
               $visioApplication
 }
             #endregion
 }
           #endregion
          break
 }
       }
     } catch {
       throw
     }
   }
}
Export-ModuleMember -Function Use-Visio
New-Alias -Name Visio -Value Use-Visio -Description 'Starts Visio and allows you to interact with 
Visio documents using a PowerShell-driven domain-specific vocabulary (DSV).' -ErrorAction
SilentlyContinue
if ($?) {
  Export-ModuleMember -Alias Visio
}
#endregion
#region VisioShapesPath functions.
function Get-VisioShapesPath {
   [CmdletBinding()]
   [OutputType([System.String])]
  param(
     [Parameter(Position=0, Mandatory=$true, ValueFromPipeline=$true)]
     [ValidateNotNullOrEmpty()]
     [Alias('InputObject')]
     [Microsoft.Office.Interop.Visio.IVApplication[]]
     $Application
  \lambda process {
     try {
       foreach ($visioApplication in $Application) {
         $myShapesPath = $null
         if ($visioApplication | Get-Member -Name MyShapesPath -ErrorAction SilentlyContinue) {
           $myShapesPath = $visioApplication.MyShapesPath
 }
         if ((-not $myShapesPath) -and
([System.Reflection.Assembly]::GetAssembly('Microsoft.Office.Interop.Visio.IVDocument').FullName -
```

```
eq 'Microsoft.Office.Interop.Visio, Version=11.0.0.0, Culture=neutral, 
PublicKeyToken=71e9bce111e9429c')) {
            $myShapesPath = (Get-ItemProperty -Path
'Registry::HKEY_CURRENT_USER\Software\Microsoft\Office\11.0\Visio\Application' -ErrorAction
SilentlyContinue).MyShapesPath
 }
         if ($myShapesPath) {
            $myShapesPath
 }
       }
     } catch {
       throw
     }
   }
}
Export-ModuleMember -Function Get-VisioShapesPath
#endregion
#region VisioDefault functions.
function Get-VisioDefaultConfiguration {
   [CmdletBinding()]
   [OutputType([System.Collections.Hashtable])]
   param()
   try {
     #region Create the Visio Default Configuration store if it does not exist.
     if (-not ($visioDefaultConfiguration = Get-Variable -Scope Script -Name
VisioDefaultConfiguration -ErrorAction SilentlyContinue)) {
       $visioDefaultConfiguration = New-Variable -Scope Script -Name VisioDefaultConfiguration -
Option Private -Value @{} -PassThru
       $visioDefaultConfiguration.Value['SmartLayout'] = $true
       $visioDefaultConfiguration.Value['Page' ] = @{}
       $visioDefaultConfiguration.Value.Page['Background' ] = $null
       $visioDefaultConfiguration.Value.Page['Colors' ] = 'None'
      $visioDefaultConfiguration.Value.Page['Effects']$visioDefaultConfiguration.Value.Page['AutoEnlarge' ] = $false<br>$visioDefaultConfiguration.Value.Page['DiagramStyle' ] = 'Default'
      $visioDefaultConfiguration.Value.Page['DiagramStyle' ] = 'Defa<br>$visioDefaultConfiguration.Value.Page['DiagramDirection' ] = $null
       $visioDefaultConfiguration.Value.Page['DiagramDirection' ] = $null
       $visioDefaultConfiguration.Value.Page['DiagramAlignment' ] = $null
 $visioDefaultConfiguration.Value.Page['DiagramPlacementDepth'] = 'Default'
 $visioDefaultConfiguration.Value.Page['ConnectorStyle' ] = 'Default'
      $visioDefaultConfiguration.Value.Page['ConnectorSpacing' ] = '7.5mm'<br>$visioDefaultConfiguration.Value.Page['ConnectorCurvature' ] = 'Default'
      $visioDefaultConfiguration.Value.Page['ConnectorCurvature'
     }
     #endregion
     $visioDefaultConfiguration.Value
   } catch {
     throw
   }
}
Export-ModuleMember -Function Get-VisioDefaultConfiguration
function Set-VisioDefaultPageBackground {
   [CmdletBinding()]
   [OutputType([System.Void])]
   param(
     [Parameter(Position=0)]
     [System.String]
     $Background
  \lambda try {
     #region Lookup the current Visio default configuration.
     $visioDefaultConfiguration = Get-VisioDefaultConfiguration
     #endregion
     #region Set the default page background.
     if ($PSCmdlet.MyInvocation.BoundParameters.ContainsKey('Background') -and ($Background.Trim())) 
{
       $visioDefaultConfiguration.Page.Background = $Background.Trim()
```

```
 } else {
       $visioDefaultConfiguration.Page.Background = 'None'
     }
     #endregion
   } catch {
     throw
   }
}
Export-ModuleMember -Function Set-VisioDefaultPageBackground
function Set-VisioDefaultPageTheme {
   [CmdletBinding()]
   [OutputType([System.Void])]
   param(
     [Parameter(Position=0)]
     [System.String]
     $Colors,
    [Parameter(Position=1)]
     [System.String]
     $Effects
   )
   try {
     #region Lookup the current Visio default configuration.
     $visioDefaultConfiguration = Get-VisioDefaultConfiguration
     #endregion
     #region Set the default page theme.
     if ($PSCmdlet.MyInvocation.BoundParameters.ContainsKey('Colors') -and ($newColors =
$Colors.Trim() -replace '[^a-z]')) {
       $visioDefaultConfiguration.Page.Colors = $newColors
     } else {
       $visioDefaultConfiguration.Page.Colors = 'None'
 }
     if ($PSCmdlet.MyInvocation.BoundParameters.ContainsKey('Effects') -and ($newEffects =
$Effects.Trim() -replace '[^a-z]')) {
       $visioDefaultConfiguration.Page.Effects = $newEffects
     } else {
       $visioDefaultConfiguration.Page.Effects = 'None'
 }
     #endregion
   } catch {
     throw
 }
}
Export-ModuleMember -Function Set-VisioDefaultPageTheme
function Enable-VisioDefaultPageAutoEnlarge {
   [CmdletBinding()]
   [OutputType([System.Void])]
  param()
   try {
     #region Lookup the current Visio default configuration.
     $visioDefaultConfiguration = Get-VisioDefaultConfiguration
     #endregion
    #region Set the default page auto enlarge flag.
     $visioDefaultConfiguration.Page.AutoEnlarge = $true
     #endregion
   } catch {
     throw
 }
}
Export-ModuleMember -Function Enable-VisioDefaultPageAutoEnlarge
function Disable-VisioDefaultPageAutoEnlarge {
   [CmdletBinding()]
   [OutputType([System.Void])]
   param()
   try {
```

```
 #region Lookup the current Visio default configuration.
     $visioDefaultConfiguration = Get-VisioDefaultConfiguration
     #endregion
     #region Set the default page auto enlarge flag.
     $visioDefaultConfiguration.Page.AutoEnlarge = $false
     #endregion
   } catch {
     throw
   }
}
Export-ModuleMember -Function Disable-VisioDefaultPageAutoEnlarge
function Set-VisioDefaultPageDiagramStyle {
   [CmdletBinding()]
   [OutputType([System.Void])]
  param(
     [Parameter(Position=0, Mandatory=$true)]
     [ValidateScript({@('Default','Radial','Flowchart','Circular','CompactTree','Hierarchy') -
contains ($ -replace ' ') })]
    [System.String]
     $Style,
     [Parameter(Position=1)]
[ValidateScript({@('DownThenRight','RightThenDown','RightThenUp','UpThenRight','UpThenLeft','LeftTh
enUp','LeftThenDown','DownThenLeft','TopToBottom','BottomToTop','LeftToRight','RightToLeft') -
contains (\frac{5}{2} - \text{replace ' '})\}) [System.String]
     $Direction,
     [Parameter(Position=2)]
     [ValidateSet('Left','Center','Right','Top','Middle','Bottom')]
     [System.String]
     $Alignment,
     [Parameter(Position=3)]
     [ValidateSet('Default','Shallow','Medium','Deep')]
     [System.String]
     $PlacementDepth
   )
   try {
     #region Initialize local variables.
     [System.String[]]$validDirections = @()
     [System.String[]]$validAlignments = @()
     [System.String]$internalStyle = $null
     [System.String]$internalDirection = $null
     [System.String]$internalAlignment = $null
     #endregion
     #region Lookup the current Visio default configuration.
     $visioDefaultConfiguration = Get-VisioDefaultConfiguration
     #endregion
     #region Pre-process the parameters.
     $internalStyle = $Style -replace ' '
     if ($PSCmdlet.MyInvocation.BoundParameters.ContainsKey('Direction') -and $Direction) {
       $internalDirection = $Direction -replace ' '
 }
     if ($PSCmdlet.MyInvocation.BoundParameters.ContainsKey('Alignment') -and $Alignment) {
       $internalAlignment = $Alignment
 }
     if ((@('Default','Radial','Circular') -contains $internalStyle) -and ($internalDirection -or
$internalAlignment)) {
      Write-Warning "'Direction' and 'Alignment' are not applicable to '$Style' diagrams. These
parameters will be ignored."
       $internalDirection = $null
       $internalAlignment = $null
     } elseif (@('Flowchart','CompactTree') -contains $internalStyle) {
       if ($internalAlignment) {
```

```
 Write-Warning "'Alignment' is not applicable to '$Style' diagrams. This parameter will be 
ignored."
         $internalAlignment = $null
 }
       if (-not $internalDirection) {
         switch -exact ($internalStyle) {
           'Flowchart' {$internalDirection = 'TopToBottom'; break}
           'CompactTree' {$internalDirection = 'DownThenRight'; break}
 }
       }
     } elseif ($internalStyle -eq 'Hierarchy') {
       if (-not $internalDirection) {$internalDirection = 'TopToBottom'}
       if (-not $internalAlignment) {$internalAlignment = 'Center'}
 }
     if ($internalDirection) {
       if ($internalStyle -eq 'CompactTree') {
         $validDirections =
@('DownThenRight','RightThenDown','RightThenUp','UpThenRight','UpThenLeft','LeftThenUp','LeftThenDo
wn','DownThenLeft')
       } else {
        $validDirections = @('TopToBottom','BottomToTop','LeftToRight','RightToLeft')
 }
       if ($validDirections -notcontains $internalDirection) {
        Write-Error "Cannot bind value 'Direction' to the target. The value was invalid. Valid 
values for 'Direction' include '$([string]::Join(""', '"",$validDirections))'."
        return
      }
 }
     if ($internalAlignment) {
       if (@('TopToBottom','BottomToTop') -match $internalDirection) {
        $validAlignments = @('Left','Center','Right')
       } else {
        $validAlignments = @('Top','Middle','Bottom')
 }
       if ($validAlignments -notcontains $internalAlignment) {
        Write-Error "Cannot bind value 'Alignment' to the target. The value was invalid. Valid 
values for 'Alignment' in the '$internalDirection' direction include '$([string]::Join(""', 
'"",$validAlignments))'."
        return
       }
 }
     #endregion
     #region Set the default page diagram style.
     $visioDefaultConfiguration.Page.DiagramStyle = $internalStyle
     $visioDefaultConfiguration.Page.DiagramDirection = $internalDirection
     $visioDefaultConfiguration.Page.DiagramAlignment = $internalAlignment
     $visioDefaultConfiguration.Page.DiagramPlacementDepth = $PlacementDepth
     #endregion
   } catch {
    throw
   }
}
Export-ModuleMember -Function Set-VisioDefaultPageDiagramStyle
function Set-VisioDefaultPageConnectorStyle {
   [CmdletBinding()]
   [OutputType([System.Void])]
  param(
     [Parameter(Position=0)]
[ValidateScript({@('Default','RightAngle','Straight','CenterToCenter','Network','Flowchart','Tree',
'OrganizationChart','Simple','SimpleHorizontalVertical','SimpleVerticalHorizontal') -contains ($_ -
replace ' ')})]
     [System.String]
     $Style,
     [Parameter(Position=1)]
     [ValidateNotNullOrEmpty()]
     [ValidatePattern('^(\d+(\.\d+)?) ?([a-z]+)?$')]
```

```
 [System.String]
     $Spacing,
     [Parameter(Position=2)]
     [ValidateSet('Default','Straight','Curved')]
     [System.String]
     $Curvature
  \lambda try {
     #region Lookup the current Visio default configuration.
     $visioDefaultConfiguration = Get-VisioDefaultConfiguration
     #endregion
     #region Set the default page diagram style.
     $visioDefaultConfiguration.Page.ConnectorStyle = $Style -replace ' '
     $visioDefaultConfiguration.Page.ConnectorSpacing = $Spacing
     $visioDefaultConfiguration.Page.ConnectorCurvature = $Curvature
     #endregion
   } catch {
     throw
   }
}
Export-ModuleMember -Function Set-VisioDefaultPageConnectorStyle
function Enable-VisioSmartLayout {
   [CmdletBinding()]
   [OutputType([System.Void])]
   param()
   try {
     #region Lookup the current Visio default configuration.
     $visioDefaultConfiguration = Get-VisioDefaultConfiguration
     #endregion
     #region Set the default smart layout flag.
     $visioDefaultConfiguration.SmartLayout = $true
     #endregion
   } catch {
     throw
 }
}
Export-ModuleMember -Function Enable-VisioSmartLayout
function Disable-VisioSmartLayout {
   [CmdletBinding()]
   [OutputType([System.Void])]
  param()
   try {
     #region Lookup the current Visio default configuration.
     $visioDefaultConfiguration = Get-VisioDefaultConfiguration
     #endregion
     #region Set the default smart layout flag.
     $visioDefaultConfiguration.SmartLayout = $false
     #endregion
   } catch {
     throw
 }
}
Export-ModuleMember -Function Disable-VisioSmartLayout
#endregion
#region VisioDocument functions
function Get-VisioDocument {
   [CmdletBinding()]
   [OutputType([Microsoft.Office.Interop.Visio.IVDocument])]
   param(
     [Parameter(Position=0, Mandatory=$true, ValueFromPipeline=$true)]
     [ValidateNotNullOrEmpty()]
```

```
 [Alias('InputObject')]
     [Microsoft.Office.Interop.Visio.IVApplication[]]
     $Application,
     [Parameter(Position=0)]
     [ValidateNotNullOrEmpty()]
     [System.String[]]
     $DocumentId
   )
  process {
     try {
       foreach ($visioApplication in $Application) {
         #region Get the requested documents.
         if ($visioApplication.Documents) {
           foreach ($visioDocument in $visioApplication.Documents) {
             if ($visioDocument.Type -eq
[Microsoft.Office.Interop.Visio.VisDocumentTypes]::visTypeDrawing) {
               if ((-not $PSCmdlet.MyInvocation.BoundParameters.ContainsKey('DocumentId')) -or
                   ($DocumentId -contains $visioDocument.Name) -or
                   ($DocumentId -contains ($visioDocument.Name -replace '\.vsd$')) -or
                 ($DocumentId -contains $visioDocument.FullName) -or
                 ($DocumentId -contains ($visioDocument.FullName -replace
"^$([System.Text.RegularExpressions.Regex]::Escape([System.Environment]::GetFolderPath('MyDocuments
')))\\"))) {
                 $visioDocument
 }
 }
 }
 }
         #endregion
       }
     } catch {
       throw
     }
   }
}
Export-ModuleMember -Function Get-VisioDocument
function New-VisioDocument {
   [CmdletBinding()]
   [OutputType([Microsoft.Office.Interop.Visio.IVDocument])]
   param(
     [Parameter(Position=0, Mandatory=$true, ValueFromPipeline=$true)]
     [ValidateNotNullOrEmpty()]
     [Alias('InputObject')]
     [Microsoft.Office.Interop.Visio.IVApplication[]]
     $Application,
     [Parameter(Position=1)]
     [ValidateNotNullOrEmpty()]
     [System.String]
     $TemplateId
  \lambda process {
     try {
       foreach ($visioApplication in $Application) {
         if ($PSCmdlet.MyInvocation.BoundParameters.ContainsKey('TemplateId')) {
           #region Add a new document that uses a specific template.
           if ($TemplateId -notmatch '\.vst$') {
             $visioDocument = $visioApplication.Documents.Add("$TemplateId.vst")
           } else {
             $visioDocument = $visioApplication.Documents.Add($TemplateId)
 }
           #endregion
         } else {
           #region Add a new blank document.
           $visioDocument = $visioApplication.Documents.Add('Basic Diagram.vst')
           #endregion
 }
         #region Process the new document and return it to the caller.
```

```
 if ($visioDocument) {
           Select-VisioStencil -Document $visioDocument -Default
           Update-VisioTemplateCache -Document $visioDocument
           foreach ($visioPage in $visioDocument.Pages) {
             $visioPage = [System.Runtime.InteropServices.Marshal]::CreateWrapperOfType($visioPage, 
[Microsoft.Office.Interop.Visio.PageClass])
             Reset-VisioPageConfiguration -Page $visioPage
 }
           $visioDocument
 }
         #endregion
       }
     } catch {
       throw
     }
   }
}
Export-ModuleMember -Function New-VisioDocument
function Open-VisioDocument {
   [CmdletBinding()]
   [OutputType([Microsoft.Office.Interop.Visio.IVDocument])]
  param(
     [Parameter(Position=0, Mandatory=$true, ValueFromPipeline=$true)]
     [ValidateNotNullOrEmpty()]
     [Alias('InputObject')]
     [Microsoft.Office.Interop.Visio.IVApplication[]]
     $Application,
     [Parameter(Position=1, Mandatory=$true)]
     [ValidateNotNullOrEmpty()]
     [System.String[]]
     $DocumentId
  )
  process {
     try {
       foreach ($visioApplication in $Application) {
         foreach ($item in $DocumentId) {
           if ($visioDocument = Get-VisioDocument -Application $visioApplication -DocumentId $item) 
{
             #region If the document is open already, return it.
             $visioDocument
             #endregion
           } else {
             #region If the path is not relative or absolute, resolve it using the MyDocuments 
folder.
            $path = $itemif ($item -notmatch '^(\.\.?\\|\\\\|[a-z]:)') {
               $path = Join-Path -Path [System.Environment]::GetFolderPath('MyDocuments') -ChildPath 
$path
               if ($path -notmatch '\.vsd$') {
                 $path += '.vsd'
 }
 }
             #endregion
             #region Now get all match files in case there is a wildcard character and open them.
             foreach ($file in Get-Item -Path $path) {
               if ($visioDocument = $visioApplication.Documents.OpenEx($file.FullName, 36)) {
                 Select-VisioStencil -Document $visioDocument -Default
                 Update-VisioTemplateCache -Document $visioDocument -PassThru
 }
 }
             #endregion
 }
         }
       }
     } catch {
       throw
 }
```
```
}
Export-ModuleMember -Function Open-VisioDocument
function Save-VisioDocument {
   [CmdletBinding()]
   [OutputType([Microsoft.Office.Interop.Visio.IVDocument])]
  param(
     [Parameter(Position=0, Mandatory=$true, ValueFromPipeline=$true)]
     [ValidateNotNullOrEmpty()]
     [Alias('InputObject')]
     [Microsoft.Office.Interop.Visio.IVDocument]
     $Document,
     [Parameter(Position=1, Mandatory=$true, ValueFromPipelineByPropertyName=$true)]
     [ValidateNotNullOrEmpty()]
     [ValidateScript({Test-Path -LiteralPath $_ -IsValid})]
     [Alias('FullName')]
     [Alias('As')]
     [System.String]
    $Path,
   [Parameter()]
     [System.Management.Automation.SwitchParameter]
     $Force,
     [Parameter()]
     [System.Management.Automation.SwitchParameter]
     $PassThru
  \lambda process {
     try {
       #region Qualify the Path parameter as required.
      if ($Path -notmatch '^(\.\.?\\|\\\\|[a-z]:)') {
         $Path = Join-Path -Path [System.Environment]::GetFolderPath('MyDocuments') -ChildPath $Path
         if ($Path -notmatch '\.vs[std]$') {
           $Path += '.vsd'
 }
 }
       #endregion
       #region Save the Visio document and return it if requested.
       $fileExists = Test-Path -LiteralPath $Path -ErrorAction SilentlyContinue
       if (($Path -eq $Document.FullName) -and $fileExists) {
        Write-Progress -Activity 'Saving Visio document' -Status "Saving the 
""$($Document.FullName)"" Visio document."
         $Document.Save() | Out-Null
         if ($PSCmdlet.MyInvocation.BoundParameters.ContainsKey('PassThru') -and $PassThru) {
           $Document
 }
       } else {
        Write-Progress -Activity 'Saving Visio document' -Status "Saving the 
""$($Document.FullName)"" Visio document as ""$Path""."
        if ($fileExists -and -not $Force) {
          Write-Error "The file name ""$Path"" already exists. To overwrite the file, you must use 
the -Force. The document ""$($Document.Name)"" has not been saved."
         } else {
           if ($fileExists) {
             Remove-Item -LiteralPath $Path -Force
 }
           $Document.SaveAs($Path) | Out-Null
           if ($PSCmdlet.MyInvocation.BoundParameters.ContainsKey('PassThru') -and $PassThru) {
             $Document
 }
 }
 }
       #endregion
     } catch {
       throw
 }
```
}

```
 }
}
Export-ModuleMember -Function Save-VisioDocument
function Close-VisioDocument {
   [CmdletBinding()]
   [OutputType([System.Void])]
   param(
     [Parameter(Position=0, Mandatory=$true, ValueFromPipeline=$true)]
     [ValidateNotNullOrEmpty()]
     [Alias('InputObject')]
     [Microsoft.Office.Interop.Visio.IVDocument[]]
     $Document,
    [Parameter()]
     [System.Management.Automation.SwitchParameter]
    SForce
  \lambda process {
     try {
       foreach ($visioDocument in $Document) {
         #region Close the Visio document.
         Write-Progress -Activity 'Closing Visio document' -Status "Closing the 
'$($visioDocument.FullName)' Visio document."
         if ($PSCmdlet.MyInvocation.BoundParameters.ContainsKey('Force') -and $Force) {
           $visioDocument.Saved = $true
 }
         $visioDocument.Close()
         #endregion
       }
     } catch {
       throw
     }
   }
}
Export-ModuleMember -Function Close-VisioDocument
# Syntax:
# Select-VisioDocument [-Application] <Microsoft.Office.Interop.Visio.IVApplication> [[-
ScriptBlock] <ScriptBlock>]
# Select-VisioDocument [-Document] <Microsoft.Office.Interop.Visio.IVDocument> [[-ScriptBlock] 
<ScriptBlock>]
# Select-VisioDocument [-Application] <Microsoft.Office.Interop.Visio.IVApplication> [-
DocumentId[]] <string> [[-ScriptBlock] <ScriptBlock>]
function Select-VisioDocument {
   [CmdletBinding(DefaultParameterSetName='UnnamedDocument')]
   [OutputType([Microsoft.Office.Interop.Visio.IVDocument])]
  param(
     [Parameter(Position=0, Mandatory=$true, ValueFromPipeline=$true, 
ParameterSetName='DocumentObject')]
     [ValidateNotNullOrEmpty()]
     [Alias('InputObject')]
     [Microsoft.Office.Interop.Visio.IVDocument[]]
     $Document,
     [Parameter(Position=0, Mandatory=$true, ValueFromPipeline=$true, 
ParameterSetName='UnnamedDocument')]
     [Parameter(Position=0, Mandatory=$true, ValueFromPipeline=$true, 
ParameterSetName='NamedDocument')]
     [ValidateNotNullOrEmpty()]
     [Microsoft.Office.Interop.Visio.IVApplication[]]
     $Application,
     [Parameter(Position=1, Mandatory=$true, ParameterSetName='NamedDocument')]
     [ValidateNotNullOrEmpty()]
     [Alias('Name')]
     [System.String[]]
     $DocumentId,
```
[Parameter(Position=1, ParameterSetName='UnnamedDocument')]

```
 [Parameter(Position=1, ParameterSetName='DocumentObject')]
     [Parameter(Position=2, ParameterSetName='NamedDocument')]
     [ValidateNotNullOrEmpty()]
     [System.Management.Automation.ScriptBlock]
    $ScriptBlock
 \lambda begin {
    try {
      #region Initialize local variables.
       [System.String]$private:parameterName = $null
      #endregion
      #region Convert the parameters to private scope.
      foreach ($private:parameterName in @('Document','Application','DocumentId','ScriptBlock')) {
         if ($PSCmdlet.MyInvocation.BoundParameters.ContainsKey($private:parameterName)) {
           Set-Variable -Name $private:parameterName -Scope Local -Option Private
 }
      }
      #endregion
     } catch {
      throw
    }
  }
  process {
    try {
      switch ($PSCmdlet.ParameterSetName) {
         'UnnamedDocument' {
          #region If a new document was requested, create one and pass it in.
           $private:newVisioDocumentParameters = @{
            Application = $Application
 }
           $private:selectVisioDocumentParameters = @{}
           if ($PSCmdlet.MyInvocation.BoundParameters.ContainsKey('ScriptBlock')) {
             $private:selectVisioDocumentParameters['ScriptBlock'] = $ScriptBlock
 }
           New-VisioDocument @private:newVisioDocumentParameters | Select-VisioDocument
@private:selectVisioDocumentParameters
           #endregion
          break
 }
         'NamedDocument' {
           #region If a specific document was requested, open it if it's not open and pass it in.
           $private:openVisioDocumentParameters = @{
             Application = $Application
             DocumentId = $DocumentId
 }
           $private:selectVisioDocumentParameters = @{}
           if ($PSCmdlet.MyInvocation.BoundParameters.ContainsKey('ScriptBlock')) {
            $private:selectVisioDocumentParameters['ScriptBlock'] = $ScriptBlock
 }
           Open-VisioDocument @private:openVisioDocumentParameters | Select-VisioDocument
@private:selectVisioDocumentParameters
           #endregion
          break
 }
         'DocumentObject' {
           #region Process the document object.
           foreach ($visioDocument in $Document) {
             #region Activate the Visio document window if necessary.
             if ($visioDocument -ne $visioDocument.Application.ActiveDocument) {
               $visioDocumentWindow = Get-VisioDocumentWindow -Document $visioDocument
               $visioDocumentWindow.Activate()
             } else {
               $visioDocumentWindow = $visioDocument.Application.ActiveWindow
 }
             #endregion
             #region Invoke the ScriptBlock.
             if ($PSCmdlet.MyInvocation.BoundParameters.ContainsKey('ScriptBlock')) {
               & (Get-Module -Name VisioDocumentDSV) $ScriptBlock | Out-Null
```

```
 }
             #endregion
             #region Return the Visio document object to the client.
             $visioDocument
             #endregion
 }
           #endregion
           break
         }
       }
     } catch {
       throw
 }
   }
}
Export-ModuleMember -Function Select-VisioDocument
#endregion
#region VisioDocumentWindow functions
function Get-VisioDocumentWindow {
   [CmdletBinding()]
   [OutputType([Microsoft.Office.Interop.Visio.IVWindow])]
  param(
     [Parameter(Position=0, Mandatory=$true, ValueFromPipeline=$true)]
     [ValidateNotNullOrEmpty()]
     [Alias('InputObject')]
     [Microsoft.Office.Interop.Visio.IVDocument[]]
     $Document
   )
  process {
     try {
       foreach ($visioDocument in $Document) {
         Write-Progress -Activity 'Searching for document window' -Status "Searching for the 
document window associated with the Visio document called ""$($visioDocument.Name)""."
         $visioDocumentWindow = $null
         if ($Document -eq $visioDocument.Application.ActiveDocument) {
           $visioDocumentWindow = $visioDocument.Application.ActiveWindow
         } else {
           foreach ($window in $visioDocument.Application.Windows) {
             if ($window.Document -eq $visioDocument) {
               $visioDocumentWindow = $window
               break
             }
 }
 }
         if ($visioDocumentWindow) {
           $visioDocumentWindow
         } else {
          Write-Error "A window associated with the Visio document called
```
""\$(\$visioDocument.Name)"" could not be found." } } } catch {

 throw } }

**Export-ModuleMember** *-Function* Get-VisioDocumentWindow

#endregion

}

#region VisioStencil functions

```
function Select-VisioStencil {
   [CmdletBinding(DefaultParameterSetName='Id')]
   [OutputType([Microsoft.Office.Interop.Visio.IVDocument])]
  param(
```

```
 [Parameter(Position=0, Mandatory=$true, ValueFromPipeline=$true)]
     [ValidateNotNullOrEmpty()]
     [Alias('InputObject')]
     [Microsoft.Office.Interop.Visio.IVDocument[]]
     $Document,
     [Parameter(Position=1, Mandatory=$true, ParameterSetName='Id')]
     [ValidateNotNullOrEmpty()]
     [System.String[]]
     $StencilId,
     [Parameter(Mandatory=$true, ParameterSetName='Default')]
     [System.Management.Automation.SwitchParameter]
     $Default,
    [Parameter()]
     [System.Management.Automation.SwitchParameter]
     $PassThru
\rightarrow process {
     try {
       foreach ($visioDocument in $Document) {
         #region Activate the Visio document window if necessary.
         if ($visioDocument -ne $visioApplication.ActiveDocument) {
           $visioDocumentWindow = Get-VisioDocumentWindow -Document $visioDocument
           $visioDocumentWindow.Activate()
         } else {
           $visioDocumentWindow = $visioApplication.ActiveWindow
 }
         #endregion
         #region Load the Visio stencil(s) into the Visio document.
         switch ($PSCmdlet.ParameterSetName) {
           'Id' {
             foreach ($item in $StencilId) {
              if ($item -notmatch '\.vss$') {
                $item += '.vss'
 }
               $myShapesPath = Get-VisioShapesPath -Application $visioDocument.Application
               if (($item -notmatch '\\\\') -and (-not (Split-Path -Path $item -Qualifier -
ErrorAction SilentlyContinue)) -and $myShapesPath) {
                 $item = Join-Path -Path $myShapesPath -ChildPath $item
 }
              Write-Progress -Activity 'Loading Visio stencil' -Status "Loading the Visio stencil 
'$($item)' into the Visio document."
              $visioDocument.Application.Documents.OpenEx($item, 4) | Out-Null
 }
            break
 }
           default {
              if (@('Microsoft.Office.Interop.Visio, Version=12.0.0.0, Culture=neutral, 
PublicKeyToken=71e9bce111e9429c','Microsoft.Office.Interop.Visio, Version=11.0.0.0, 
Culture=neutral, PublicKeyToken=71e9bce111e9429c') -notcontains
[System.Reflection.Assembly]::GetAssembly('Microsoft.Office.Interop.Visio.IVPage')) {
               #region Load the background and borders and tiles stencils into the document.
               foreach ($item in @('BCKGRN_M.VSS','BORDRS_M.VSS')) {
                Write-Progress -Activity 'Loading Visio stencil' -Status "Loading the Visio stencil 
'$($item)' into the Visio document."
                $visioDocument.Application.Documents.OpenEx($item, 4) | Out-Null
 }
               #endregion
 }
            break
 }
 }
         #endregion
         #region Update the template cache when loading additional stencils.
         Update-VisioTemplateCache -Document $visioDocument
         #endregion
```

```
 #region Return the Visio document object if requested.
         if ($PSCmdlet.MyInvocation.BoundParameters.ContainsKey('PassThru') -and $PassThru) {
           $visioDocument
 }
         #endregion
       }
     } catch {
       throw
 }
   }
}
Export-ModuleMember -Function Select-VisioStencil
#endregion
#region VisioPage functions
function Get-VisioPage {
   [CmdletBinding()]
   [OutputType([Microsoft.Office.Interop.Visio.IVPage])]
  param(
     [Parameter(Position=0, Mandatory=$true, ValueFromPipeline=$true)]
     [ValidateNotNullOrEmpty()]
     [Alias('InputObject')]
     [Microsoft.Office.Interop.Visio.IVDocument[]]
     $Document,
     [Parameter(Position=1, Mandatory=$true)]
     [ValidateNotNullOrEmpty()]
     [Alias('Name')]
     [System.String[]]
     $PageId,
    [Parameter()]
     [System.Management.Automation.SwitchParameter]
     $Force
  \lambda process {
     try {
       foreach ($visioDocument in $Document) {
         foreach ($item in $PageId) {
          $found = $false if ($item -match '^\d+$') {
             if ($visioDocument.Pages.Count -ge $item) {
               $found = $true
               $visioPage = $visioDocument.Pages.ItemU([int]$item)
              $visioPage =[System.Runtime.InteropServices.Marshal]::CreateWrapperOfType($visioPage, 
[Microsoft.Office.Interop.Visio.PageClass])
               [Microsoft.Office.Interop.Visio.IVPage]$visioPage
 }
           } else {
             foreach ($visioPage in $visioDocument.Pages) {
               if (($visioPage.Name -like $item) -or ($visioPage.NameU -like $item)) {
                 $found = $true
                 $visioPage =
[System.Runtime.InteropServices.Marshal]::CreateWrapperOfType($visioPage, 
[Microsoft.Office.Interop.Visio.PageClass])
                 [Microsoft.Office.Interop.Visio.IVPage]$visioPage
 }
 }
 }
           if (-not $found) {
             if ($PSCmdlet.MyInvocation.BoundParameters.ContainsKey('Force') -and $Force) {
               New-VisioPage -Document $visioDocument -PageId $item
             } else {
               Write-Error "Page $item not found."
 }
```

```
 }
 }
       }
     } catch {
       throw
     }
   }
}
Export-ModuleMember -Function Get-VisioPage
function New-VisioPage {
   [CmdletBinding()]
   [OutputType([Microsoft.Office.Interop.Visio.IVPage])]
   param(
     [Parameter(Position=0, Mandatory=$true, ValueFromPipeline=$true)]
     [ValidateNotNullOrEmpty()]
     [Alias('InputObject')]
     [Microsoft.Office.Interop.Visio.IVDocument[]]
     $Document,
     [Parameter(Position=1)]
     [ValidateNotNullOrEmpty()]
     [Alias('Name')]
     [System.String[]]
     $PageId
  \lambda process {
     try {
       foreach ($visioDocument in $Document) {
         if (-not $PSCmdlet.MyInvocation.BoundParameters.ContainsKey('PageId')) {
           #region Return a new page.
          Write-Progress -Activity 'Adding page to Visio document' -Status 'Adding page to the 
Visio document.'
           $visioDocument.Pages.Add() | Reset-VisioPageConfiguration -PassThru
           #endregion
         } else {
           foreach ($item in $PageId) {
             if ($item -match '^\d+$') {
               #region Create as many new pages as necessary and return the one requested.
               for ($index -eq 1; $index -le $item; $index++) {
                 $pageCount = $visioDocument.Pages.Count
                 foreach ($visioPage in $visioDocument.Pages) {
                   if ($visioPage.Type -ne
[Microsoft.Office.Interop.Visio.VisPageTypes]::visTypeForeground) {
                     $pageCount--
 }
 }
                 if ($index -gt $pageCount) {
                  Write-Progress -Activity 'Adding page to Visio document' -Status "Adding page 
$index to the Visio document."
                   $visioPage = $visioDocument.Pages.Add() | Reset-VisioPageConfiguration -PassThru
                  if ($index -eq $item) {
                    $visioPage
 }
 }
 }
               #endregion
             } else {
               #region Create a new page and set its name to the one provided.
               Write-Progress -Activity 'Adding page to Visio document' -Status 'Adding page to the 
Visio document.'
               $visioDocument.Pages.Add() | Reset-VisioPageConfiguration -PassThru | Rename-
VisioPage -NewName ($item -replace '(^\s+|\s+$)')
               #endregion
 }
           }
 }
       }
     } catch {
       throw
```

```
 }
}
Export-ModuleMember -Function New-VisioPage
function Rename-VisioPage {
   [CmdletBinding()]
   [OutputType([Microsoft.Office.Interop.Visio.IVPage])]
   param(
     [Parameter(Position=0, Mandatory=$true, ValueFromPipeline=$true)]
     [ValidateNotNullOrEmpty()]
     [Alias('InputObject')]
     [Microsoft.Office.Interop.Visio.IVPage[]]
     $Page,
     [Parameter(Position=1, Mandatory=$true, ValueFromPipelineByPropertyName=$true)]
     [ValidateNotNullOrEmpty()]
     [System.String]
     $NewName,
     [Parameter()]
     [System.Management.Automation.SwitchParameter]
     $PassThru
   )
   process {
     try {
       foreach ($visioPage in $Page) {
         #region Activate the Visio document window if necessary.
         if ($visioPage.Document -ne $visioPage.Application.ActiveDocument) {
           $visioDocumentWindow = Get-VisioDocumentWindow -Document $visioPage.Document
           $visioDocumentWindow.Activate()
         } else {
           $visioDocumentWindow = $visioPage.Application.ActiveWindow
 }
         #endregion
         #region Activate the Visio page if necessary.
         if ($visioDocumentWindow.Page -ne $visioPage) {
           $visioDocumentWindow.Page = $visioPage
 }
         #endregion
         #region Rename the Visio page.
         $visioPage.Name = $NewName -replace '(^\s+|\s+$)'
         #endregion
         #region Return the Visio page object if requested.
         if ($PassThru) {
           $visioPage
 }
         #endregion
       }
     } catch {
       throw
     }
   }
}
Export-ModuleMember -Function Rename-VisioPage
function Select-VisioPage {
   [CmdletBinding(DefaultParameterSetName='NamedPage')]
   [OutputType([Microsoft.Office.Interop.Visio.IVPage])]
   param(
     [Parameter(Position=0, Mandatory=$true, ValueFromPipeline=$true, 
ParameterSetName='PageObject')]
     [ValidateNotNullOrEmpty()]
     [Alias('InputObject')]
     [Microsoft.Office.Interop.Visio.IVPage[]]
     $Page,
```
}

```
 [Parameter(Position=0, Mandatory=$true, ValueFromPipeline=$true, ParameterSetName='NamedPage')]
     [ValidateNotNullOrEmpty()]
     [Microsoft.Office.Interop.Visio.IVDocument[]]
    $Document,
     [Parameter(Position=1, Mandatory=$true, ParameterSetName='NamedPage')]
     [ValidateNotNullOrEmpty()]
     [Alias('Name')]
     [System.String[]]
    $PageId,
 [Parameter(Position=1, ParameterSetName='PageObject')]
 [Parameter(Position=2, ParameterSetName='NamedPage')]
     [ValidateNotNullOrEmpty()]
     [System.Management.Automation.ScriptBlock]
    $ScriptBlock
  )
  begin {
    try {
      #region Initialize local variables.
       [System.String]$private:parameterName = $null
      #endregion
      #region Convert the parameters to private scope.
      foreach ($private:parameterName in @('Page','Document','PageId','ScriptBlock')) {
        if ($PSCmdlet.MyInvocation.BoundParameters.ContainsKey($private:parameterName)) {
           Set-Variable -Name $private:parameterName -Scope Local -Option Private
 }
 }
      #endregion
    } catch {
      throw
     }
  }
  process {
    try {
      switch ($PSCmdlet.ParameterSetName) {
         'NamedPage' {
           #region If a specific page was requested, get it and pass it in.
           $private:getVisioPageParameters = @{
             Document = $Document
               PageId = $PageId
               Force = $true
 }
           $private:selectVisioPageParameters = @{}
           if ($PSCmdlet.MyInvocation.BoundParameters.ContainsKey('ScriptBlock')) {
             $private:selectVisioPageParameters['ScriptBlock'] = $ScriptBlock
 }
           Get-VisioPage @private:getVisioPageParameters | Select-VisioPage
@private:selectVisioPageParameters
           #endregion
          break
 }
         'PageObject' {
           #region Process the page object.
           foreach ($visioPage in $Page) {
             #region Activate the Visio document window if necessary.
             if ($visioPage.Document -ne $visioPage.Application.ActiveDocument) {
               $visioDocumentWindow = Get-VisioDocumentWindow -Document $visioPage.Document
               $visioDocumentWindow.Activate()
             } else {
               $visioDocumentWindow = $visioPage.Application.ActiveWindow
 }
             #endregion
             #region Activate the Visio page if necessary.
             if ($visioDocumentWindow.Page -ne $visioPage) {
               $visioDocumentWindow.Page = $visioPage
 }
             #endregion
```

```
 #region Invoke the ScriptBlock.
             if ($PSCmdlet.MyInvocation.BoundParameters.ContainsKey('ScriptBlock')) {
               & (Get-Module -Name VisioPageDSV) $ScriptBlock | Out-Null
 }
             #endregion
             #region Return the Visio page object to the client.
             $visioPage
             #endregion
 }
           #endregion
           break
 }
       }
     } catch {
       throw
     }
   }
}
Export-ModuleMember -Function Select-VisioPage
function Enable-VisioPageAutoEnlarge {
   [CmdletBinding()]
   [OutputType([Microsoft.Office.Interop.Visio.IVPage])]
  param(
     [Parameter(Position=0, Mandatory=$true, ValueFromPipeline=$true)]
     [ValidateNotNullOrEmpty()]
     [Alias('InputObject')]
     [Microsoft.Office.Interop.Visio.IVPage[]]
     $Page,
     [Parameter()]
     [System.Management.Automation.SwitchParameter]
     $PassThru
   )
   process {
     try {
       foreach ($visioPage in $Page) {
         #region Activate the Visio document window if necessary.
         if ($visioPage.Document -ne $visioPage.Application.ActiveDocument) {
           $visioDocumentWindow = Get-VisioDocumentWindow -Document $visioPage.Document
           $visioDocumentWindow.Activate()
         } else {
           $visioDocumentWindow = $visioPage.Application.ActiveWindow
 }
         #endregion
         #region Activate the Visio page if necessary.
         if ($visioDocumentWindow.Page -ne $visioPage) {
           $visioDocumentWindow.Page = $visioPage
 }
         #endregion
         #region Set the auto enlarge property on the Visio page.
         $visioPage.PageSheet.CellsU('ResizePage').ResultIU = 1
         #endregion
         #region Return the Visio page object if requested.
         if ($PSCmdlet.MyInvocation.BoundParameters.ContainsKey('PassThru') -and $PassThru) {
           $visioPage
 }
         #endregion
       }
     } catch {
       throw
     }
   }
}
Export-ModuleMember -Function Enable-VisioPageAutoEnlarge
```

```
function Disable-VisioPageAutoEnlarge {
   [CmdletBinding()]
   [OutputType([Microsoft.Office.Interop.Visio.IVPage])]
   param(
     [Parameter(Position=0, Mandatory=$true, ValueFromPipeline=$true)]
     [ValidateNotNullOrEmpty()]
     [Alias('InputObject')]
     [Microsoft.Office.Interop.Visio.IVPage[]]
     $Page,
     [Parameter()]
     [System.Management.Automation.SwitchParameter]
     $PassThru
  \lambda process {
     try {
       foreach ($visioPage in $Page) {
         #region Activate the Visio document window if necessary.
         if ($visioPage.Document -ne $visioPage.Application.ActiveDocument) {
           $visioDocumentWindow = Get-VisioDocumentWindow -Document $visioPage.Document
           $visioDocumentWindow.Activate()
         } else {
           $visioDocumentWindow = $visioPage.Application.ActiveWindow
 }
         #endregion
         #region Activate the Visio page if necessary.
         if ($visioDocumentWindow.Page -ne $visioPage) {
           $visioDocumentWindow.Page = $visioPage
 }
         #endregion
         #region Set the auto enlarge property on the Visio page.
         $visioPage.PageSheet.CellsU('ResizePage').ResultIU = 0
         #endregion
         #region Return the Visio page object if requested.
         if ($PSCmdlet.MyInvocation.BoundParameters.ContainsKey('PassThru') -and $PassThru) {
           $visioPage
 }
         #endregion
       }
     } catch {
       throw
     }
   }
}
Export-ModuleMember -Function Disable-VisioPageAutoEnlarge
function Set-VisioPageDiagramStyle {
   [CmdletBinding()]
   [OutputType([Microsoft.Office.Interop.Visio.IVPage])]
   param(
     [Parameter(Position=0, Mandatory=$true, ValueFromPipeline=$true)]
     [ValidateNotNullOrEmpty()]
     [Alias('InputObject')]
     [Microsoft.Office.Interop.Visio.IVPage[]]
     $Page,
     [Parameter(Position=1, Mandatory=$true)]
     [ValidateScript({@('Default','Radial','Flowchart','Circular','CompactTree','Hierarchy') -
contains (\frac{1}{2} - \text{replace ' ' }) [System.String]
     $Style,
     [Parameter(Position=2)]
```
[ValidateScript({@('DownThenRight','RightThenDown','RightThenUp','UpThenRight','UpThenLeft','LeftTh

```
enUp','LeftThenDown','DownThenLeft','TopToBottom','BottomToTop','LeftToRight','RightToLeft') -
contains (\frac{2}{7} - \text{replace ' ' })[System.String]
     $Direction,
     [Parameter(Position=3)]
     [ValidateSet('Left','Center','Right','Top','Middle','Bottom')]
     [System.String]
     $Alignment,
     [Parameter(Position=4)]
     [ValidateSet('Default','Shallow','Medium','Deep')]
     [System.String]
     $PlacementDepth,
    [Parameter()]
     [System.Management.Automation.SwitchParameter]
     $PassThru
\rightarrow begin {
     try {
       #region Initialize local variables.
       [System.Boolean]$cancelled = $false
       [System.String[]]$validDirections = @()
       [System.String[]]$validAlignments = @()
       [System.String]$internalStyle = $null
       [System.String]$internalDirection = $null
       [System.String]$internalAlignment = $null
       [System.Int32]$newRoutingStyle = 0
       [System.Int32]$newPlacementStyle = 0
       [System.Int32]$newPlacementDepth = 0
       #endregion
       #region Pre-process the parameters.
       $internalStyle = $Style -replace ' '
       if ($PSCmdlet.MyInvocation.BoundParameters.ContainsKey('Direction') -and $Direction) {
         $internalDirection = $Direction -replace ' '
 }
       if ($PSCmdlet.MyInvocation.BoundParameters.ContainsKey('Alignment') -and $Alignment) {
         $internalAlignment = $Alignment
 }
       if ((@('Default','Radial','Circular') -contains $internalStyle) -and ($internalDirection -or
$internalAlignment)) {
       Write-Warning "'Direction' and 'Alignment' are not applicable to '$Style' diagrams. These
parameters will be ignored."
         $internalDirection = $null
         $internalAlignment = $null
       } elseif (@('Flowchart','CompactTree') -contains $internalStyle) {
         if ($internalAlignment) {
          Write-Warning "'Alignment' is not applicable to '$Style' diagrams. This parameter will be 
ignored."
          $internalAlignment = $null
 }
         if (-not $internalDirection) {
           switch -exact ($internalStyle) {
             'Flowchart' {$internalDirection = 'TopToBottom'; break}
             'CompactTree' {$internalDirection = 'DownThenRight'; break}
           }
 }
       } elseif ($internalStyle -eq 'Hierarchy') {
         if (-not $internalDirection) {$internalDirection = 'TopToBottom'}
         if (-not $internalAlignment) {$internalAlignment = 'Center'}
 }
       if ($internalDirection) {
         if ($internalStyle -eq 'CompactTree') {
           $validDirections =
@('DownThenRight','RightThenDown','RightThenUp','UpThenRight','UpThenLeft','LeftThenUp','LeftThenDo
wn','DownThenLeft')
         } else {
           $validDirections = @('TopToBottom','BottomToTop','LeftToRight','RightToLeft')
```

```
 }
         if ($validDirections -notcontains $internalDirection) {
          Write-Error "Cannot bind value 'Direction' to the target. The value was invalid. Valid 
values for 'Direction' include '$([string]::Join(""', '"",$validDirections))'."
          $cancelled = $true
          return
 }
 }
      if ($internalAlignment) {
         if (@('TopToBottom','BottomToTop') -match $internalDirection) {
           $validAlignments = @('Left','Center','Right')
         } else {
           $validAlignments = @('Top','Middle','Bottom')
 }
         if ($validAlignments -notcontains $internalAlignment) {
          Write-Error "Cannot bind value 'Alignment' to the target. The value was invalid. Valid 
values for 'Alignment' in the '$internalDirection' direction include '$([string]::Join(""', 
'"",$validAlignments))'."
          $cancelled = $true
          return
        }
 }
      #endregion
     } catch {
      throw
     }
 }
  process {
     try {
      if (-not $cancelled) {
        foreach ($visioPage in $Page) {
           #region Reset page variables.
           $newRoutingStyle = 0
          $newPlacementStyle = 0
           $newPlacementDepth = 0
           #endregion
           #region Activate the Visio document window if necessary.
           if ($visioPage.Document -ne $visioPage.Application.ActiveDocument) {
             $visioDocumentWindow = Get-VisioDocumentWindow -Document $visioPage.Document
            $visioDocumentWindow.Activate()
           } else {
            $visioDocumentWindow = $visioPage.Application.ActiveWindow
 }
           #endregion
           #region Activate the Visio page if necessary.
           if ($visioDocumentWindow.Page -ne $visioPage) {
            $visioDocumentWindow.Page = $visioPage
 }
           #endregion
           #region Set the diagram style of the Visio page.
           switch ($internalStyle) {
             'Default' {
              $newRoutingStyle = 1
               switch ($visioPage.PageSheet.CellsU('RouteStyle').ResultIU) {
               \{\mathcal{C}(3,4,10,11) -contains \mathcal{S}_\text{e} {$newRoutingStyle = 3; break}
{@(5,6,12,13) -contains $ } {$newRoutingStyle = 5; break}
{@(7,8,14,15)} -contains $ } {$newRoutingStyle = 7; break}
                {@(17,18,19,20) -contains $_} {$newRoutingStyle = 17; break}
               default \overline{ } {$newRoutingStyle = $; break}
 }
               $visioPage.PageSheet.CellsU('PlaceStyle').ResultIU = 0
              $visioPage.PageSheet.CellsU('RouteStyle').ResultIU = $newRoutingStyle
              break
 }
             {@('Radial','Circular') -contains $_} {
               $newPlacementStyle = $(if ($internalStyle -eq 'Radial') {3} else {6})
               $newRoutingStyle = $(if ($internalStyle -eq 'Radial') {1} else {16})
```

```
 switch ($visioPage.PageSheet.CellsU('RouteStyle').ResultIU) {
                \{\mathcal{C}(3,4,10,11) -contains \mathcal{S} } {\mathcal{S}newRoutingStyle = 3; break}
                \{\mathcal{C}(5, 6, 12, 13) -contains \overline{S}} {$newRoutingStyle = 5; break}
                {[0.7, 1.4, 15]} -contains \overline{S} {$newRoutingStyle = 7; break}
                \{\mathcal{C}(17,18,19,20) -contains \mathcal{S} {$newRoutingStyle = 17; break}
                 default {$newRoutingStyle = $_; break}
 }
               $visioPage.PageSheet.CellsU('PlaceStyle').ResultIU = $newPlacementStyle
               $visioPage.PageSheet.CellsU('RouteStyle').ResultIU = $newRoutingStyle
               break
 }
             'Flowchart' {
               $newPlacementStyle = 1
               switch -exact ($Direction) {
                 'TopToBottom' {$newPlacementStyle = 1; break}
                 'BottomToTop' {$newPlacementStyle = 4; break}
                 'LeftToRight' {$newPlacementStyle = 2; break}
                 'RightToLeft' {$newPlacementStyle = 5; break}
 }
               $visioPage.PageSheet.CellsU('PlaceStyle').ResultIU = $newPlacementStyle
               break
 }
             'CompactTree' {
               $newPlacementStyle = 7
               switch -exact ($Direction) {
                 'DownThenRight' {$newPlacementStyle = 7; break}
 'RightThenDown' {$newPlacementStyle = 8; break}
 'RightThenUp' {$newPlacementStyle = 9; break}
                 'UpThenRight' {$newPlacementStyle = 10; break}
                'UpThenLeft' {$newPlacementStyle = 11; break}<br>'LeftThenUp' {$newPlacementStyle = 12; break}
                                {\{SnewPlacementstype = 12; break\}} 'LeftThenDown' {$newPlacementStyle = 13; break}
                 'DownThenLeft' {$newPlacementStyle = 14; break}
 }
               switch -regex ($Direction) {
                 '^Down' {
                   switch ($visioPage.PageSheet.CellsU('RouteStyle').ResultIU) {
                    \{\mathcal{C}(3,4,10,11) -contains \mathcal{S}_\text{a} {$newRoutingStyle = 3; break}
{@(5,6,12,13)} -contains $ } {$newRoutingStyle = 5; break}
\{@(7,8,14,15) -contains \overline{5} {$newRoutingStyle = 7; break}
                     {@(17,18,19,20) -contains $_} {$newRoutingStyle = 17; break}
                    default {5.5} {5.5} {6.5} {4.5} {6.5} {6.5} {6.5} {6.5} {6.5} {6.5} {6.5} {6.5} {6.5} {6.5} {6.5} {6.5} {6.5} {6.5} {6.5} {6.5} {6.5} {6.5} {6.5} {6.5} {6.5} {6.5} {6.5 }
 }
                 '^Right' {
                   switch ($visioPage.PageSheet.CellsU('RouteStyle').ResultIU) {
                    \{\mathcal{C}(0,3,4,10,11) -contains \$ } {$newRoutingStyle = 4; break\}\{\mathcal{C}(5, 6, 12, 13) -contains \mathcal{S}_\text{e} {$newRoutingStyle = 6; break}
                    \{\mathcal{C}(7,8,14,15) -contains \overline{S} {$newRoutingStyle = 8; break}
                     {@(17,18,19,20) -contains $_} {$newRoutingStyle = 18; break}
                    default {$newRoutingStyle = $; break}
 }
 }
                 '^Up' {
                   switch ($visioPage.PageSheet.CellsU('RouteStyle').ResultIU) {
                     {@(0,3,4,10,11) -contains $_} {$newRoutingStyle = 10; break}
{@(5,6,12,13) -contains $ } {$newRoutingStyle = 12; break}}
{@(7,8,14,15)} -contains $ } {$newRoutingStyle = 14; break}
                     {@(17,18,19,20) -contains $_} {$newRoutingStyle = 19; break}
                    default \overline{ } {$newRoutingStyle = $; break}
 }
 }
                 '^Left' {
                  switch ($visioPage.PageSheet.CellsU('RouteStyle').ResultIU) {
                    \{\mathcal{C}(0,3,4,10,11) -contains \$ } {$newRoutingStyle = 11; break\}{@(5,6,12,13) -contains $} {$newRoutingStyle = 13; break}
{@(7,8,14,15)} -contains $ } {$newRoutingStyle = 15; break}
                     {@(17,18,19,20) -contains $_} {$newRoutingStyle = 20; break}
                    default {8.7} {9.8} {1.5} {1.5} {1.5} {1.5} {1.5} {1.5} {1.5} {1.5} {1.5} {1.5} {1.5} {1.5} {1.5} {1.5} {1.5} {1.5} {1.5} {1.5} {1.5} {1.5} {1.5} {1.5} {1.5} {1.5} {1.5} }
```

```
 }
 }
              $visioPage.PageSheet.CellsU('PlaceStyle').ResultIU = $newPlacementStyle
              $visioPage.PageSheet.CellsU('RouteStyle').ResultIU = $newRoutingStyle
              break
 }
            'Hierarchy' {
              $newPlacementStyle = 16
              switch -exact ("$Direction,$Alignment") {
                'TopToBottom,Left' {$newPlacementStyle = 16; break}
                'TopToBottom,Center' {$newPlacementStyle = 17; break}
                'TopToBottom,Right' {$newPlacementStyle = 18; break}
                'BottomToTop,Left' {$newPlacementStyle = 19; break}
 'BottomToTop,Center' {$newPlacementStyle = 20; break}
 'BottomToTop,Right' {$newPlacementStyle = 21; break}
 'LeftToRight,Top' {$newPlacementStyle = 22; break}
                'LeftToRight,Middle' {$newPlacementStyle = 23; break}
               'LeftToRight, Bottom' {$newPlacementStyle = 24; break}
               'RightToLeft,Top' {$newPlacementStyle = 25; break}
                'RightToLeft,Middle' {$newPlacementStyle = 26; break}
               'RightToLeft, Bottom' {$newPlacementStyle = 27; break}
 }
              $newRoutingStyle = 3
              switch ($newPlacementStyle) {
               \{\mathcal{C}(16,17,18) -contains \{\}\ {$newRoutingStyle = 3; break}
               {@(22,23,24) -contains $} {$newRoutingStyle = 4; break}
{@(19,20,21) -contains $ } {$newRoutingStyle = 10; break}
{@(25,26,27) -contains $ } {$newRoutingStyle = 11; break}
 }
              $visioPage.PageSheet.CellsU('PlaceStyle').ResultIU = $newPlacementStyle
              $visioPage.PageSheet.CellsU('RouteStyle').ResultIU = $newRoutingStyle
              break
 }
 }
          if ($PlacementDepth) {
            $newPlacementDepth = 0
            switch -exact ($PlacementDepth) {
              'Shallow' {$newPlacementDepth = 3; break}
              'Medium' {$newPlacementDepth = 1; break}
              'Deep' {$newPlacementDepth = 2; break}
 }
            $visioPage.PageSheet.CellsU('PlaceDepth').ResultIU = $newPlacementDepth
 }
          #endregion
          #region Return the Visio page object if requested.
          if ($PSCmdlet.MyInvocation.BoundParameters.ContainsKey('PassThru') -and $PassThru) {
            $visioPage
 }
          #endregion
        }
      }
    } catch {
      throw
    }
Export-ModuleMember -Function Set-VisioPageDiagramStyle
function Set-VisioPageConnectorStyle {
  [CmdletBinding()]
  [OutputType([Microsoft.Office.Interop.Visio.IVPage])]
  param(
    [Parameter(Position=0, Mandatory=$true, ValueFromPipeline=$true)]
    [ValidateNotNullOrEmpty()]
    [Alias('InputObject')]
     [Microsoft.Office.Interop.Visio.IVPage[]]
    $Page,
     [Parameter(Position=1)]
```
 } }

```
[ValidateScript({@('Default','RightAngle','Straight','CenterToCenter','Network','Flowchart','Tree',
'OrganizationChart','Simple','SimpleHorizontalVertical','SimpleVerticalHorizontal') -contains ($_ -
replace ' ')})]
     [System.String]
    $Style,
     [Parameter(Position=2)]
     [ValidateNotNullOrEmpty()]
    [ValidatePattern('^(\d+(\.\d+)?) ?([a-z]+)?$')]
     [System.String]
    $Spacing,
     [Parameter(Position=3)]
     [ValidateSet('Default','Straight','Curved')]
    [System.String]
    $Curvature,
    [Parameter()]
     [System.Management.Automation.SwitchParameter]
    $PassThru
  )
  begin {
    try {
      #region Initialize local variables.
       [System.String]$internalStyle = $null
      #endregion
      #region Pre-process the parameters.
      $internalStyle = $Style -replace ' '
      #endregion
    } catch {
      throw
    }
  }
  process {
    try {
       foreach ($visioPage in $Page) {
         #region Initialize page connector style variables.
         [System.Int32]$newRoutingStyle = 0
         [System.Double]$spacingValue = 0.0
         [System.String]$spacingUnits = 'mm'
         [System.Double]$newSpacingValue = 0.0
         [System.Int32]$newCurvature = 0
         #endregion
         #region Activate the Visio document window if necessary.
         if ($visioPage.Document -ne $visioPage.Application.ActiveDocument) {
           $visioDocumentWindow = Get-VisioDocumentWindow -Document $visioPage.Document
           $visioDocumentWindow.Activate()
         } else {
           $visioDocumentWindow = $visioPage.Application.ActiveWindow
 }
         #endregion
         #region Activate the Visio page if necessary.
         if ($visioDocumentWindow.Page -ne $visioPage) {
           $visioDocumentWindow.Page = $visioPage
 }
         #endregion
         #region Set the connector style of the Visio page.
         if ($PSCmdlet.MyInvocation.BoundParameters.ContainsKey('Style')) {
           $newRoutingStyle = 0
           switch -exact ($internalStyle) {
             'Default' {
               $newRoutingStyle = 0
 }
             'RightAngle' {
               $newRoutingStyle = 1
```

```
 break
 }
             'Straight' {
              $newRoutingStyle = 3
              break
 }
             'CenterToCenter' {
              $newRoutingStyle = 16
              break
 }
             'Network' {
              $newRoutingStyle = 9
              break
 }
             'Flowchart'{
              switch ($visioPage.PageSheet.CellsU('PlaceStyle').ResultIU) {
                {@(0,1,7,14,16,17,18) -contains $_} {$newRoutingStyle = 5; break}
               \{\mathcal{C}(2,8,9,22,23,24) -contains \mathcal{S} {$newRoutingStyle = 6; break}
               {@(4, 10, 11, 19, 20, 21) -contains \overline{S} {$newRoutingStyle = 12; break}
               {@(5, 12, 13, 25, 26, 27) -contains $ } {$newRoutingStyle = 13; break}
 }
              break
 }
             'Tree' {
             switch ($visioPage.PageSheet.CellsU('PlaceStyle').ResultIU) {
               {0, 1, 7, 14, 16, 17, 18} -contains $ {$newRoutingStyle = 7; break}
{@(2,8,9,22,23,24)} -contains $ } {$newRoutingStyle = 8; break}
{@(4,10,11,19,20,21)} -contains $ } {$newRoutingStyle = 14; break}
               {0.5, 12, 13, 25, 26, 27} -contains \overline{5} {$newRoutingStyle = 15; break}
 }
              break
 }
             'OrganizationChart' {
             switch ($visioPage.PageSheet.CellsU('PlaceStyle').ResultIU) {
                {@(0,1,7,14,16,17,18) -contains $_} {$newRoutingStyle = 3; break}
                {@(2,8,9,22,23,24) -contains $_} {$newRoutingStyle = 4; break}
               \{\mathcal{C}(4,10,11,19,20,21) -contains \{\} {$newRoutingStyle = 10; break}
               \{\mathcal{C}(5, 12, 13, 25, 26, 27) -contains \{\sqrt{5}\}\ {$newRoutingStyle = 11; break}
 }
              break
 }
             'Simple' {
              switch ($visioPage.PageSheet.CellsU('PlaceStyle').ResultIU) {
               {0,1,7,14,16,17,18} -contains $ } {$newRoutingStyle = 17; break}\{\mathcal{C}(2,8,9,22,23,24) -contains \overline{S}} {$newRoutingStyle = 18; break}
               \{\mathcal{C}(4,10,11,19,20,21) -contains \{\overline{S}\}\ {$newRoutingStyle = 19; break}
               \{(0, 12, 13, 25, 26, 27) -contains \sqrt{ } {$newRoutingStyle = 20; break}
 }
              break
 }
             'SimpleHorizontalVertical' {
              $newRoutingStyle = 21
              break
 }
             'SimpleVerticalHorizontal' {
              $newRoutingStyle = 22
              break
 }
 }
          $visioPage.PageSheet.CellsU('RouteStyle').ResultIU = $newRoutingStyle
 }
        if ($PSCmdlet.MyInvocation.BoundParameters.ContainsKey('Spacing')) {
         $spacingValue = $Spacing -replace ' ','' -replace '^(\d+(\.\d+)?) ?([a-z]+)?$','$1'
         $spacingUnits = $Spacing -replace ' ','' -replace '^(\d+(\.\d+)?) ?([a-z]+)?$','$3'
          if ($spacingUnits) {
            $newSpacingValue = $visioPage.Application.ConvertResult($spacingValue, $spacingUnits, 
          } else {
            $newSpacingValue = $spacingValue
 }
```
'')

```
 $visioPage.PageSheet.CellsU('AvenueSizeX').ResultIU = $newSpacingValue
           $visioPage.PageSheet.CellsU('AvenueSizeY').ResultIU = $newSpacingValue
 }
         if ($PSCmdlet.MyInvocation.BoundParameters.ContainsKey('Curvature')) {
           $newCurvature = 0
           switch -exact ($Curvature) {
             'Default' {$newCurvature = 0; break}
             'Straight' {$newCurvature = 1; break}
             'Curved' {$newCurvature = 2; break}
 }
           $visioPage.PageSheet.CellsU('LineRouteExt').ResultIU = $newCurvature
 }
         #endregion
         #region Return the Visio page object if requested.
         if ($PassThru) {
           $visioPage
 }
         #endregion
       }
     } catch {
       throw
     }
   }
}
Export-ModuleMember -Function Set-VisioPageConnectorStyle
function Set-VisioPageTheme {
   [CmdletBinding()]
   [OutputType([Microsoft.Office.Interop.Visio.IVPage])]
   param(
     [Parameter(Position=0, Mandatory=$true, ValueFromPipeline=$true)]
     [ValidateNotNullOrEmpty()]
     [Alias('InputObject')]
     [Microsoft.Office.Interop.Visio.IVPage[]]
     $Page,
     [Parameter(Position=1)]
     [System.String]
     $Colors,
     [Parameter(Position=2)]
     [System.String]
     $Effects,
    [Parameter()]
     [System.Management.Automation.SwitchParameter]
     $PassThru
\rightarrow begin {
     try {
       #region Initialize local variables.
       [System.Boolean]$cancelled = $false
       #endregion
       #region Raise a warning if the running instance of Visio does not support themes.
       if
([System.Reflection.Assembly]::GetAssembly('Microsoft.Office.Interop.Visio.IVPage').FullName -eq
'Microsoft.Office.Interop.Visio, Version=11.0.0.0, Culture=neutral, 
PublicKeyToken=71e9bce111e9429c') {
         Write-Warning 'Visio 2003 does not support themes. This command will be ignored.'
         $cancelled = $true
       }
       #endregion
     } catch {
       throw
     }
   }
   process {
     try {
```

```
 #region Return if cancelled.
       if ($cancelled) {
         return
 }
       #endregion
       foreach ($visioPage in $Page) {
         #region Initialize page connector style variables.
         [System.String]$colorThemeId = $(if ((-not
$PSCmdlet.MyInvocation.BoundParameters.ContainsKey('Colors')) -or (-not $Colors)) {'None'} else
{$Colors -replace '^visThemeColors' -replace '\W'})
         [System.String]$effectThemeId = $(if ((-not
$PSCmdlet.MyInvocation.BoundParameters.ContainsKey('Effects')) -or (-not $Effects)) {'None'} else
{$Effects -replace '^visThemeEffects' -replace '\W'})
         [System.Boolean]$colorThemeFound = $false
         [System.Boolean]$effectThemeFound = $false
         [System.String[]]$localizedColorThemes = @()
         [System.String[]]$universalColorThemes = @()
         [System.String[]]$localizedEffectThemes = @()
         [System.String[]]$universalEffectThemes = @()
         #endregion
         #region Activate the Visio document window if necessary.
         if ($visioPage.Document -ne $visioPage.Application.ActiveDocument) {
           $visioDocumentWindow = Get-VisioDocumentWindow -Document $visioPage.Document
           $visioDocumentWindow.Activate()
         } else {
           $visioDocumentWindow = $visioPage.Application.ActiveWindow
 }
         #endregion
         #region Activate the Visio page if necessary.
         if ($visioDocumentWindow.Page -ne $visioPage) {
           $visioDocumentWindow.Page = $visioPage
 }
         #endregion
         #region Set the theme of the Visio page.
$visioPage.Document.GetThemeNames([Microsoft.Office.Interop.Visio.VisThemeTypes]::visThemeTypeColor
,([REF]$localizedColorThemes))
$visioPage.Document.GetThemeNamesU([Microsoft.Office.Interop.Visio.VisThemeTypes]::visThemeTypeColo
r,([REF]$universalColorThemes))
         $localizedColorThemes = $localizedColorThemes -replace '\W',''
         $universalColorThemes = $universalColorThemes -replace 'visThemeNone','visThemeColorsNone'
-replace '\W',''
         if (($localizedColorThemes -contains $colorThemeId) -or ($universalColorThemes -contains
$(if ($colorThemeId -match '^visThemeColors') {$colorThemeId} else
{"visThemeColors$colorThemeId"}))) {
           for ($index = 0; $index -lt $universalColorThemes.Count; $index++) {
             if (($localizedColorThemes[$index] -eq $colorThemeId) -or
($universalColorThemes[$index] -eq $(if ($colorThemeId -match '^visThemeColors') {$colorThemeId} 
else {"visThemeColors$colorThemeId"}))) {
               $colorThemeId = $universalColorThemes[$index]
               $colorThemeFound = $true
               break
 }
           }
 }
         if (-not $colorThemeFound) {
         Write-Error "The color theme called '$Colors' was not found. These colors will not be
applied to page $($visioPage.Name)."
           $cancelled = $true
          return
 }
```
\$visioPage.Document.GetThemeNames([Microsoft.Office.Interop.Visio.VisThemeTypes]::visThemeTypeEffec t,([REF]\$localizedEffectThemes))

```
$visioPage.Document.GetThemeNamesU([Microsoft.Office.Interop.Visio.VisThemeTypes]::visThemeTypeEffe
ct,([REF]$universalEffectThemes))
         $localizedEffectThemes = $localizedEffectThemes -replace '\W',''
         $universalEffectThemes = $universalEffectThemes -replace '\W',''
         if (($localizedEffectThemes -contains $effectThemeId) -or ($universalEffectThemes -contains
$(if ($effectThemeId -match '^visThemeEffects') {$effectThemeId} else
{"visThemeEffects$effectThemeId"}))) {
           for (\frac{1}{2}) = 0; \frac{1}{2} = -\frac{1}{2} \frac{1}{2} \frac{1}{2} \frac{1}{2} \frac{1}{2} \frac{1}{2} \frac{1}{2} \frac{1}{2} \frac{1}{2} \frac{1}{2} \frac{1}{2} \frac{1}{2} \frac{1}{2} \frac{1}{2} \frac{1}{2} \frac{1}{2} \frac{1}{2} \frac{1}{2} \frac{1}{2} 
              if (($localizedEffectThemes[$index] -eq $effectThemeId) -or
($universalEffectThemes[$index] -eq $(if ($effectThemeId -match '^visThemeEffects') 
{$effectThemeId} else {"visThemeEffects$effectThemeId"}))) {
                $effectThemeId = $universalEffectThemes[$index]
                $effectThemeFound = $true
                break
 }
 }
 }
         if (-not $effectThemeFound) {
          Write-Error "The effect theme called '$Effects' was not found. These effects will not be
applied to page $($visioPage.Name)."
           $cancelled = $true
           return
 }
         $visioPage.ThemeColors = [Microsoft.Office.Interop.Visio.VisThemeColors]$colorThemeId
         $visioPage.ThemeEffects = [Microsoft.Office.Interop.Visio.VisThemeEffects]$effectThemeId
         #endregion
         #region Return the Visio page object if requested.
         if ($PassThru) {
            $visioPage
 }
         #endregion
       }
     } catch {
       throw
     }
   }
}
Export-ModuleMember -Function Set-VisioPageTheme
function Set-VisioPageBackground {
   [CmdletBinding()]
   [OutputType([Microsoft.Office.Interop.Visio.IVPage])]
   param(
     [Parameter(Position=0, Mandatory=$true, ValueFromPipeline=$true)]
     [ValidateNotNullOrEmpty()]
     [Alias('InputObject')]
     [Microsoft.Office.Interop.Visio.IVPage[]]
     $Page,
     [Parameter(Position=1)]
     [System.String]
     $Background,
    [Parameter()]
     [System.Management.Automation.SwitchParameter]
     $PassThru
  \lambda process {
     try {
       foreach ($visioPage in $Page) {
         #region Activate the Visio document window if necessary.
         if ($visioPage.Document -ne $visioPage.Application.ActiveDocument) {
            $visioDocumentWindow = Get-VisioDocumentWindow -Document $visioPage.Document
            $visioDocumentWindow.Activate()
          } else {
            $visioDocumentWindow = $visioPage.Application.ActiveWindow
 }
          #endregion
```

```
 #region Activate the Visio page if necessary.
         if ($visioDocumentWindow.Page -ne $visioPage) {
           $visioDocumentWindow.Page = $visioPage
 }
         #endregion
         #region Set the background of the Visio page.
         if ($PSCmdlet.MyInvocation.BoundParameters.ContainsKey('Background') -and $Background) {
           $backgroundPage = $null
           foreach ($item in $visioPage.Document.Pages) {
             if (($item.Type -eq [Microsoft.Office.Interop.Visio.VisPageTypes]::visTypeBackground) -
and
                 (($item.Name -eq $Background) -or ($item.NameU -eq $(if ($Background -match
'^Background ') {$Background} else {"Background $Background"})))) {
              $backgroundPage = $item
              break
            }
 }
           if (-not $backgroundPage) {
            $key = $(if ($Background -match '^Background ') {$Background} else {"Background 
$Background"})
            $backgroundTemplate =
$script:VisioTemplateCache[$visioPage.Application.ProcessId].Templates[$key]
            if (-not $backgroundTemplate) {
               $backgroundTemplate =
$script:VisioTemplateCache[$visioPage.Application.ProcessId].Templates[$Background]
 }
            if (-not $backgroundTemplate) {
              Write-Error "The shape type '$Background' was not found. This shape will not be set 
as a background for page $($visioPage.Name)."
              continue
 }
            $visioPage.BackPage = ''
            $visioPage.Drop($backgroundTemplate,0,0) | Out-Null
            $visioPage.BackPage.Name = $backgroundTemplate.Name
            $visioPage.BackPage.NameU = $backgroundTemplate.NameU
           } else {
            $visioPage.BackPage = $backgroundPage.Name
 }
           if ($visioPage.BackPage) {
             if ($visioPage.BackPage.PageSheet.CellsU('PageWidth').ResultIU -lt
$visioPage.PageSheet.CellsU('PageWidth').ResultIU) {
               $visioPage.BackPage.PageSheet.CellsU('PageWidth').ResultIU =
$visioPage.PageSheet.CellsU('PageWidth').ResultIU
 }
            if ($visioPage.BackPage.PageSheet.CellsU('PageHeight').ResultIU -lt
$visioPage.PageSheet.CellsU('PageHeight').ResultIU) {
              $visioPage.BackPage.PageSheet.CellsU('PageHeight') =
$visioPage.PageSheet.CellsU('PageHeight').ResultIU
 }
           }
         } else {
          $visioPage.BackPage = ''
 }
         #endregion
         #region Return the Visio page object if requested.
         if ($PassThru) {
          $visioPage
 }
         #endregion
      }
     } catch {
      throw
     }
   }
}
Export-ModuleMember -Function Set-VisioPageBackground
```

```
function Format-VisioPageLayout {
  [CmdletBinding()]
  [OutputType([Microsoft.Office.Interop.Visio.IVPage])]
  param(
     [Parameter(Position=0, Mandatory=$true, ValueFromPipeline=$true)]
     [ValidateNotNullOrEmpty()]
     [Alias('InputObject')]
     [Microsoft.Office.Interop.Visio.IVPage[]]
    $Page,
    [Parameter()]
     [System.Management.Automation.SwitchParameter]
    $ArrangeShapes,
   [Parameter()]
     [System.Management.Automation.SwitchParameter]
    $CenterDrawing,
    [Parameter()]
     [System.Management.Automation.SwitchParameter]
    $ShrinkToFit,
    [Parameter()]
     [System.Management.Automation.SwitchParameter]
     $PassThru
\rightarrow process {
     try {
      foreach ($visioPage in $Page) {
         #region Activate the Visio document window if necessary.
         if ($visioPage.Document -ne $visioPage.Application.ActiveDocument) {
           $visioDocumentWindow = Get-VisioDocumentWindow -Document $visioPage.Document
           $visioDocumentWindow.Activate()
         } else {
           $visioDocumentWindow = $visioPage.Application.ActiveWindow
 }
         #endregion
         #region Activate the Visio page if necessary.
         if ($visioDocumentWindow.Page -ne $visioPage) {
           $visioDocumentWindow.Page = $visioPage
 }
         #endregion
         #region Set the Visio page layout.
         if ($PSCmdlet.MyInvocation.BoundParameters.ContainsKey('ArrangeShapes') -and
$ArrangeShapes) {
          $visioPage.Layout()
 }
         if ($PSCmdlet.MyInvocation.BoundParameters.ContainsKey('CenterDrawing') -and
$CenterDrawing) {
          $visioPage.CenterDrawing()
 }
        if ($PSCmdlet.MyInvocation.BoundParameters.ContainsKey('ShrinkToFit') -and $ShrinkToFit) {
          $visioPage.ResizeToFitContents()
 }
         if ($visioPage.BackPage) {
           if ($visioPage.BackPage.PageSheet.CellsU('PageWidth').ResultIU -lt
$visioPage.PageSheet.CellsU('PageWidth').ResultIU) {
             $visioPage.BackPage.PageSheet.CellsU('PageWidth').ResultIU =
$visioPage.PageSheet.CellsU('PageWidth').ResultIU
 }
           if ($visioPage.BackPage.PageSheet.CellsU('PageHeight').ResultIU -lt
$visioPage.PageSheet.CellsU('PageHeight').ResultIU) {
             $visioPage.BackPage.PageSheet.CellsU('PageHeight').ResultIU =
$visioPage.PageSheet.CellsU('PageHeight').ResultIU
          }
 }
         #endregion
```

```
 #region Return the Visio page object if requested.
         if ($PassThru) {
           $visioPage
 }
         #endregion
       }
     } catch {
      throw
     }
   }
}
Export-ModuleMember -Function Format-VisioPageLayout
#endregion
#region VisioPageConfiguration functions
function Reset-VisioPageConfiguration {
   [CmdletBinding()]
   [OutputType([Microsoft.Office.Interop.Visio.IVPage])]
  param(
     [Parameter(Position=0, Mandatory=$true, ValueFromPipeline=$true)]
     [ValidateNotNullOrEmpty()]
     [Alias('InputObject')]
     [Microsoft.Office.Interop.Visio.IVPage[]]
     $Page,
     [Parameter()]
     [System.Management.Automation.SwitchParameter]
     $PassThru
  \lambda process {
     try {
       $visioDefaultConfiguration = Get-VisioDefaultConfiguration
       foreach ($visioPage in $Page) {
        Write-Progress -Activity 'Applying default Visio page configuration' -Status 'Setting page 
background.'
         Set-VisioPageBackground -Page $visioPage -Background 
$visioDefaultConfiguration.Page.Background
         Write-Progress -Activity 'Applying default Visio page configuration' -Status 'Setting page 
theme.'
         Set-VisioPageTheme -Page $visioPage -Colors $visioDefaultConfiguration.Page.Colors -Effects 
$visioDefaultConfiguration.Page.Effects
         Write-Progress -Activity 'Applying default Visio page configuration' -Status 'Setting page 
auto-enlarge flag.'
         if ($visioDefaultConfiguration.Page.AutoEnlarge) {
          Enable-VisioPageAutoEnlarge -Page $visioPage
         } else {
          Disable-VisioPageAutoEnlarge -Page $visioPage
 }
        Write-Progress -Activity 'Applying default Visio page configuration' -Status 'Setting page 
diagram style.'
         $setVisioPageDiagramStyleParameters = @{
           Page = $visioPage
           Style = $visioDefaultConfiguration.Page.DiagramStyle
 }
         if ($visioDefaultConfiguration.Page.DiagramDirection) {
           $setVisioPageDiagramStyleParameters['Direction'] =
$visioDefaultConfiguration.Page.DiagramDirection
 }
         if ($visioDefaultConfiguration.Page.DiagramAlignment) {
           $setVisioPageDiagramStyleParameters['Alignment'] =
$visioDefaultConfiguration.Page.DiagramAlignment
 }
         if ($visioDefaultConfiguration.Page.DiagramPlacementDepth) {
           $setVisioPageDiagramStyleParameters['PlacementDepth'] =
$visioDefaultConfiguration.Page.DiagramPlacementDepth
 }
         Set-VisioPageDiagramStyle @setVisioPageDiagramStyleParameters
```

```
 Write-Progress -Activity 'Applying default Visio page configuration' -Status 'Setting page 
connector style.'
         $setVisioPageConnectorStyleParameters = @{
          Page = $visioPage
 }
         if ($visioDefaultConfiguration.Page.ConnectorStyle) {
           $setVisioPageConnectorStyleParameters['Style'] =
$visioDefaultConfiguration.Page.ConnectorStyle
 }
         if ($visioDefaultConfiguration.Page.ConnectorSpacing) {
           $setVisioPageConnectorStyleParameters['Spacing'] =
$visioDefaultConfiguration.Page.ConnectorSpacing
 }
         if ($visioDefaultConfiguration.Page.ConnectorCurvature) {
           $setVisioPageConnectorStyleParameters['Curvature'] =
$visioDefaultConfiguration.Page.ConnectorCurvature
 }
         Set-VisioPageConnectorStyle @setVisioPageConnectorStyleParameters
         if ($PSCmdlet.MyInvocation.BoundParameters.ContainsKey('PassThru') -and $PassThru) {
           $visioPage
 }
       }
     } catch {
      throw
     }
   }
}
Export-ModuleMember -Function Reset-VisioPageConfiguration
#endregion
#region VisioShape functions
function Get-VisioShape {
   [CmdletBinding(DefaultParameterSetName='ByName')]
   [OutputType([Microsoft.Office.Interop.Visio.IVShape])]
   param(
     [Parameter(Position=0, Mandatory=$true, ValueFromPipeline=$true)]
     [ValidateNotNullOrEmpty()]
     [Alias('InputObject')]
     [Microsoft.Office.Interop.Visio.IVPage[]]
     $Page,
     [Parameter(Position=1, Mandatory=$true, ParameterSetName='ByName')]
     [ValidateNotNullOrEmpty()]
     [System.String[]]
     $Name,
     [Parameter(Position=1, Mandatory=$true, ParameterSetName='ByLabel')]
     [ValidateNotNullOrEmpty()]
     [Alias('Text')]
     [System.String[]]
     $Label
   )
  process {
     try {
       foreach ($visioPage in $Page) {
         switch ($PSCmdlet.ParameterSetName) {
           'ByName' {
             foreach ($item in $Name) {
               foreach ($visioShape in $visioPage.Shapes) {
                 $visioShape =
[System.Runtime.InteropServices.Marshal]::CreateWrapperOfType($visioShape, 
[Microsoft.Office.Interop.Visio.ShapeClass])
                 if (($visioShape.Name -like $item) -or ($visioShape.NameU -like $item)) {
                   [Microsoft.Office.Interop.Visio.IVShape]$visioShape
 }
 }
 }
             break
```

```
 }
            'ByLabel' {
             foreach ($item in $Label) {
                foreach ($visioShape in $visioPage.Shapes) {
                  $visioShape =
[System.Runtime.InteropServices.Marshal]::CreateWrapperOfType($visioShape, 
[Microsoft.Office.Interop.Visio.ShapeClass])
                  if ($visioShape.Text -like $item) {
                    [Microsoft.Office.Interop.Visio.IVShape]$visioShape
 }
 }
 }
             break
 }
         }
       }
     } catch {
       throw
     }
   }
}
Export-ModuleMember -Function Get-VisioShape
function New-VisioShape {
   [CmdletBinding()]
   [OutputType([Microsoft.Office.Interop.Visio.IVShape])]
   param(
     [Parameter(Position=0, Mandatory=$true, ValueFromPipeline=$true)]
     [ValidateNotNullOrEmpty()]
     [Alias('InputObject')]
     [Microsoft.Office.Interop.Visio.IVPage[]]
     $Page,
     [Parameter(Position=1, Mandatory=$true)]
     [ValidateNotNullOrEmpty()]
     [System.String[]]
     $ShapeId,
    [Parameter()]
     [ValidateNotNullOrEmpty()]
     [System.String]
     $Name,
     [Parameter()]
     [ValidateNotNullOrEmpty()]
     [Alias('Text')]
    [System.String]
     $Label,
     [Parameter()]
     [ValidateNotNullOrEmpty()]
    [ValidatePattern('^(\ddot{\ddot{\ddot{\theta}}}(\ddot{\ddot{\ddot{\theta}}})) ?([a-z]+)? [System.String]
     $X,
    [Parameter()]
     [ValidateNotNullOrEmpty()]
    [ValidatePattern('^(\d+(\.\d+)?) ?([a-z]+)?$')]
     [System.String]
     $Y,
    [Parameter()]
     [System.Management.Automation.SwitchParameter]
     $SmartLayout
  \lambda begin {
     try {
       #region Initialize local variables.
       [System.Boolean]$private:useSmartLayout = $false
```

```
 [System.Collections.Hashtable]$private:visioDefaultConfiguration = Get-
VisioDefaultConfiguration
       #endregion
       #region Determine if we are using a smart layout or not.
       if ($PSCmdlet.MyInvocation.BoundParameters.ContainsKey('SmartLayout')) {
         $private:useSmartLayout = $SmartLayout
       } else {
         $private:useSmartLayout = $visioDefaultConfiguration.SmartLayout
 }
       #endregion
     } catch {
       throw
 }
   }
  process {
     try {
       foreach ($visioPage in $Page) {
         foreach ($item in $ShapeId) {
           #region Verify that the shape id matches a shape that is available on our loaded 
stencils.
           if (-not
$script:VisioTemplateCache[$visioPage.Application.ProcessId].Templates.ContainsKey($item)) {
             Write-Error "The shape type '$item' was not found. This shape will not be added to page 
$($visioPage.Name)."
             continue
 }
           #endregion
           #region Add the shape to the Visio diagram.
           Write-Progress -Activity 'Adding shape to Visio diagram' -Status "Adding a shape of type 
'$item' to the Visio diagram."
           #region Determine the coordinates where the shape should be placed.
          $xCoordinate = 0.0$yCoordinate = 0.0 if ($PSCmdlet.MyInvocation.BoundParameters.ContainsKey('X')) {
            $positionValue = $X - replace '^(\ddot{\ddot{\ddot{\zeta}}}) ?([a-z]+)?','$1'
            $positionUnits = $X - replace '^(\ddot{\ddot{\cdot}}(\ddot{\ddot{\cdot}}(\ddot{\ddot{\cdot}})) ?([a-z]+)? $xCoordinate = $visioPage.Application.ConvertResult([double]$positionValue, 
$positionUnits, '')
           } elseif (@(5,11,12,13,14,16,19,25,26,27) -contains
$visioPage.PageSheet.CellsU('PlaceStyle').ResultIU) {
             $xCoordinate =
$script:VisioTemplateCache[$visioPage.Application.ProcessId].Templates[$item].Shapes.Item(1).CellsU
('Width').ResultIU / 2
           } else {
             $xCoordinate = $visioPage.PageSheet.CellsU('PageWidth').ResultIU -
($script:VisioTemplateCache[$visioPage.Application.ProcessId].Templates[$item].Shapes.Item(1).Cells
U('Width').ResultIU / 2)
 }
           if ($PSCmdlet.MyInvocation.BoundParameters.ContainsKey('Y')) {
            $positionValue = $Y - replace '^(-?\dt(\.\d+)?) ?([a-z]+)?;'$1'
            $positionUnits = $Y - replace '^(-?\dt(\.\dt)?) ?([a-z]+)?;'$3'
             $yCoordinate = $visioPage.Application.ConvertResult([double]$positionValue, 
$positionUnits, '')
           } elseif (@(4,9,10,11,12,19,20,21,22,25) -contains
$visioPage.PageSheet.CellsU('PlaceStyle').ResultIU) {
             $yCoordinate = $visioPage.PageSheet.CellsU('PageHeight').ResultIU -
($script:VisioTemplateCache[$visioPage.Application.ProcessId].Templates[$item].Shapes.Item(1).Cells
U('Height').ResultIU / 2)
           } else {
            $yCoordinate =$script:VisioTemplateCache[$visioPage.Application.ProcessId].Templates[$item].Shapes.Item(1).CellsU
('Height').ResultIU / 2
 }
           #endregion
           #region Drop the new shape on the page.
```

```
 if ($visioShape =
$visioPage.Drop($script:VisioTemplateCache[$visioPage.Application.ProcessId].Templates[$item],$xCoo
rdinate,$yCoordinate)) {
             #region Set the shape name if a custom name was provided.
             if ($PSCmdlet.MyInvocation.BoundParameters.ContainsKey('Name')) {
              Rename-VisioShape -VisioShape $visioShape -NewName $Name
 }
             #endregion
             #region Set the shape label if a custom label was provided.
             if ($PSCmdlet.MyInvocation.BoundParameters.ContainsKey('Label')) {
               Set-VisioShapeLabel -Shape $visioShape -Label $Label
 }
             #endregion
             #region Re-layout the page if smart layout is enabled.
             if ($useSmartLayout) {
              $visioPage.Layout()
              $visioPage.CenterDrawing()
 }
             #endregion
             #region Update the size of the background page if smart layout or auto-enlarge are 
enabled.
             if ($visioPage.BackPage -and
                 ($useSmartLayout -or ($visioPage.PageSheet.CellsU('ResizePage').ResultIU -eq 1))) {
               if ($visioPage.BackPage.PageSheet.CellsU('PageWidth').ResultIU -lt
$visioPage.PageSheet.CellsU('PageWidth').ResultIU) {
                 $visioPage.BackPage.PageSheet.CellsU('PageWidth').ResultIU =
$visioPage.PageSheet.CellsU('PageWidth').ResultIU
 }
               if ($visioPage.BackPage.PageSheet.CellsU('PageHeight').ResultIU -lt
$visioPage.PageSheet.CellsU('PageHeight').ResultIU) {
                 $visioPage.BackPage.PageSheet.CellsU('PageHeight').ResultIU =
$visioPage.PageSheet.CellsU('PageHeight').ResultIU
 }
 }
             #endregion
             #region Return the shape object to the caller.
             $visioShape
             #endregion
 }
           #endregion
           #endregion
 }
      }
     } catch {
       throw
     }
   }
}
Export-ModuleMember -Function New-VisioShape
function Select-VisioShape {
   [CmdletBinding(DefaultParameterSetName='NewShape')]
   [OutputType([Microsoft.Office.Interop.Visio.IVShape])]
  param(
    [Parameter(Position=0, Mandatory=$true, ValueFromPipeline=$true, 
ParameterSetName='ShapeObject')]
     [ValidateNotNullOrEmpty()]
     [Alias('InputObject')]
     [Microsoft.Office.Interop.Visio.IVShape[]]
     $Shape,
     [Parameter(Position=0, Mandatory=$true, ValueFromPipeline=$true, ParameterSetName='NewShape')]
     [Parameter(Position=0, Mandatory=$true, ValueFromPipeline=$true, ParameterSetName='ByName')]
     [Parameter(Position=0, Mandatory=$true, ValueFromPipeline=$true, ParameterSetName='ByLabel')]
     [ValidateNotNullOrEmpty()]
```

```
 [Microsoft.Office.Interop.Visio.IVPage[]]
     $Page,
     [Parameter(Position=1, Mandatory=$true, ParameterSetName='NewShape')]
     [ValidateNotNullOrEmpty()]
     [System.String[]]
     $ShapeId,
     [Parameter(Mandatory=$true, ParameterSetName='ByName')]
     [System.Management.Automation.SwitchParameter]
     $ByName,
     [Parameter(Mandatory=$true, ParameterSetName='ByLabel')]
     [System.Management.Automation.SwitchParameter]
     $ByLabel,
     [Parameter(Position=1, Mandatory=$true, ParameterSetName='ByName')]
     [Parameter(ParameterSetName='NewShape')]
     [ValidateNotNullOrEmpty()]
     [System.String[]]
     $Name,
     [Parameter(Position=1, Mandatory=$true, ParameterSetName='ByLabel')]
     [Parameter(ParameterSetName='NewShape')]
     [ValidateNotNullOrEmpty()]
     [Alias('Text')]
     [System.String]
     $Label,
     [Parameter(Position=1, ParameterSetName='ShapeObject')]
     [Parameter(Position=2, ParameterSetName='NewShape')]
     [Parameter(Position=2, ParameterSetName='ByName')]
     [Parameter(Position=2, ParameterSetName='ByLabel')]
     [ValidateNotNullOrEmpty()]
     [System.Management.Automation.ScriptBlock]
     $ScriptBlock,
     [Parameter(ParameterSetName='NewShape')]
     [ValidateNotNullOrEmpty()]
     [ValidatePattern('^(\d+(\.\d+)?) ?([a-z]+)?$')]
     [System.String]
     $X,
     [Parameter(ParameterSetName='NewShape')]
     [ValidateNotNullOrEmpty()]
     [ValidatePattern('^(\d+(\.\d+)?) ?([a-z]+)?$')]
    [System.String]
     $Y,
     [Parameter(ParameterSetName='NewShape')]
     [System.Management.Automation.SwitchParameter]
     $SmartLayout
   )
   begin {
     try {
       #region Initialize local variables.
       [System.String]$private:parameterName = $null
       [System.Boolean]$private:useSmartLayout = $false
       [System.Collections.Hashtable]$private:visioDefaultConfiguration = Get-
VisioDefaultConfiguration
       #endregion
       #region Convert the parameters to private scope.
       foreach ($private:parameterName in
@('Shape','Page','ShapeId','ByName','ByLabel','Name','Label','ScriptBlock','X','Y','SmartLayout')) 
         if ($PSCmdlet.MyInvocation.BoundParameters.ContainsKey($private:parameterName)) {
           Set-Variable -Name $private:parameterName -Scope Local -Option Private
 }
 }
```
{

```
 #endregion
```

```
 #region Determine if we are using a smart layout or not.
      if ($PSCmdlet.MyInvocation.BoundParameters.ContainsKey('SmartLayout')) {
        $private:useSmartLayout = $SmartLayout
       } else {
        $private:useSmartLayout = $visioDefaultConfiguration.SmartLayout
 }
      #endregion
     } catch {
      throw
 }
 }
  process {
    try {
      switch ($PSCmdlet.ParameterSetName) {
         'ByName' {
           #region If a specific shape was requested, use it.
           $private:getVisioShapeParameters = @{
             Page = $Page
            Name = $Name
 }
          $private:selectVisioShapeParameters = @{}
           foreach ($private:optionalParameterName in @('ScriptBlock')) {
            if ($PSCmdlet.MyInvocation.BoundParameters.ContainsKey($private:optionalParameterName)) 
{
              $private:selectVisioShapeParameters[$private:optionalParameterName] =
$PSCmdlet.MyInvocation.BoundParameters[$private:optionalParameterName]
 }
 }
          Get-VisioShape @private:getVisioShapeParameters | Select-VisioShape
@private:selectVisioShapeParameters
          #endregion
          break
 }
         'ByLabel' {
          #region If a specific shape was requested, use it.
           $private:getVisioShapeParameters = @{
             Page = $Page
            Label = $Label
 }
           $private:selectVisioShapeParameters = @{}
           foreach ($private:optionalParameterName in @('ScriptBlock')) {
            if ($PSCmdlet.MyInvocation.BoundParameters.ContainsKey($private:optionalParameterName)) 
{
               $private:selectVisioShapeParameters[$private:optionalParameterName] =
$PSCmdlet.MyInvocation.BoundParameters[$private:optionalParameterName]
            }
 }
           Get-VisioShape @private:getVisioShapeParameters | Select-VisioShape
@private:selectVisioShapeParameters
           #endregion
          break
 }
         'NewShape' {
           #region If a specific shape was requested, use it.
           $private:newVisioShapeParameters = @{
               Page = $Page
            ShapeId = $ShapeId
 }
           foreach ($private:optionalParameterName in @('Name','Label','X','Y','SmartLayout')) {
            if ($PSCmdlet.MyInvocation.BoundParameters.ContainsKey($private:optionalParameterName)) 
{
               $private:newVisioShapeParameters[$private:optionalParameterName] =
$PSCmdlet.MyInvocation.BoundParameters[$private:optionalParameterName]
            }
 }
          $private:selectVisioShapeParameters = @{}
           foreach ($private:optionalParameterName in @('ScriptBlock')) {
```
{

```
 $private:selectVisioShapeParameters[$private:optionalParameterName] =
$PSCmdlet.MyInvocation.BoundParameters[$private:optionalParameterName]
 }
 }
           New-VisioShape @private:newVisioShapeParameters | Select-VisioShape
@private:selectVisioShapeParameters
           #endregion
          break
 }
         'ShapeObject' {
           #region Process the shape object.
           foreach ($visioShape in $Shape) {
             #region Activate the Visio document window if necessary.
             if ($visioShape.Document -ne $visioShape.Application.ActiveDocument) {
               $visioDocumentWindow = Get-VisioDocumentWindow -Document $visioShape.Document
               $visioDocumentWindow.Activate()
             } else {
               $visioDocumentWindow = $visioShape.Application.ActiveWindow
 }
             #endregion
             #region Activate the Visio page if necessary.
             if ($visioDocumentWindow.Page -ne $visioShape.ContainingPage) {
               $visioDocumentWindow.Page = $visioShape.ContainingPage
 }
             #endregion
             #region Invoke the ScriptBlock.
             if ($PSCmdlet.MyInvocation.BoundParameters.ContainsKey('ScriptBlock')) {
               & (Get-Module -Name VisioShapeDSV) $ScriptBlock | Out-Null
 }
             #endregion
             #region Return the Visio shape object to the client.
             $visioShape
             #endregion
 }
           #endregion
          break
 }
       }
     } catch {
      throw
     }
   }
}
Export-ModuleMember -Function Select-VisioShape
function Rename-VisioShape {
   [CmdletBinding()]
   [OutputType([Microsoft.Office.Interop.Visio.IVShape])]
  param(
     [Parameter(Position=0, Mandatory=$true, ValueFromPipeline=$true)]
     [ValidateNotNullOrEmpty()]
     [Alias('InputObject')]
     [Microsoft.Office.Interop.Visio.IVShape]
     $Shape,
     [Parameter(Position=1, Mandatory=$true, ValueFromPipelineByPropertyName=$true)]
     [ValidateNotNullOrEmpty()]
     [System.String]
     $NewName,
     [Parameter()]
     [System.Management.Automation.SwitchParameter]
     $PassThru
   )
   process {
```

```
 try {
       foreach ($visioShape in $Shape) {
         #region Activate the Visio document window if necessary.
         if ($visioShape.ContainingPage.Document -ne
$visioShape.ContainingPage.Application.ActiveDocument) {
           $visioDocumentWindow = Get-VisioDocumentWindow -Document 
$visioShape.ContainingPage.Document
           $visioDocumentWindow.Activate()
         } else {
           $visioDocumentWindow = $visioShape.ContainingPage.Application.ActiveWindow
 }
         #endregion
         #region Activate the Visio shape if necessary.
         if ($visioDocumentWindow.Page -ne $visioShape.ContainingPage) {
           $visioDocumentWindow.Page = $visioShape.ContainingPage
 }
         #endregion
         #region Rename the Visio shape.
        $visioShape.Name = $NewName -replace '(^s+|\s+$)' #endregion
         #region Return the Visio shape object if requested.
         if ($PassThru) {
           $visioShape
 }
         #endregion
 }
     } catch {
       throw
     }
   }
}
Export-ModuleMember -Function Rename-VisioShape
function Set-VisioShapeLabel {
   [CmdletBinding()]
   [OutputType([Microsoft.Office.Interop.Visio.IVShape])]
   param(
     [Parameter(Position=0, Mandatory=$true, ValueFromPipeline=$true)]
     [ValidateNotNullOrEmpty()]
     [Alias('InputObject')]
     [Microsoft.Office.Interop.Visio.IVShape]
     $Shape,
     [Parameter(Position=1, Mandatory=$true, ValueFromPipelineByPropertyName=$true)]
     [ValidateNotNullOrEmpty()]
     [Alias('Text')]
     [System.String]
     $Label,
    [Parameter()]
     [System.Management.Automation.SwitchParameter]
     $PassThru
\rightarrow process {
     try {
       foreach ($visioShape in $Shape) {
         #region Activate the Visio document window if necessary.
         if ($visioShape.ContainingPage.Document -ne
$visioShape.ContainingPage.Application.ActiveDocument) {
           $visioDocumentWindow = Get-VisioDocumentWindow -Document 
$visioShape.ContainingPage.Document
           $visioDocumentWindow.Activate()
         } else {
           $visioDocumentWindow = $visioShape.ContainingPage.Application.ActiveWindow
 }
         #endregion
```

```
 #region Activate the Visio shape if necessary.
         if ($visioDocumentWindow.Page -ne $visioShape.ContainingPage) {
           $visioDocumentWindow.Page = $visioShape.ContainingPage
 }
         #endregion
         #region Set the Visio shape label if necessary.
         if ($PSCmdlet.MyInvocation.BoundParameters.ContainsKey('Label')) {
           $visioShape.Text = $Label -replace '(^\s+|\s+$)'
 }
         #endregion
         #region Return the Visio shape object if requested.
         if ($PassThru) {
           $visioShape
 }
         #endregion
       }
     } catch {
       throw
     }
   }
}
Export-ModuleMember -Function Set-VisioShapeLabel
function Add-VisioShapeWebHyperlink {
   [CmdletBinding()]
   [OutputType([Microsoft.Office.Interop.Visio.IVShape])]
   param(
     [Parameter(Position=0, Mandatory=$true, ValueFromPipeline=$true)]
     [ValidateNotNullOrEmpty()]
     [Alias('InputObject')]
     [Microsoft.Office.Interop.Visio.IVShape]
     $Shape,
     [Parameter(Position=1, Mandatory=$true)]
     [ValidateNotNullOrEmpty()]
     [System.String]
     $Url,
    [Parameter()]
     [ValidateNotNullOrEmpty()]
     [System.String]
     $Description,
     [Parameter()]
     [System.Management.Automation.SwitchParameter]
     $Default,
     [Parameter()]
     [System.Management.Automation.SwitchParameter]
     $PassThru
   )
  process {
     try {
       foreach ($visioShape in $Shape) {
         #region Activate the Visio document window if necessary.
         if ($visioShape.ContainingPage.Document -ne
$visioShape.ContainingPage.Application.ActiveDocument) {
           $visioDocumentWindow = Get-VisioDocumentWindow -Document 
$visioShape.ContainingPage.Document
           $visioDocumentWindow.Activate()
         } else {
           $visioDocumentWindow = $visioShape.ContainingPage.Application.ActiveWindow
 }
         #endregion
         #region Activate the Visio shape if necessary.
         if ($visioDocumentWindow.Page -ne $visioShape.ContainingPage) {
           $visioDocumentWindow.Page = $visioShape.ContainingPage
```

```
 }
         #endregion
         #region Add the hyperlink to the Visio shape.
         $visioHyperlink = $visioShape.AddHyperLink()
         $visioHyperlink.Address = $Url -replace '(^\s+|\s+$)'
         if ($PSCmdlet.MyInvocation.BoundParameters.ContainsKey('Description')) {
           $visioHyperlink.Description = $Description -replace '(^\s+|\s+$)'
 }
         $visioHyperlink.IsDefaultLink =
($PSCmdlet.MyInvocation.BoundParameters.ContainsKey('Default') -and $Default)
         #endregion
         #region Return the Visio shape object if requested.
         if ($PassThru) {
           $visioShape
 }
         #endregion
       }
     } catch {
       throw
     }
   }
}
Export-ModuleMember -Function Add-VisioShapeWebHyperlink
function Add-VisioShapeFileHyperlink {
   [CmdletBinding(DefaultParameterSetName='Page')]
   [OutputType([Microsoft.Office.Interop.Visio.IVShape])]
  param(
     [Parameter(Position=0, Mandatory=$true, ValueFromPipeline=$true)]
     [ValidateNotNullOrEmpty()]
     [Alias('InputObject')]
     [Microsoft.Office.Interop.Visio.IVShape]
     $Shape,
     [Parameter(Position=1, Mandatory=$true, ParameterSetName='ExternalFile')]
     [ValidateNotNullOrEmpty()]
     [System.String]
     $FileName,
    [Parameter(ParameterSetName='Shape')]
     [Parameter(Position=1, Mandatory=$true, ParameterSetName='Page')]
     [Parameter(Position=2, Mandatory=$true, ParameterSetName='ExternalFile')]
     [ValidateNotNullOrEmpty()]
     [System.String]
     $PageName,
     [Parameter(Position=1, Mandatory=$true, ParameterSetName='Shape')]
     [Parameter(Position=3, Mandatory=$true, ParameterSetName='ExternalFile')]
     [ValidateNotNullOrEmpty()]
     [System.String]
     $ShapeName,
    [Parameter()]
     [ValidateNotNullOrEmpty()]
     [System.String]
     $Zoom,
    [Parameter()]
     [ValidateNotNullOrEmpty()]
     [System.String]
     $Description,
     [Parameter()]
     [System.Management.Automation.SwitchParameter]
     $Default,
     [Parameter()]
     [System.Management.Automation.SwitchParameter]
```

```
 $PassThru
   )
  process {
     try {
       foreach ($visioShape in $Shape) {
         #region Activate the Visio document window if necessary.
         if ($visioShape.ContainingPage.Document -ne
$visioShape.ContainingPage.Application.ActiveDocument) {
           $visioDocumentWindow = Get-VisioDocumentWindow -Document 
$visioShape.ContainingPage.Document
          $visioDocumentWindow.Activate()
         } else {
           $visioDocumentWindow = $visioShape.ContainingPage.Application.ActiveWindow
 }
         #endregion
         #region Activate the Visio shape if necessary.
         if ($visioDocumentWindow.Page -ne $visioShape.ContainingPage) {
           $visioDocumentWindow.Page = $visioShape.ContainingPage
 }
         #endregion
         #region Add the hyperlink to the Visio shape.
         $visioHyperlink = $visioShape.AddHyperLink()
         switch ($PSCmdlet.ParameterSetName) {
           'Page' {
             $visioHyperlink.SubAddress = $PageName -replace '(^\s+|\s+$)'
             break
 }
           'Shape' {
             if ($PSCmdlet.MyInvocation.BoundParameters.ContainsKey('PageName')) {
              $visioHyperlink.SubAddress = "$($PageName -replace '(^\s+|\s+$)'))/$($ShapeName -
replace '(\hat{\ } \s+|\s+$)'))"
             } else {
             $visioHyperlink.SubAddress = $ShapeName -replace '(^s+|\s+$)' }
             break
 }
           'ExternalFile' {
             $visioHyperlink.Address = $Filename
             $visioHyperlink.SubAddress = "$($PageName -replace '(^\s+|\s+$)'))/$($ShapeName -
replace '(\hat{\ }s+(s+1)s+\$)')"
             break
 }
 }
         if ($PSCmdlet.MyInvocation.BoundParameters.ContainsKey('Zoom')) {
          $visioHyperlink.ExtraInfo = "zoom=$($Zoom -replace '(^\s+|\s+$)' -replace '\W*%$')"
 }
         if ($PSCmdlet.MyInvocation.BoundParameters.ContainsKey('Description')) {
           $visioHyperlink.Description = $Description -replace '(^\s+|\s+$)'
 }
         $visioHyperlink.IsDefaultLink =
($PSCmdlet.MyInvocation.BoundParameters.ContainsKey('Default') -and $Default)
         #endregion
         #region Return the Visio shape object if requested.
         if ($PassThru) {
          $visioShape
 }
         #endregion
       }
     } catch {
       throw
     }
   }
}
Export-ModuleMember -Function Add-VisioShapeFileHyperlink
function Move-VisioShape {
   [CmdletBinding()]
```

```
 [OutputType([Microsoft.Office.Interop.Visio.IVShape])]
   param(
     [Parameter(Position=0)]
     [ValidateNotNullOrEmpty()]
    [ValidatePattern('^(-?\ddot{d}+(\ddot{d}))^?) ?([a-z]+)?$')]
     [System.String]
    $X, [Parameter(Position=1)]
     [ValidateNotNullOrEmpty()]
    [ValidatePattern('^(-?\dt(\.\dt)^?) ?([a-z]+)? [System.String]
     $Y,
     [Parameter(Position=2)]
     [ValidateNotNullOrEmpty()]
    [ValidatePattern('^(-?\dt(\.\dt)?) ?([a-z]+)? [System.String]
     $DeltaX,
    [Parameter(Position=3)]
     [ValidateNotNullOrEmpty()]
    [ValidatePattern('^(-?\dt(\.\d+)?) ?([a-z]+)? [System.String]
     $DeltaY,
     [Parameter(Mandatory=$true, ValueFromPipeline=$true)]
     [ValidateNotNullOrEmpty()]
     [Alias('InputObject')]
     [Microsoft.Office.Interop.Visio.IVShape]
     $Shape,
    [Parameter()]
     [System.Management.Automation.SwitchParameter]
     $PassThru
   )
  process {
     try {
       foreach ($visioShape in $Shape) {
         if ($PSCmdlet.MyInvocation.BoundParameters.ContainsKey('X') -or
             $PSCmdlet.MyInvocation.BoundParameters.ContainsKey('Y') -or
             $PSCmdlet.MyInvocation.BoundParameters.ContainsKey('DeltaX') -or
             $PSCmdlet.MyInvocation.BoundParameters.ContainsKey('DeltaY')) {
           #region Initialize local variables.
           [System.Double]$value = 0.0
           [System.String]$units = $null
           [System.Double]$xDestination = 0.0
           [System.Double]$yDestination = 0.0
           #endregion
           #region Activate the Visio document window if necessary.
           if ($visioShape.ContainingPage.Document -ne
$visioShape.ContainingPage.Application.ActiveDocument) {
             $visioDocumentWindow = Get-VisioDocumentWindow -Document 
$visioShape.ContainingPage.Document
             $visioDocumentWindow.Activate()
           } else {
             $visioDocumentWindow = $visioShape.ContainingPage.Application.ActiveWindow
 }
           #endregion
           #region Activate the Visio shape if necessary.
           if ($visioDocumentWindow.Page -ne $visioShape.ContainingPage) {
             $visioDocumentWindow.Page = $visioShape.ContainingPage
 }
           #endregion
           #region Move the Visio shape.
           $xDestination = $visioShape.CellsU('PinX').ResultIU
           $yDestination = $visioShape.CellsU('PinY').ResultIU
```

```
 if ($X) {
            $value = $X - replace '^(-?\ddot{\ddot{\cdot}}(\ddot{\ddot{\cdot}}) ?([a-z]+)?$units = $X - replace '^(-?\dt(\.\dt)?) ?([a-z]+)?;'$3'
             $xDestination = $visioShape.Application.ConvertResult($value,$(if ($units) {$units} 
else {$null}),'')
 }
           if ($DeltaX) {
            $value = $DeltaX - replace '^(-?\dt(\.\dt)) ? ([a-z]+)?;'$1'
            $units = $DeltaX - replace '^(-?\d+(\.\d+)) ?([a-z]+)?;'$3'
             $xDestination += $visioShape.Application.ConvertResult($value,$(if ($units) {$units} 
else {$null}),'')
 }
           if ($Y) {
            $value = $Y - replace '^(-?\dt(\.\dt)?) ?([a-z]+)?;'$1'
            \text{Sunits} = \frac{5Y - \text{replace}}{(-? \text{d} + (\lambda \cdot \text{d} +)) ?([a-z] + )? $yDestination = $visioShape.Application.ConvertResult($value,$(if ($units) {$units} 
else {$null}),'')
 }
           if ($DeltaY) {
            $value = $DeltaY - replace '^(-?\ddot{\ddot{\ddot{\zeta}}})(a-z)(a-z)+?$units = $DeltaY - replace '^(-?\dt(\.\dt)?) ?([a-z]+)?;'$3'
             $yDestination += $visioShape.Application.ConvertResult($value,$(if ($units) {$units} 
else {$null}),'')
 }
           $visioShape.SetCenter($xDestination,$yDestination)
           #endregion
 }
         #region Return the Visio shape object if requested.
         if ($PassThru) {
           $visioShape
 }
         #endregion
       }
     } catch {
       throw
     }
   }
}
Export-ModuleMember -Function Move-VisioShape
function Move-VisioShapeToFront {
   [CmdletBinding()]
   [OutputType([Microsoft.Office.Interop.Visio.IVShape])]
   param(
     [Parameter(Mandatory=$true, ValueFromPipeline=$true)]
     [ValidateNotNullOrEmpty()]
     [Alias('InputObject')]
     [Microsoft.Office.Interop.Visio.IVShape]
     $Shape,
    [Parameter()]
     [System.Management.Automation.SwitchParameter]
    SPassThru
\rightarrow process {
     try {
       foreach ($visioShape in $Shape) {
         #region Activate the Visio document window if necessary.
         if ($visioShape.ContainingPage.Document -ne
$visioShape.ContainingPage.Application.ActiveDocument) {
           $visioDocumentWindow = Get-VisioDocumentWindow -Document 
$visioShape.ContainingPage.Document
           $visioDocumentWindow.Activate()
         } else {
           $visioDocumentWindow = $visioShape.ContainingPage.Application.ActiveWindow
 }
         #endregion
         #region Activate the Visio shape if necessary.
```
```
 if ($visioDocumentWindow.Page -ne $visioShape.ContainingPage) {
           $visioDocumentWindow.Page = $visioShape.ContainingPage
 }
         #endregion
         #region Move the Visio shape to the front.
         $visioShape.BringToFront()
         #endregion
         #region Return the Visio shape object if requested.
         if ($PassThru) {
           $visioShape
 }
         #endregion
       }
     } catch {
       throw
     }
   }
}
Export-ModuleMember -Function Move-VisioShapeToFront
function Move-VisioShapeToBack {
   [CmdletBinding()]
   [OutputType([Microsoft.Office.Interop.Visio.IVShape])]
  param(
     [Parameter(Mandatory=$true, ValueFromPipeline=$true)]
     [ValidateNotNullOrEmpty()]
     [Alias('InputObject')]
     [Microsoft.Office.Interop.Visio.IVShape]
     $Shape,
     [Parameter()]
     [System.Management.Automation.SwitchParameter]
     $PassThru
   )
  process {
     try {
       foreach ($visioShape in $Shape) {
         #region Activate the Visio document window if necessary.
         if ($visioShape.ContainingPage.Document -ne
$visioShape.ContainingPage.Application.ActiveDocument) {
           $visioDocumentWindow = Get-VisioDocumentWindow -Document 
$visioShape.ContainingPage.Document
           $visioDocumentWindow.Activate()
         } else {
           $visioDocumentWindow = $visioShape.ContainingPage.Application.ActiveWindow
 }
         #endregion
         #region Activate the Visio shape if necessary.
         if ($visioDocumentWindow.Page -ne $visioShape.ContainingPage) {
           $visioDocumentWindow.Page = $visioShape.ContainingPage
 }
         #endregion
         #region Move the Visio shape to the back.
         $visioShape.SendToBack()
         #endregion
         #region Return the Visio shape object if requested.
         if ($PassThru) {
           $visioShape
 }
         #endregion
       }
     } catch {
       throw
     }
   }
```

```
}
Export-ModuleMember -Function Move-VisioShapeToBack
function Move-VisioShapeForward {
   [CmdletBinding()]
   [OutputType([Microsoft.Office.Interop.Visio.IVShape])]
   param(
     [Parameter(Mandatory=$true, ValueFromPipeline=$true)]
     [ValidateNotNullOrEmpty()]
     [Alias('InputObject')]
     [Microsoft.Office.Interop.Visio.IVShape]
     $Shape,
     [Parameter()]
     [System.Management.Automation.SwitchParameter]
     $PassThru
   )
   process {
     try {
       foreach ($visioShape in $Shape) {
         #region Activate the Visio document window if necessary.
         if ($visioShape.ContainingPage.Document -ne
$visioShape.ContainingPage.Application.ActiveDocument) {
           $visioDocumentWindow = Get-VisioDocumentWindow -Document 
$visioShape.ContainingPage.Document
           $visioDocumentWindow.Activate()
         } else {
           $visioDocumentWindow = $visioShape.ContainingPage.Application.ActiveWindow
 }
         #endregion
         #region Activate the Visio shape if necessary.
         if ($visioDocumentWindow.Page -ne $visioShape.ContainingPage) {
           $visioDocumentWindow.Page = $visioShape.ContainingPage
 }
         #endregion
         #region Move the Visio shape forward one level.
         $visioShape.BringForward()
         #endregion
         #region Return the Visio shape object if requested.
         if ($PassThru) {
           $visioShape
 }
         #endregion
       }
     } catch {
       throw
     }
   }
}
Export-ModuleMember -Function Move-VisioShapeForward
function Move-VisioShapeBackward {
   [CmdletBinding()]
   [OutputType([Microsoft.Office.Interop.Visio.IVShape])]
   param(
     [Parameter(Mandatory=$true, ValueFromPipeline=$true)]
     [ValidateNotNullOrEmpty()]
     [Alias('InputObject')]
     [Microsoft.Office.Interop.Visio.IVShape]
     $Shape,
     [Parameter()]
     [System.Management.Automation.SwitchParameter]
     $PassThru
  \lambda process {
     try {
```

```
 foreach ($visioShape in $Shape) {
         #region Activate the Visio document window if necessary.
         if ($visioShape.ContainingPage.Document -ne
$visioShape.ContainingPage.Application.ActiveDocument) {
           $visioDocumentWindow = Get-VisioDocumentWindow -Document 
$visioShape.ContainingPage.Document
          $visioDocumentWindow.Activate()
         } else {
           $visioDocumentWindow = $visioShape.ContainingPage.Application.ActiveWindow
 }
         #endregion
         #region Activate the Visio shape if necessary.
         if ($visioDocumentWindow.Page -ne $visioShape.ContainingPage) {
           $visioDocumentWindow.Page = $visioShape.ContainingPage
 }
         #endregion
         #region Move the Visio shape backward one level.
         $visioShape.SendBackward()
         #endregion
         #region Return the Visio shape object if requested.
         if ($PassThru) {
           $visioShape
 }
         #endregion
       }
     } catch {
       throw
     }
   }
}
Export-ModuleMember -Function Move-VisioShapeBackward
function Connect-VisioShape {
   [CmdletBinding(DefaultParameterSetName='Default')]
   [OutputType([Microsoft.Office.Interop.Visio.IVShape])]
   param(
    [Parameter(Position=0, Mandatory=$true)]
     [ValidateNotNullOrEmpty()]
     [Microsoft.Office.Interop.Visio.IVShape]
     $ToShape,
     [Parameter(Mandatory=$true, ParameterSetName='Top')]
     [System.Management.Automation.SwitchParameter]
     $Top,
     [Parameter(Mandatory=$true, ParameterSetName='Bottom')]
     [System.Management.Automation.SwitchParameter]
     $Bottom,
     [Parameter(Mandatory=$true, ParameterSetName='Left')]
     [System.Management.Automation.SwitchParameter]
     $Left,
     [Parameter(Mandatory=$true, ParameterSetName='Right')]
     [System.Management.Automation.SwitchParameter]
     $Right,
     [Parameter(Mandatory=$true, ValueFromPipeline=$true)]
     [ValidateNotNullOrEmpty()]
     [Alias('InputObject')]
     [Microsoft.Office.Interop.Visio.IVShape]
     $Shape,
    [Parameter()]
     [ValidateNotNullOrEmpty()]
     [Microsoft.Office.Interop.Visio.IVShape]
     $Connector,
```

```
 [Parameter()]
     [System.Management.Automation.SwitchParameter]
     $SmartLayout,
     [Parameter()]
     [System.Management.Automation.SwitchParameter]
     $PassThru
  \lambda begin {
     try {
       #region Initialize local variables.
       [System.UInt16]$private:direction = 0
       [System.Boolean]$private:directionSupported = $true
       [System.Boolean]$private:useSmartLayout = $false
       [System.Collections.Hashtable]$private:visioDefaultConfiguration = Get-
VisioDefaultConfiguration
       #endregion
       #region Determine the direction that will be used for the connector.
       switch ($PSCmdlet.ParameterSetName) {
         'Top' {$private:direction = 1; break}
         'Bottom' {$private:direction = 2; break}
        'Left' {$private:direction = 3; break}
        'Right' {$private:direction = 4; break}
         default {$private:direction = 0; break}
 }
       if (($private:direction -ne 0) -and
([System.Reflection.Assembly]::GetAssembly('Microsoft.Office.Interop.Visio.IVPage').FullName -eq
'Microsoft.Office.Interop.Visio, Version=11.0.0.0, Culture=neutral, 
PublicKeyToken=71e9bce111e9429c')) {
         Write-Warning 'Visio 2003 does not support specifying a direction when connecting shapes. 
The direction will be ignored.'
         $private:directionSupported = $false
 }
       #endregion
       #region Determine if we are using a smart layout or not.
       if ($PSCmdlet.MyInvocation.BoundParameters.ContainsKey('SmartLayout')) {
         $private:useSmartLayout = $SmartLayout
       } else {
         $private:useSmartLayout = $visioDefaultConfiguration.SmartLayout
 }
       #endregion
     } catch {
       throw
     }
   }
  process {
     try {
       foreach ($visioShape in $Shape) {
         #region Activate the Visio document window if necessary.
         if ($visioShape.ContainingPage.Document -ne
$visioShape.ContainingPage.Application.ActiveDocument) {
           $visioDocumentWindow = Get-VisioDocumentWindow -Document 
$visioShape.ContainingPage.Document
           $visioDocumentWindow.Activate()
         } else {
           $visioDocumentWindow = $visioShape.ContainingPage.Application.ActiveWindow
 }
         #endregion
         #region Activate the Visio shape if necessary.
         if ($visioDocumentWindow.Page -ne $visioShape.ContainingPage) {
           $visioDocumentWindow.Page = $visioShape.ContainingPage
 }
         #endregion
```

```
 #region Connect the Visio shapes.
         if ($private:directionSupported) {
           if ($PSCmdlet.MyInvocation.BoundParameters.ContainsKey('Connector')) {
             $ToShape.AutoConnect($visioShape, $direction, $Connector)
           } else {
             $ToShape.AutoConnect($visioShape, $direction, 
$visioShape.Application.ConnectorToolDataObject)
          }
         } else {
           if ($PSCmdlet.MyInvocation.BoundParameters.ContainsKey('Connector')) {
             $visioConnector = $Connector
           } else {
             $visioConnector =
$visioShape.ContainingPage.Drop($visioShape.Application.ConnectorToolDataObject,0,0)
 }
           $visioConnector.CellsU('BeginX').GlueTo($ToShape.CellsU('PinX')) | Out-Null
           $visioConnector.CellsU('EndX').GlueTo($visioShape.CellsU('PinX')) | Out-Null
 }
         #endregion
         #region Center the Visio drawing and refresh the layout.
         if ($useSmartLayout) {
           $visioShape.ContainingPage.Layout()
           $visioShape.ContainingPage.CenterDrawing()
 }
         #endregion
         #region Return the Visio shape object if requested.
         if ($PassThru) {
           $visioShape
 }
         #endregion
       }
     } catch {
      throw
     }
   }
}
Export-ModuleMember -Function Connect-VisioShape
#endregion
# SIG # Begin signature block
# MIIdfwYJKoZIhvcNAQcCoIIdcDCCHWwCAQExCzAJBgUrDgMCGgUAMGkGCisGAQQB
# gjcCAQSgWzBZMDQGCisGAQQBgjcCAR4wJgIDAQAABBAfzDtgWUsITrck0sYpfvNR
# AgEAAgEAAgEAAgEAAgEAMCEwCQYFKw4DAhoFAAQUtYJe6H74fvAfHAuXmnEIPzFz
# 0/Kgghi8MIIDdTCCAl2gAwIBAgILBAAAAAABFUtaw5QwDQYJKoZIhvcNAQEFBQAw
# VzELMAkGA1UEBhMCQkUxGTAXBgNVBAoTEEdsb2JhbFNpZ24gbnYtc2ExEDAOBgNV
# BAsTB1Jvb3QgQ0ExGzAZBgNVBAMTEkdsb2JhbFNpZ24gUm9vdCBDQTAeFw05ODA5
# MDExMjAwMDBaFw0yODAxMjgxMjAwMDBaMFcxCzAJBgNVBAYTAkJFMRkwFwYDVQQK
# ExBHbG9iYWxTaWduIG52LXNhMRAwDgYDVQQLEwdSb290IENBMRswGQYDVQQDExJH
# bG9iYWxTaWduIFJvb3QgQ0EwggEiMA0GCSqGSIb3DQEBAQUAA4IBDwAwggEKAoIB
# AQDaDuaZjc6j40+Kfvvxi4Mla+pIH/EqsLmVEQS98GPR4mdmzxzdzxtIK+6NiY6a
# rymAZavpxy0Sy6scTHAHoT0KMM0VjU/43dSMUBUc71DuxC73/OlS8pF94G3VNTCO
# XkNz8kHp1Wrjsok6Vjk4bwY8iGlbKk3Fp1S4bInMm/k8yuX9ifUSPJJ4ltbcdG6T
# RGHRjcdGsnUOhugZitVtbNV4FpWi6cgKOOvyJBNPc1STE4U6G7weNLWLBYy5d4ux
# 2x8gkasJU26Qzns3dLlwR5EiUWMWea6xrkEmCMgZK9FGqkjWZCrXgzT/LCrBbBlD
# SgeF59N89iFo7+ryUp9/k5DPAgMBAAGjQjBAMA4GA1UdDwEB/wQEAwIBBjAPBgNV
# HRMBAf8EBTADAQH/MB0GA1UdDgQWBBRge2YaRQ2XyolQL30EzTSo//z9SzANBgkq
# hkiG9w0BAQUFAAOCAQEA1nPnfE920I2/7LqivjTFKDK1fPxsnCwrvQmeU79rXqoR
# SLblCKOzyj1hTdNGCbM+w6DjY1Ub8rrvrTnhQ7k4o+YviiY776BQVvnGCv04zcQL
# cFGUl5gE38NflNUVyRRBnMRddWQVDf9VMOyGj/8N7yy5Y0b2qvzfvGn9LhJIZJrg
# lfCm7ymPAbEVtQwdpf5pLGkkeB6zpxxxYu7KyJesF12KwvhHhm4qxFYxldBniYUr
# +WymXUadDKqC5JlR3XC321Y9YeRq4VzW9v493kHMB65jUr9TU/Qr6cf9tveCX4XS
# QRjbgbMEHMUfpIBvFSDJ3gyICh3WZlXi/EjJKSZp4DCCBAcwggLvoAMCAQICCwEA
# AAAAAR5GQJ02MA0GCSqGSIb3DQEBBQUAMGMxCzAJBgNVBAYTAkJFMRkwFwYDVQQK
# ExBHbG9iYWxTaWduIG52LXNhMRYwFAYDVQQLEw1PYmplY3RTaWduIENBMSEwHwYD
# VQQDExhHbG9iYWxTaWduIE9iamVjdFNpZ24gQ0EwHhcNMDgxMjE3MTc0ODAyWhcN
# MTExMjE3MTc0ODAyWjBhMQswCQYDVQQGEwJVUzEXMBUGA1UEChMOUXVlc3QgU29m
# dHdhcmUxFzAVBgNVBAMTDlF1ZXN0IFNvZnR3YXJlMSAwHgYJKoZIhvcNAQkBFhFz
```
# dXBwb3J0QHF1ZXN0LmNvbTCBnzANBgkqhkiG9w0BAQEFAAOBjQAwgYkCgYEA1mza # 2hKiiqZnaF1sHhuFRS7MEGq9tYhF7AFbJRvTvhCZk9sxK92thKBFyDSOzJauB7Zt # j+1HwQzpqbbU94EsR09JOf8vB+xQKLCxaBP5YjwhjJzVy+1d6frVWYN1oVxPXRBM # G7BnFqfRkOdtsq/Qn1Uqn1ENSozyjTuh5iduUy0CAwEAAaOCAUAwqqE8MB8GA1Ud # IwQYMBaAFNJb80smS6Ww5139Vn/28S44TlOqME4GCCsGAQUFBwEBBEIwQDA+Bqqr # BqEFBQcwAoYyaHR0cDovL3N1Y3VyZS5nbG9iYWxzaWduLm51dC9jYWN1cnQvT2Jq # ZWN0U2lnbi5jcnQwOQYDVR0fBDIwMDAuoCygKoYoaHR0cDovL2NybC5nbG9iYWxz # aWduLm51dC9PYmp1Y3RTaWduLmNybDAJBqNVHRMEAjAAMA4GA1UdDwEB/wQEAwIH # gDATBgNVHSUEDDAKBggrBgEFBQcDAzBLBgNVHSAERDBCMEAGCSsGAQQBoDIBMjAz # MDEGCCsGAQUFBwIBFiVodHRwOi8vd3d3Lmdsb2JhbHNpZ24ubmV0L3JlcG9zaXRv # cnkvMBEGCWCGSAGG+EIBAQQEAwIEEDANBgkqhkiG9w0BAQUFAAOCAQEAG9hUuQek # ddDJ/pzfqo9p4hzKBkeKcVsunEeTUMNq90XzqdOYRFJPCD7T+qXXrTs6Y2xFmLJN # G/21QsjQ/32cBBN9zZdbX+ExhFfEV9/w0qbw3H/PfYkCRvp9VZ1TafIt4MJCt/Zp # guPQgggpWadScg7jQNyeHEg6H6c3WHO8PMiKcKJp9LuM1PKX9Bjy6F2k8rbdEAyJ # u0mIiAcnEAc/KwoKBZVT1qnT3rkwqTqNlXw2hqT/Zcf8Jy4IDzbKzL+qYmDCNaju # wAzhzaA05oZTLwhFV1sdc5MSJVJnMJVLpNO1jrhi5g6Oo6EmezM/kE8nzoXbmTlP # JjOApuATvUdFlzCCBA0wggL1oAMCAQICCwQAAAAAASOeD6yzMA0GCSqGSIb3DQEB # BQUAMFcxCzAJBqNVBAYTAkJFMRkwFwYDVQQKExBHbG9iYWxTaWduIG52LXNhMRAw # DqYDVQQLEwdSb290IENBMRswGQYDVQQDExJHbG9iYWxTaWduIFJvb3QqQ0EwHhcN # OTkwMTI4MTMwMDAwWhcNMTcwMTI3MTIwMDAwWjCBqTELMAkGA1UEBhMCOkUxGTAX # BqNVBAoTEEdsb2JhbFNpZ24qbnYtc2ExJTAjBqNVBAsTHFByaW1hcnkqT2JqZWN0 # IFB1Ymxpc2hpbmcqQ0ExMDAuBqNVBAMTJ0dsb2JhbFNpZ24qUHJpbWFyeSBPYmp1 # Y3QgUHVibGlzaGluZyBDQTCCASIwDQYJKoZIhvcNAQEBBQADggEPADCCAQoCggEB # AKKbdSqnE7oJcSQY36EGYikSntyedXPo31ZXaZYTVk/yyLwBWO0mhnILYPUZxVUD # V5u5EMmh1HRA/2wA6OZTN/632nk+uFI46YEsnw4zUqbNcM5KXWL00WdevJdKB8q8 # 3Y1Hsc3xZVuFAbBLa97Nji71UOijnJ0mmGs2Y0EDcETwX+I1dXlQfV+hBqJGDFWV # RxTTkUaGaJnnJ/SU7JpBUfeW1HqM4USXaHED2FhvvbQQQu4NZnVGi0SW0jAAEqdj # 90SbAXDKVm+cWJcqJxeLLnFSbUarpysPfxZIZMhS+gYXAAd010WzDPV41XPoCu7E # 4HKMHhGqHrtezvm0AO5zvc0CAwEAAaOBrjCBqzAOBqNVHQ8BAf8EBAMCAQYwDwYD # VROTAQH/BAUwAwEB/zAdBgNVHQ4EFgQUFVF5GnwMWfnazdjEOhOayXgtf00wMwYD # VR0fBCwwKjAooCagJIYiaHR0cDovL2NybC5nbG9iYWxzaWduLm5ldC9Sb290LmNy # bDATBgNVHSUEDDAKBggrBgEFBQcDAzAfBgNVHSMEGDAWgBRge2YaRQ2Xyo1QL30E # zTSo//z9SzANBqkqhkiG9w0BAQUFAAOCAQEAtXimonwEt3/Jf31qvHH6KTBqwvRi # Hv5/Qx6bbuKyH3MLhXZbffVOSQYv1Pq3kUDv7W+NjhODVMUqAj0KpNyZC3q9dy/M # OMGP88SMTnK6EHzm/2Orx85sp/zXmnyORo0Bq01CO9ucP58vYVfXF7CzNmbws/1E # b4E3sZROp1YlifWK1m0RYmJ5XEKQAhjTnCP8COhkRbktfoBbTq/DiimSq3qfkUE0 # r4XF/QeZTixc/sf9F7slJTFNcrW1KUtImjdvE8cRTkpFHn4vMZyr6FKv1meXNIhf # DidqZlLRWsesMCwgON0r/zrrzhBFgqJ7G6EgclabKpPmBFEGbBvcL4mUkzCCBBow # ggMCoAMCAQICCwQAAAAAASAZwZBmMA0GCSqGSIb3DQEBBQUAMFcxCzAJBgNVBAYT # AkJFMRkwFwYDVOOKExBHbG9iYWxTaWduIG52LXNhMRAwDqYDVOOLEwdSb290IENB # MRswGQYDVQQDExJHbG9iYWxTaWduIFJvb3QqQ0EwHhcNMDkwMzE4MTEwMDAwWhcN # MjqwMTI4MTIwMDAwWjBUMRqwFqYDVQQLEw9UaW1lc3RhbXBpbmcqQ0ExEzARBqNV # BAoTCkdsb2JhbFNpZ24xIzAhBqNVBAMTGkdsb2JhbFNpZ24qVGltZXN0YW1waW5n # IENBMIIBIjANBgkqhkiG9w0BAQEFAAOCAQ8AMIIBCgKCAQEAwwy3Eg1NaIoz3jYF # 8Dy69drNDlN7Rp+C8mIT18F3rbuBN35PHpOBwQYi2h1QhMaXlZKpk7Y9q4Z5GVR9 # DhYETMSIlyzGoahfFTrSZCvMPgx66KRWsR67z4TOjTU6NJxsLcB3tTCpH2fmOglE # OkNyOaKRw0aaH7a5pw+vHHUbZCXnCGwUR/VHGt6O6qJj1X31qK1VomSbcm+5AnM/ # OYo5XMT+j/sRnL0QGUlj0EMii9arkpl0FM8wB75Pvf2Kj55a3208zFqZUJC5rcKX # Q8Jf7c0zPYfMwaBbqWI7eH1ko6xNHyvXAxFscVSKsKuxHNZ9I9tABzcm21CvOD2m # B3VvlwIDAQABo4HpMIHmMA4GA1UdDwEB/wQEAwIBBjASBgNVHRMBAf8ECDAGAQH/ # AGEAMBOGA1UdDgQWBBTowvHEMtwzNTe8ZXb1nBcuF0Us/jBLBgNVHSAERDBCMEAG # CSsGAQQBoDIBHjAzMDEGCCsGAQUFBwIBFiVodHRwOi8vd3d3Lmdsb2JhbHNpZ24u # bmV0L3J1cG9zaXRvcnkvMDMGA1UdHwQsMCowKKAmoCSGImh0dHA6Ly9jcmwuZ2xv # YmFsc2lnbi5uZXQvcm9vdC5jcmwwHwYDVR0jBBqwFoAUYHtmGkUN18qJUC99BM00 # qP/8/UswDOYJKoZIhvcNAOEFBOADqqEBAF32yysNAUCEn4V6O3Bq4MXnqqYA12cT # yQiRMWVPFKipBdw4nmqqMAq9jceAKO5CRcqU895YRamAMqT1WVxqcAA5J5RN9bRG # NOgcUzGys1QW6cxCq9XZWTAc+0YnJbiHI7HodYqkqx7Idjd7AUlFSKTt413SfJyi # 3C26EFoSYmWrrgDHEDQ7y3K9FCQM3MN2J7Sn/uFYKfIOFp+ROR2JpuYPHIeM4lis # kn4kPqrsFOc6MzSLxjusg6sPFGJ6uhotTUsbxTDwC5J5fTx44Pjm0hWWWZk5KzBh # 6Lj4wKHpIhQReH3E3Im+wLuU4XKu67VAQE/vFx5YXtCoiZaskijpur8wggQuMIID # FqADAgECAgsBAAAAAAElsLTMATANBgkqhkiG9w0BAQUFADBUMRgwFgYDVQQLEw9U # aW11c3RhbXBpbmcqO0ExEzARBqNVBAoTCkdsb2JhbFNpZ24xIzAhBqNVBAMTGkds # b2JhbFNpZ24qVGltZXN0YW1waW5nIENBMB4XDTA5MTIyMTA5MzI1NloXDTIwMTIy # MjA5MzI1NlowUjELMAkGA1UEBhMCQkUxFjAUBqNVBAoTDUdsb2JhbFNpZ24qTlYx # KzApBgNVBAMTIkdsb2JhbFNpZ24gVGltZSBTdGFtcGluZyBBdXRob3JpdHkwqqEi # MA0GCSqGSIb3DQEBAQUAA4IBDwAwggEKAoIBAQDNwj1ddyLQwn04MsMVgx9CajtT # Zt1qNkQNac9ojYlFn34v7kI6M3w+ANOXatha1cNNkqpfBlD9v2zEA6KCYNjtUi4T # dN6XxkUhe1X26rFkA/x0a7Jfx2xsQxSKJBA3SZWB0kgSpaJ2SVAhf8qFcwo8XbUu # rZCqXk0yyxeT2X+WwMCJZVbZxbE/mBsn+knuHRvLBowwHDvFp3BbqKsYWv7I9o6/ # AV2PYZq0D1hR/98y61R1HBQrbPwMkB1n7ZvZ2mOb11oko3SOCCMAoZK1HqvRCKBm # f5Ibo+2AZAJJj7aE79FVj16pl1rFCAKIlFa/kusqLQY1krU3NjHsw/5608KFAgMB # AAGjggEBMIH+MB8GA1UdIwQYMBaAFOjC8cQy3DM1N7x1dvWcFy4XRSz+MDwGA1Ud # HwQ1MDMwMaAvoC2GK2h0dHA6Ly9jcmwuZ2xvYmFsc2lnbi5uZXQvVGltZXN0YW1w # aW5nMS5jcmwwHQYDVR0OBBYEFKqqporvpGRz1pXieciP6s+lYCnKMAkGA1UdEwQC # MAAwDqYDVR0PAQH/BAQDAqeAMBYGA1UdJQEB/wQMMAoGCCsGAQUFBwMIMEsGA1Ud # IAREMEIwQAYJKwYBBAGgMgEeMDMwMQYIKwYBBQUHAgEWJWh0dHA6Ly93d3cuZ2xv # YmFsc2lnbi5uZXQvcmVwb3NpdG9yeS8wDQYJKoZIhvcNAQEFBQADqqEBALyJ7P7m # N1WTXHnUEXqGqI8XtpOybZuRoVYYEcZV6vYI7a2bnvUrqci73WB7G0eZHm1APh2A # whPVjgQFL9vnrlKeaIRyoeVKYDz4m9UvRtjDsreTU6ybbEMkJNHx/OlWLjQRWBhD # 6u//NHRsoMBsf60DGWmIHpVgyru9DLt278cksIHGODHPNq0MOLiQIISbLo8ouZ/2 # ypQnzaw5YVfg45VanHaSMPXeppc9chwqYDKoM02GNTOKXPOk/fcGLOFrSzD1y9ND  $#$ YvhBud59IMsFjI4s9181/TONQollCDYso4n0WoWLsLl722zLofjSDhu713zRJ3m+ # nXw75qdWNNjJkakwggTTMIIDu6ADAgECAgsEAAAAAAEjng+vJDANBgkghkiG9w0B # AQUFADCBgTELMAkGA1UEBhMCQkUxGTAXBgNVBAoTEEdsb2JhbFNpZ24gbnYtc2Ex # JTAjBgNVBAsTHFByaW1hcnkgT2JqZWN0IFB1Ymxpc2hpbmcgQ0ExMDAuBgNVBAMT # J0dsb2JhbFNpZ24gUHJpbWFyeSBPYmplY3QgUHVibGlzaGluZyBDQTAeFw0wNDAx # MjIxMDAwMDBaFw0xNzAxMjcxMDAwMDBaMGMxCzAJBgNVBAYTAkJFMRkwFwYDVQQK # ExBHbG9iYWxTaWduIG52LXNhMRYwFAYDVQQLEw1PYmplY3RTaWduIENBMSEwHwYD # VQQDExhHbG9iYWxTaWduIE9iamVjdFNpZ24qQ0EwqqEiMA0GCSqGSIb3DQEBAQUA # A4IBDwAwqqEKAoIBAQCwsfKAAHDO7MOMtJftxqmMJm+J32dZqc/eFBNMwrFF41N1 # QfoHNm+6EXAolHxtcr0HFSVlOgn/hdz6e143hzjkx0sIgJieis1YCQLAwwFJlliI # iSZZ9W3GucH7GCXt2GJOyqpsXXDvztObKQsJxvbuthbUPFSOzF3qr9vdIwkyezKB # FmIKBst6zzQhtm82trHOy5opNUA+nVh8/62CmPq41YnKNd3LzVcGy5vkv5SogJhf # d5bwtuerdHlAIaZj6dAHkb2FOLSulqyh/xRz2qVFuE2Gzio879TfKA51qaiIE8Lk # fGCT8iXMA4SX5k62ny3WtYs0PKvVODrIPcSx+ZTNAqMBAAGjqqFnMIIBYzAOBqNV # HQ8BAf8EBAMCAQYwEqYDVR0TAQH/BAqwBqEB/wIBADAdBqNVHQ4EFqQU0lvzSyZL # pbDnXf1Wf/bxLjhOU6AwSqYDVR0qBEMwQTA/BqkrBqEEAaAyATIwMjAwBqqrBqEF # BQcCARYkaHR0cDovL3d3dy5nbG9iYWxzaWduLm51dC9yZXBvc210b3J5MDkGA1Ud # HwQyMDAwLqAsoCqGKGh0dHA6Ly9jcmwuZ2xvYmFsc2lnbi5uZXQvcHJpbW9iamVj # dC5jcmwwTqYIKwYBBQUHAQEEQjBAMD4GCCsGAQUFBzAChjJodHRwOi8vc2VjdXJl # Lmdsb2JhbHNpZ24ubmV0L2NhY2VydC9QcmltT2JqZWN0LmNydDARBglghkgBhvhC # AQEEBAMCAAEwEwYDVR01BAwwCgYIKwYBBQUHAwMwHwYDVR0jBBgwFoAUFVF5GnwM # WfnazdjEOhOayXgtf00wDQYJKoZIhvcNAQEFBQADggEBAB5q8230jqki/nAIZS6h # XaszMN1sePpL6q3FjewQemrFWJc5a5LzkeIMpyqc0V12josHfBNvrcQ2Q7PBvDFZ # zxq42KM7zv/KZ1i/4PGsYT6iOx68AltBrERr9Sbz7V6oZfbKZaY/yvV366WGKlqp # Vvi+FhBA6dL8VyxjYTdmJTkqLqcDoDYDJZS9fOt+06PCxXYWdTCSuf92QTUhaNEO # XlyOwwNq5oBA/MBdolRubpJnp4ESh6KjK9u3Tf/klcflBebV8a78zWYYIfM+R8nl # lUJhLJ0mgLIPqD0Oyad43250jCxG9nLpPGRrKFXES2Qzy3hUEzjw1XEG1D4NCjUO # 4LMxggQtMIIEKQIBATByMGMxCzAJBgNVBAYTAkJFMRkwFwYDVQQKExBHbG9iYWxT # aWduIG52LXNhMRYwFAYDVQQLEw1PYmplY3RTaWduIENBMSEwHwYDVQQDExhHbG9i # YWxTaWduIE9iamVjdFNpZ24qQ0ECCwEAAAAAAR5GQJ02MAkGBSsOAwIaBQCqeDAY # BgorBgEEAYI3AgEMMQowCKACgAChAoAAMBkGCSgGSIb3DQEJAzEMBgorBgEEAYI3 # AgEEMBwGCisGAQQBgjcCAQsxDjAMBgorBgEEAYI3AgEVMCMGCSqGSIb3DQEJBDEW # BBSc/jROV5d39PvZ2Y9F+FjTqQKbEzANBgkqhkiG9w0BAQEFAASBgK9/yMLIw1kO # WPFhdX+8ZfqmCIINzryUkpvHwAcxV7FJY2Lzr3ZOVJ14Drs7pel3gq0K/PllJbyb # cd8MbMzC3BOj1k7FUJpoSx/FYog+n/NrNd9Q3N9ZXfwAg7CIgMaif1PEd5+mBQRf # xiKWTo5diAJx59VXnehWLxAPonomxZs8oYIClzCCApMGCSqGSIb3DOEJBjGCAoOw # qqKAAqEBMGMwVDEYMBYGA1UECxMPVGltZXN0YW1waW5nIENBMRMwEQYDVQQKEwpH # bG9iYWxTaWduMSMwIQYDVQQDExpHbG9iYWxTaWduIFRpbWVzdGFtcGluZyBDQQIL # AQAAAAABJbC0zAEwCQYFKw4DAhoFAKCB9zAYBqkqhkiG9w0BCQMxCwYJKoZIhvcN # AQCBMBwGCSqGSIb3DQEJBTEPFw0xMTA0MTkwNjA4NDBaMCMGCSqGSIb3DQEJBDEW # BBTNweDlA/d07tGGgBH8sQBRYsOVYzCBlwYLKoZIhvcNAQkQAgwxgYcwgYQwgYEW # fwQUrt9992u6JBDWfbrxj1uhW0F+SWwwZzBYpFYwVDEYMBYGA1UECxMPVGltZXN0 # YW1waW5nIENBMRMwEQYDVQQKEwpHbG9iYWxTaWduMSMwIQYDVQQDExpHbG9iYWxT # aWduIFRpbWVzdGFtcGluZyBDOOILAOAAAAABJbC0zAEwDOYJKoZIhvcNAOEBBOAE # qqEAirS6qL6mQ1nE86e50c/I0dNZCmEmuq7kES4SL0r4Bcd9mcBbxthXB5Nx22rq # BACXWFrDA2OcPsiByERMjW5DWZ8dSdcs/4q4Jy4y45C11wFeZYpL6oq/r3E6rhz3 # eHpIh36wRw/PlAs9LrW+R7t/1CodCxCGAVN43LSBFvb4tOooQOVyHnkR6GSLpno4 # K/N1GCGHtEIZb07fyUtLS9FKmG38S0G10ZtEe121bGoKbSNAWrhKVyLFlIuq27Up # HnLSetuXdO/XJywsNcazY9FTeYzFe0dQCu8+OCZstGvLho4acG3xrncnpaltcrdF # bmWyZT/qsEE7pr4j1av8R89Cjg ==

# SIG # End signature block

## VisioAssembly.psd1

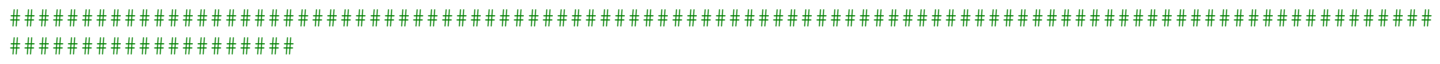

# File: VisioAssembly.psd1 # # Author: Poshoholic # # Publisher: Poshoholic Studios # # Copyright: © 2011 Poshoholic Studios. All rights reserved. # # Usage: To load this module in your Script Editor: # # 1. Open the Script Editor. # # 2. Select "PowerShell Libraries" from the File menu. # # 3. Check the VisioAssembly module. # # 4. Click on OK to close the "PowerShell Libraries" dialog. # # Alternatively you can load the module from the embedded console by invoking this: # Import-Module -Name Visio\VisioAssembly # # Please provide feedback on the PowerGUI Forums. # ################################################################################################### #################### @{ # Script module or binary module file associated with this manifest ModuleToProcess = 'VisioAssembly.psm1' # Version number of this module. ModuleVersion = '1.0.0.0' # ID used to uniquely identify this module GUID = '{79ec367b-a879-4156-a303-d403b6bd73ab}' # Author of this module Author = 'Poshoholic' # Company or vendor of this module CompanyName = 'Poshoholic Studios' # Copyright statement for this module Copyright = '© 2011 Poshoholic Studios. All rights reserved.' # Description of the functionality provided by this module Description = 'Commands for loading Visio assemblies for Microsoft Office document automation' # Minimum version of the Windows PowerShell engine required by this module PowerShellVersion = '2.0' # Minimum version of the .NET Framework required by this module DotNetFrameworkVersion = '2.0' # Minimum version of the common language runtime (CLR) required by this module CLRVersion = '2.0.50727' # Processor architecture (None, X86, Amd64, IA64) required by this module ProcessorArchitecture = 'None' # Modules that must be imported into the global environment prior to importing # this module  $RequiredModules = @()$ # Assemblies that must be loaded prior to importing this module  $RequiredAssemblies =  $\theta()$$ # Script files (.ps1) that are run in the caller's environment prior to

```
# importing this module
ScriptsToProcess = @()
# Type files (.ps1xml) to be loaded when importing this module
TypesToProcess = @()# Format files (.ps1xml) to be loaded when importing this module
FormatsToProcess = @()# Modules to import as nested modules of the module specified in
# ModuleToProcess
NestedModules = @()# Functions to export from this module
FunctionsToExport = '*'
# Cmdlets to export from this module
CmdletsToExport = '*'
# Variables to export from this module
VariablesToExport = '*'
# Aliases to export from this module
AliasesToExport = '*'
# List of all modules packaged with this module
ModuleList = @()# List of all files packaged with this module
FileList = @( '.\VisioAssembly.psm1'
   '.\VisioAssembly.psd1'
\lambda# Private data to pass to the module specified in ModuleToProcess
PrivateData = [0]}
# SIG # Begin signature block
# MIIdfwYJKoZIhvcNAQcCoIIdcDCCHWwCAQExCzAJBgUrDgMCGgUAMGkGCisGAQQB
# gjcCAQSgWzBZMDQGCisGAQQBgjcCAR4wJgIDAQAABBAfzDtgWUsITrck0sYpfvNR
# AgEAAgEAAgEAAgEAAgEAMCEwCQYFKw4DAhoFAAQUZ1xR8TO6y4M7o87oWnwFGiOL
# eFCgghi8MIIDdTCCAl2gAwIBAgILBAAAAAABFUtaw5QwDQYJKoZIhvcNAQEFBQAw
# VzELMAkGA1UEBhMCQkUxGTAXBgNVBAoTEEdsb2JhbFNpZ24gbnYtc2ExEDAOBgNV
# BAsTB1Jvb3QgQ0ExGzAZBgNVBAMTEkdsb2JhbFNpZ24gUm9vdCBDQTAeFw05ODA5
# MDExMjAwMDBaFw0yODAxMjgxMjAwMDBaMFcxCzAJBgNVBAYTAkJFMRkwFwYDVQQK
# ExBHbG9iYWxTaWduIG52LXNhMRAwDgYDVQQLEwdSb290IENBMRswGQYDVQQDExJH
# bG9iYWxTaWduIFJvb3QgQ0EwggEiMA0GCSqGSIb3DQEBAQUAA4IBDwAwggEKAoIB
# AQDaDuaZjc6j40+Kfvvxi4Mla+pIH/EqsLmVEQS98GPR4mdmzxzdzxtIK+6NiY6a
# rymAZavpxy0Sy6scTHAHoT0KMM0VjU/43dSMUBUc71DuxC73/OlS8pF94G3VNTCO
# XkNz8kHp1Wrjsok6Vjk4bwY8iGlbKk3Fp1S4bInMm/k8yuX9ifUSPJJ4ltbcdG6T
# RGHRjcdGsnUOhugZitVtbNV4FpWi6cgKOOvyJBNPc1STE4U6G7weNLWLBYy5d4ux
# 2x8gkasJU26Qzns3dLlwR5EiUWMWea6xrkEmCMgZK9FGqkjWZCrXgzT/LCrBbBlD
# SgeF59N89iFo7+ryUp9/k5DPAgMBAAGjQjBAMA4GA1UdDwEB/wQEAwIBBjAPBgNV
# HRMBAf8EBTADAQH/MB0GA1UdDgQWBBRge2YaRQ2XyolQL30EzTSo//z9SzANBgkq
# hkiG9w0BAQUFAAOCAQEA1nPnfE920I2/7LqivjTFKDK1fPxsnCwrvQmeU79rXqoR
# SLblCKOzyj1hTdNGCbM+w6DjY1Ub8rrvrTnhQ7k4o+YviiY776BQVvnGCv04zcQL
# cFGUl5gE38NflNUVyRRBnMRddWQVDf9VMOyGj/8N7yy5Y0b2qvzfvGn9LhJIZJrg
# lfCm7ymPAbEVtQwdpf5pLGkkeB6zpxxxYu7KyJesF12KwvhHhm4qxFYxldBniYUr
# +WymXUadDKqC5JlR3XC321Y9YeRq4VzW9v493kHMB65jUr9TU/Qr6cf9tveCX4XS
# QRjbgbMEHMUfpIBvFSDJ3gyICh3WZlXi/EjJKSZp4DCCBAcwggLvoAMCAQICCwEA
# AAAAAR5GQJ02MA0GCSqGSIb3DQEBBQUAMGMxCzAJBgNVBAYTAkJFMRkwFwYDVQQK
# ExBHbG9iYWxTaWduIG52LXNhMRYwFAYDVQQLEw1PYmplY3RTaWduIENBMSEwHwYD
# VQQDExhHbG9iYWxTaWduIE9iamVjdFNpZ24gQ0EwHhcNMDgxMjE3MTc0ODAyWhcN
# MTExMjE3MTc0ODAyWjBhMQswCQYDVQQGEwJVUzEXMBUGA1UEChMOUXVlc3QgU29m
# dHdhcmUxFzAVBgNVBAMTDlF1ZXN0IFNvZnR3YXJlMSAwHgYJKoZIhvcNAQkBFhFz
# dXBwb3J0QHF1ZXN0LmNvbTCBnzANBgkqhkiG9w0BAQEFAAOBjQAwgYkCgYEA1mza
# 2hKiiqZnaF1sHhuFRS7MEGq9tYhF7AFbJRvTvhCZk9sxK92thKBFyDSOzJauB7Zt
# j+1HwQzpqbbU94EsR09JOf8vB+xQKLCxaBP5YjwhjJzVy+1d6frVWYN1oVxPXRBM
```
# G7BnFgfRkOdtsg/Qn1Uqn1ENSozyjTuh5iduUy0CAwEAAaOCAUAwggE8MB8GA1Ud # IwQYMBaAFNJb80smS6Ww5139Vn/28S44TlOqME4GCCsGAQUFBwEBBEIwQDA+Bqqr # BGEFBQcwAoYyaHR0cDovL3N1Y3VyZS5nbG9iYWxzaWduLm51dC9jYWN1cnQvT2Jq # ZWN0U2lnbi5jcnQwOQYDVR0fBDIwMDAuoCyqKoYoaHR0cDovL2NybC5nbG9iYWxz # aWduLm51dC9PYmp1Y3RTaWduLmNybDAJBqNVHRMEAjAAMA4GA1UdDwEB/wQEAwIH # gDATBgNVHSUEDDAKBggrBgEFBQcDAzBLBgNVHSAERDBCMEAGCSsGAQQBoDIBMjAz # MDEGCCsGAQUFBwIBFiVodHRwOi8vd3d3Lmdsb2JhbHNpZ24ubmV0L3JlcG9zaXRv # cnkvMBEGCWCGSAGG+EIBAQQEAwIEEDANBqkqhkiG9w0BAQUFAAOCAQEAG9hUuQek # ddDJ/pzfqo9p4hzKBkeKcVsunEeTUMNq90XzqdOYRFJPCD7T+qXXrTs6Y2xFmLJN # G/21QsjQ/32cBBN9zZdbX+ExhFfEV9/w0gbw3H/PfYkCRvp9VZlTafIt4MJCt/Zp # guPQgggpWadScg7jQNyeHEg6H6c3WHO8PMiKcKJp9LuM1PKX9Bjy6F2k8rbdEAyJ # u0mIiAcnEAc/KwoKBZVT1qnT3rkwqTqNlXw2hqT/Zcf8Jy4IDzbKzL+qYmDCNaju # wAzhzaA05oZTLwhFV1sdc5MSJVJnMJVLpNO1jrhi5q6Oo6EmezM/kE8nzoXbmTlP # JjOApuATvUdFlzCCBA0wggL1oAMCAQICCwQAAAAAASOeD6yzMA0GCSqGSIb3DQEB # BQUAMFCxCzAJBqNVBAYTAkJFMRkwFwYDVQQKExBHbG9iYWxTaWduIG52LXNhMRAw # DgYDVQQLEwdSb290IENBMRswGQYDVQQDExJHbG9iYWxTaWduIFJvb3QgQ0EwHhcN # OTkwMTI4MTMwMDAwWhcNMTcwMTI3MTIwMDAwWjCBgTELMAkGA1UEBhMCQkUxGTAX # BqNVBAoTEEdsb2JhbFNpZ24qbnYtc2ExJTAjBqNVBAsTHFByaW1hcnkqT2JqZWN0 # IFB1Ymxpc2hpbmcqQ0ExMDAuBqNVBAMTJ0dsb2JhbFNpZ24qUHJpbWFyeSBPYmp1 # Y3QqUHVibGlzaGluZyBDQTCCASIwDQYJKoZIhvcNAQEBBQADqqEPADCCAQoCqqEB # AKKbdSqnE7oJcSQY36EGYikSntyedXPo31ZXaZYTVk/yyLwBWO0mhnILYPUZxVUD # V5u5EMmh1HRA/2wA6OZTN/632nk+uFI46YEsnw4zUqbNcM5KXWL00WdevJdKB8q8 # 3Y1Hsc3xZVuFAbBLa97Nji71UOijnJ0mmGs2Y0EDcETwX+IldXlQfV+hBqJGDFWV # RxTTkUaGaJnnJ/SU7JpBUfeW1HqM4USXaHED2FhvvbQQQu4NZnVGi0SW0jAAEgdj # 90SbAXDKVm+cWJcqJxeLLnFSbUarpysPfxZIZMhS+qYXAAd010WzDPV41XPoCu7E # 4HKMHhGqHrtezvm0AO5zvc0CAwEAAaOBrjCBqzAOBqNVHQ8BAf8EBAMCAQYwDwYD # VROTAQH/BAUwAwEB/zAdBqNVHQ4EFqQUFVF5GnwMWfnazdjEOhOayXqtf00wMwYD # VR0fBCwwKjAooCaqJIYiaHR0cDovL2NybC5nbG9iYWxzaWduLm5ldC9Sb290LmNy # bDATBqNVHSUEDDAKBqqrBqEFBQcDAzAfBqNVHSMEGDAWqBRqe2YaRQ2XyolQL30E # zTSo//z9SzANBqkqhkiG9w0BAQUFAAOCAQEAtXimonwEt3/Jf31qvHH6KTBqwvRi # Hv5/Qx6bbuKyH3MLhXZbffVOSQYv1Pq3kUDv7W+NjhODVMUqAj0KpNyZC3q9dy/M # QMGP88SMTnK6EHzm/2Qrx85sp/zXmnyORo0Bg01CO9ucP58yYVfXF7CzNmbws/1E # b4E3sZROp1YlifWK1m0RYmJ5XEKQAhjTnCP8COhkRbktfoBbTq/DiimSg3gfkUE0 # r4XF/QeZTixc/sf9F7slJTFNcrW1KUtImjdvE8cRTkpFHn4vMZyr6FKv1meXNIhf # DidqZlLRWsesMCwgON0r/zrrzhBFqqJ7G6EqclabKpPmBFEGbBvcL4mUkzCCBBow # qqMCoAMCAQICCwQAAAAAASAZwZBmMA0GCSqGSIb3DQEBBQUAMFcxCzAJBqNVBAYT # AkJFMRkwFwYDVQQKExBHbG9iYWxTaWduIG52LXNhMRAwDgYDVQQLEwdSb290IENB # MRswGQYDVQQDExJHbG9iYWxTaWduIFJvb3QgQ0EwHhcNMDkwMzE4MTEwMDAwWhcN # MjgwMTI4MTIwMDAwWjBUMRgwFgYDVQQLEw9UaW1lc3RhbXBpbmcgQ0ExEzARBgNV # BAoTCkdsb2JhbFNpZ24xIzAhBqNVBAMTGkdsb2JhbFNpZ24qVG1tZXN0YW1waW5n # IENBMIIBIjANBqkghkiG9w0BAQEFAAOCAQ8AMIIBCqKCAQEAwwy3Eq1NaIoz3jYF # 8Dy69drNDlN7Rp+C8mIT18F3rbuBN35PHpOBwQYi2h1QhMaXlZKpk7Y9q4Z5GVR9 # DhYETMSIlyzGoahfFTrSZCvMPqx66KRWsR67z4TOjTU6NJxsLcB3tTCpH2fmOqlE # OkNyQaKRw0aaH7a5pw+vHHUbZCXnCGwUR/VHGt6O6qJjlX31qK1VomSbcm+5AnM/ # OYo5XMT+j/sRnL0QGUlj0EMii9arkpl0FM8wB75Pvf2Kj55a3208zFqZUJC5rcKX # Q8Jf7c0zPYfMwaBbqWI7eH1ko6xNHyvXAxFscVSKsKuxHNZ9I9tABzcm21CvOD2m # B3Vv1wIDAOABo4HpMIHmMA4GA1UdDwEB/wOEAwIBBiASBqNVHRMBAf8ECDAGAOH/ # AGEAMBOGA1UdDgQWBBTowvHEMtwzNTe8ZXb1nBcuF0Us/jBLBgNVHSAERDBCMEAG # CSsGAQQBoDIBHjAzMDEGCCsGAQUFBwIBFiVodHRwOi8vd3d3Lmdsb2JhbHNpZ24u # bmV0L3JlcG9zaXRvcnkvMDMGA1UdHwQsMCowKKAmoCSGImh0dHA6Ly9jcmwuZ2xv # YmFsc2lnbi5uZXQvcm9vdC5jcmwwHwYDVR0jBBgwFoAUYHtmGkUN18qJUC99BM00 # qP/8/UswDQYJKoZIhvcNAQEFBQADggEBAF32yysNAUCEn4V6Q3Bq4MXnqgYA12cT # yQiRMWVPFKipBdw4nmqgMAq9jceAKO5CRcqU895YRamAMgT1WVxqcAA5J5RN9bRG # NOgcUzGys1QW6cxCq9XZWTAc+0YnJbiHI7HodYqkqx7Idjd7AUlFSKTt413SfJyi # 3C26EFoSYmWrrgDHEDO7y3K9FCOM3MN2J7Sn/uFYKfIOFp+ROR2JpuYPHIeM4lis # kn4kPqrsFOc6MzSLxjusq6sPFGJ6uhotTUsbxTDwC5J5fTx44Pjm0hWWWZk5KzBh # 6Lj4wKHpIhQReH3E3Im+wLuU4XKu67VAQE/vFx5YXtCoiZaskijpur8wqqQuMIID # FqADAgECAgsBAAAAAAElsLTMATANBgkqhkiG9w0BAQUFADBUMRgwFgYDVQQLEw9U # aW11c3RhbXBpbmcgQ0ExEzARBgNVBAoTCkdsb2JhbFNpZ24xIzAhBgNVBAMTGkds # b2JhbFNpZ24gVGltZXN0YW1waW5nIENBMB4XDTA5MTIyMTA5MzI1NloXDTIwMTIy # MjA5MzI1NlowUjELMAkGA1UEBhMCQkUxFjAUBgNVBAoTDUdsb2JhbFNpZ24gTlYx # KzApBgNVBAMTIkdsb2JhbFNpZ24gVGltZSBTdGFtcGluZyBBdXRob3JpdHkwggEi # MAOGCSqGSIb3DQEBAQUAA4IBDwAwqqEKAoIBAQDNwj1ddyLQwn04MsMVqx9CajtT # Zt1qNkQNac9ojYlFn34v7kI6M3w+ANOXatha1cNNkqpfBlD9v2zEA6KCYNjtUi4T # dN6XxkUhe1X26rFkA/x0a7Jfx2xsQxSKJBA3SZWB0kgSpaJ2SVAhf8qFcwo8XbUu # rZCqXk0yyxeT2X+WwMCJZVbZxbE/mBsn+knuHRvLBowwHDvFp3BbqKsYWv7I9o6/ # AV2PYZq0D1hR/98y61R1HBQrbPwMkB1n7ZvZ2mOb11oko3SOCCMAoZK1HqvRCKBm # f5Ibo+2AZAJJj7aE79FVj16pl1rFCAKIlFa/kusqLQY1krU3NjHsw/5608KFAgMB # AAGjggEBMIH+MB8GA1UdIwQYMBaAFOjC8cQy3DM1N7x1dvWcFy4XRSz+MDwGA1Ud # HwQ1MDMwMaAvoC2GK2h0dHA6Ly9jcmwuZ2xvYmFsc2lnbi5uZXQvVGltZXN0YW1w

# aW5nMS5jcmwwHQYDVR0OBBYEFKqqporvpGRz1pXieciP6s+lYCnKMAkGA1UdEwQC # MAAwDqYDVR0PAQH/BAQDAqeAMBYGA1UdJQEB/wQMMAoGCCsGAQUFBwMIMEsGA1Ud # IAREMEIwQAYJKwYBBAGqMgEeMDMwMQYIKwYBBQUHAgEWJWh0dHA6Ly93d3cuZ2xv # YmFsc2lnbi5uZXQvcmVwb3NpdG9yeS8wDQYJKoZIhvcNAQEFBQADqqEBALyJ7P7m # N1WTXHnUEXqGqI8XtpOybZuRoVYYEcZV6vYI7a2bnvUrqci73WB7G0eZHm1APh2A # whPVjgQFL9vnrlKeaIRyoeVKYDz4m9UvRtjDsreTU6ybbEMkJNHx/OlWLjQRWBhD # 6u//NHRsoMBsf60DGWmIHpVqyru9DLt278cksIHGODHPNq0MOLiQIISbLo8ouZ/2 # ypQnzaw5YVfq45VanHaSMPXeppc9chwqYDKoM02GNTOKXPOk/fcGLOFrSzD1y9ND # YvhBud59IMsFjI4s9181/TONQollCDYso4n0WoWLsLl722zLofjSDhu713zRJ3m+ # nXw75qdWNNjJkakwggTTMIIDu6ADAgECAgsEAAAAAAEjng+vJDANBgkqhkiG9w0B # AQUFADCBgTELMAkGA1UEBhMCQkUxGTAXBgNVBAoTEEdsb2JhbFNpZ24gbnYtc2Ex # JTAjBqNVBAsTHFByaW1hcnkgT2JqZWN0IFB1Ymxpc2hpbmcqQ0ExMDAuBqNVBAMT # J0dsb2JhbFNpZ24qUHJpbWFyeSBPYmplY3QqUHVibGlzaGluZyBDQTAeFw0wNDAx # MjIxMDAwMDBaFw0xNzAxMjcxMDAwMDBaMGMxCzAJBqNVBAYTAkJFMRkwFwYDVQQK # ExBHbG9iYWxTaWduIG52LXNhMRYwFAYDVQQLEw1PYmplY3RTaWduIENBMSEwHwYD # VQQDExhHbG9iYWxTaWduIE9iamVjdFNpZ24gQ0EwggEiMA0GCSqGSIb3DQEBAQUA # A4IBDwAwggEKAoIBAQCwsfKAAHDO7MOMtJftxgmMJm+J32dZgc/eFBNMwrFF41N1 # QfoHNm+6EXAolHxtcr0HFSVlOqn/hdz6e143hzjkx0sIqJieis1YCQLAwwFJlliI # iSZZ9W3GucH7GCXt2GJOyqpsXXDvztObKQsJxvbuthbUPFSOzF3qr9vdIwkyezKB # FmIKBst6zzOhtm82trHOv5opNUA+nVh8/62CmPq41YnKNd3LzVcGv5vkv5SoqJhf # d5bwtuerdHlAIaZj6dAHkb2FOLSulqyh/xRz2qVFuE2Gzio879TfKA51qaiIE8Lk # fGCT8iXMA4SX5k62ny3WtYs0PKvVODrIPcSx+ZTNAqMBAAGjqqFnMIIBYzAOBqNV # HQ8BAf8EBAMCAQYwEgYDVR0TAQH/BAgwBgEB/wIBADAdBgNVHQ4EFgQU0lvzSyZL # pbDnXf1Wf/bxLjhOU6AwSgYDVROgBEMwQTA/BgkrBgEEAaAyATIwMjAwBggrBgEF # BQcCARYkaHR0cDovL3d3dy5nbG9iYWxzaWduLm51dC9yZXBvc210b3J5MDkGA1Ud # HwQyMDAwLqAsoCqGKGh0dHA6Ly9jcmwuZ2xvYmFsc2lnbi5uZXQvcHJpbW9iamVj # dC5jcmwwTqYIKwYBBQUHAQEEQjBAMD4GCCsGAQUFBzAChjJodHRwOi8vc2VjdXJl # Lmdsb2JhbHNpZ24ubmV0L2NhY2VydC9QcmltT2JqZWN0LmNydDARBglghkgBhvhC # AQEEBAMCAAEwEwYDVR01BAwwCqYIKwYBBQUHAwMwHwYDVR0jBBqwFoAUFVF5GnwM # WfnazdjEOhOayXgtf00wDQYJKoZIhvcNAQEFBQADqgEBAB5q8230jqki/nAIZS6h # XaszMN1sePpL6q3FjewQemrFWJc5a5LzkeIMpygc0V12josHfBNvrcQ2Q7PBvDFZ # zxg42KM7zv/KZ1i/4PGsYT6iOx68AltBrERr9Sbz7V6oZfbKZaY/yvV366WGKlgp # Vvi+FhBA6dL8VyxjYTdmJTkqLqcDoDYDJZS9fOt+06PCxXYWdTCSuf92QTUhaNEO # XlyOwwNq5oBA/MBdolRubpJnp4ESh6KjK9u3Tf/klcflBebV8a78zWYYIfM+R8nl # lUJhLJ0mqLIPqD00yad43250jCxG9nLpPGRrKFXES2Qzy3hUEzjw1XEG1D4NCjUO # 4LMxqqQtMIIEKQIBATByMGMxCzAJBqNVBAYTAkJFMRkwFwYDVQQKExBHbG9iYWxT # aWduIG52LXNhMRYwFAYDVQQLEw1PYmplY3RTaWduIENBMSEwHwYDVQQDExhHbG9i # YWxTaWduIE9iamVjdFNpZ24gQ0ECCwEAAAAAAR5GQJ02MAkGBSsOAwIaBQCgeDAY # BgorBgEEAYI3AgEMMQowCKACgAChAoAAMBkGCSqGSIb3DQEJAzEMBgorBgEEAYI3 # AGEEMBwGCisGAQQBqjcCAQsxDjAMBqorBgEEAYI3AgEVMCMGCSqGSIb3DQEJBDEW # BBSLjrUp7sb0Tx/KLAmlqbBrmhVzBjANBqkqhkiG9w0BAQEFAASBqHtIJI+RVtnS # GJOnmhSahkxXar+yb/jYjqrB74gjlaz7s20GjsNMQH9s8naC5NoZ81aRaa3Zcu4e # ++XmkkeiSW1JsIUtV0L+r3JHpW5m2vFnjlfHLnpqX1lLqYhKY6HslXHJX370tInT # yxr5n13qk4fMq6uBGbiWAaABT+rDr2TooYIClzCCApMGCSqGSIb3DQEJBjGCAoQw # qqKAAqEBMGMwVDEYMBYGA1UECxMPVGltZXN0YW1waW5nIENBMRMwEQYDVQQKEwpH # bG9iYWxTaWduMSMwIQYDVQQDExpHbG9iYWxTaWduIFRpbWVzdGFtcGluZyBDQQIL # AOAAAAABJbC0zAEwCOYFKw4DAhoFAKCB9zAYBqkqhkiG9w0BCOMxCwYJKoZIhvcN # AQCBMBwGCSqGSIb3DQEJBTEPFw0xMTA0MTcyMjE5MjJaMCMGCSqGSIb3DQEJBDEW # BBTU/NehKhb51ZvWNO9fE4HFVoGhxjCBlwYLKoZIhvcNAQkQAqwxqYcwqYQwqYEw # fwQUrt9992u6JBDWfbrxj1uhW0F+SWwwZzBYpFYwVDEYMBYGA1UECxMPVG1tZXN0 # YW1waW5nIENBMRMwEQYDVQQKEwpHbG9iYWxTaWduMSMwIQYDVQQDExpHbG9iYWxT # aWduIFRpbWVzdGFtcGluZyBDQQILAQAAAAABJbC0zAEwDQYJKoZIhvcNAQEBBQAE # ggEAC37dts2J269FmZ6+w6DPJvqLT+jKVtgpE6PyeWRzVZcx2gXHd8O0ZQa6iWjs # YyxlFF9hlEofcNhkrk11eWMmYp7kbA0raTnf9zHyEZbLclM4luX+DD+GYCi5HoTP # WvRjTr65jcn0nVDjmZ2GcuYGw2z7Mi4UvjSOTC8t0ZUl1qXoBLclm9Ft0pwOEKIh # Ef/zeG+DV9s8JEpSdCGm108cDOM8bZ1XcLy50HmCCc5ULCqM1ZB6PeODwcU++I1d # QzI49wKqy5M3Gwu2/40HH2iqbUOAiInq2XhLu0wfDKZHv2Vy8XFKQkedLenfT8j4 # rPg34TaLnc1fOS0Z9zi6xyaRaQ == # SIG # End signature block

## VisioAssembly.psm1

# # # # # # # # # # # # # # # # # # # File: VisioAssembly.psm1  $#$ # Author: Poshoholic

```
# Publisher: Poshoholic Studios 
#
# Copyright: © 2011 Poshoholic Studios. All rights reserved. 
#
# Usage: To load this module in your Script Editor: 
#
# 1. Open the Script Editor. 
#
# 2. Select "PowerShell Libraries" from the File menu. 
#
# 3. Check the VisioAssembly module. 
#
# 4. Click on OK to close the "PowerShell Libraries" dialog. 
#
# Alternatively you can load the module from the embedded console by invoking 
this: #
# Import-Module -Name Visio\VisioAssembly 
#
# Please provide feedback on the PowerGUI Forums. 
#
###################################################################################################
####################
Set-StrictMode -Version 2
#region Set the module export mode to explicit.
Export-ModuleMember
#endregion
#region OfficeAssembly functions.
function Import-OfficeAssembly {
  [CmdletBinding()]
  [OutputType([System.Reflection.Assembly])]
  param(
    [Parameter(Position=0, Mandatory=$true)]
[ValidateSet('Outlook','Word','Excel','PowerPoint','Access','OneNote','Visio','Project','Publisher'
,'InfoPath')]
    [Alias('Name')]
    [System.String]
    $ProductName,
   [Parameter()]
    [System.Management.Automation.SwitchParameter]
    $PassThru
  )
  #region Initialize local variables.
```

```
 [System.Reflection.Assembly]$officeAssembly = $null
 #endregion
```

```
 #region Define helper functions.
   function private:Load-OfficeAssembly {
     #region Initialize local variables.
     [System.Reflection.Assembly]$assembly = $null
     #endregion
     #region Load the Office assembly.
     foreach ($supportedVersion in @('15','14','12','11')) {
       trap {
         continue
 }
       if ($assembly = [System.Reflection.Assembly]::Load("Microsoft.Office.Interop.${ProductName}, 
Version=${supportedVersion}.0.0.0, Culture=neutral, PublicKeyToken=71e9bce111e9429c")) {
        break
       }
     }
```

```
 #region Return the assembly that was loaded to the client.
     if ($assembly) {
       $assembly
     }
     #endregion
 }
   #endregion
   #region Load the Office assembly if it is installed on the local system.
   $officeAssembly = Load-OfficeAssembly
   #endregion
   #region Throw an error if the Office product is not installed.
   if (-not $officeAssembly) {
     throw $(New-Object System.InvalidOperationException "${ProductName} 2003 or later is 
required.")
    return
 }
   #endregion
   #region Return the Office assembly object if requested.
   if ($PassThru) {
     $officeAssembly
 }
   #endregion
}
Export-ModuleMember -Function Import-OfficeAssembly
#endregion
#region VisioAssembly functions.
function Import-VisioAssembly {
  <#
   .ForwardHelpTargetName Import-OfficeAssembly
   .ForwardHelpCategory Function
  # [CmdletBinding()]
   [OutputType([System.Reflection.Assembly])]
   param(
     [Switch]
     $PassThru
  \lambda begin {
     try {
       #region Initialize local variables.
       [System.String]$commandName = 'Import-OfficeAssembly'
       [System.Int32]$outBuffer = $null
       [System.Management.Automation.CommandInfo]$wrappedCmd = $null
       #endregion
       #region Ensure that objects are sent through the pipeline one at a time.
       if ($PSBoundParameters.TryGetValue('OutBuffer', [ref]$outBuffer)) {
         $PSBoundParameters['OutBuffer'] = 1
 }
       #endregion
       #region Look up the command being proxied. 
       $wrappedCmd = $ExecutionContext.InvokeCommand.GetCommand($commandName, 
[System.Management.Automation.CommandTypes]::Function)
       #endregion
      #region If the command was not found, throw an appropriate command not found exception.
       if (-not $wrappedCmd) {
         [System.String]$errorMessage =
$PSCmdlet.GetResourceString('DiscoveryExceptions','CommandNotFoundException')
```
#endregion

```
 [System.Management.Automation.CommandNotFoundException]$exception = New-Object -TypeName
System.Management.Automation.CommandNotFoundException -ArgumentList ($errorMessage -f $commandName)
```

```
 $exception.CommandName = $commandName
         [System.Management.Automation.ErrorRecord]$errorRecord = New-Object -TypeName
System.Management.Automation.ErrorRecord -ArgumentList
$exception,'DiscoveryExceptions',([System.Management.Automation.ErrorCategory]::ObjectNotFound),$co
mmandName
         $PSCmdlet.ThrowTerminatingError($errorRecord)
 }
       #endregion
       #region Create the proxy command script block.
       $scriptCmd = {& $wrappedCmd -ProductName Visio @PSBoundParameters}
       #endregion
       #region Use the script block to create the steppable pipeline, then invoke its begin block.
       $steppablePipeline = $scriptCmd.GetSteppablePipeline($myInvocation.CommandOrigin)
       $steppablePipeline.Begin($PSCmdlet)
       #endregion
     } catch {
       throw
     }
   }
  process {
     try {
       #region Process the element that was just received from the previous stage in the pipeline.
       $steppablePipeline.Process($_)
       #endregion
     } catch {
       throw
 }
   }
   end {
     try {
       #region Close the pipeline.
       $steppablePipeline.End()
      #endregion
     } catch {
       throw
 }
   }
}
Export-ModuleMember -Function Import-VisioAssembly
#endregion
```

```
# SIG # Begin signature block
# MIIdfwYJKoZIhvcNAQcCoIIdcDCCHWwCAQExCzAJBgUrDgMCGgUAMGkGCisGAQQB
# gjcCAQSgWzBZMDQGCisGAQQBgjcCAR4wJgIDAQAABBAfzDtgWUsITrck0sYpfvNR
# AgEAAgEAAgEAAgEAAgEAMCEwCQYFKw4DAhoFAAQU3cmZQgpHmcA8lP2MogLjIFHO
# u8Kgghi8MIIDdTCCAl2gAwIBAgILBAAAAAABFUtaw5QwDQYJKoZIhvcNAQEFBQAw
# VzELMAkGA1UEBhMCQkUxGTAXBgNVBAoTEEdsb2JhbFNpZ24gbnYtc2ExEDAOBgNV
# BAsTB1Jvb3QgQ0ExGzAZBgNVBAMTEkdsb2JhbFNpZ24gUm9vdCBDQTAeFw05ODA5
# MDExMjAwMDBaFw0yODAxMjgxMjAwMDBaMFcxCzAJBgNVBAYTAkJFMRkwFwYDVQQK
# ExBHbG9iYWxTaWduIG52LXNhMRAwDgYDVQQLEwdSb290IENBMRswGQYDVQQDExJH
# bG9iYWxTaWduIFJvb3QgQ0EwggEiMA0GCSqGSIb3DQEBAQUAA4IBDwAwggEKAoIB
# AQDaDuaZjc6j40+Kfvvxi4Mla+pIH/EqsLmVEQS98GPR4mdmzxzdzxtIK+6NiY6a
# rymAZavpxy0Sy6scTHAHoT0KMM0VjU/43dSMUBUc71DuxC73/OlS8pF94G3VNTCO
# XkNz8kHp1Wrjsok6Vjk4bwY8iGlbKk3Fp1S4bInMm/k8yuX9ifUSPJJ4ltbcdG6T
# RGHRjcdGsnUOhugZitVtbNV4FpWi6cgKOOvyJBNPc1STE4U6G7weNLWLBYy5d4ux
# 2x8gkasJU26Qzns3dLlwR5EiUWMWea6xrkEmCMgZK9FGqkjWZCrXgzT/LCrBbBlD
# SgeF59N89iFo7+ryUp9/k5DPAgMBAAGjQjBAMA4GA1UdDwEB/wQEAwIBBjAPBgNV
# HRMBAf8EBTADAQH/MB0GA1UdDgQWBBRge2YaRQ2XyolQL30EzTSo//z9SzANBgkq
# hkiG9w0BAQUFAAOCAQEA1nPnfE920I2/7LqivjTFKDK1fPxsnCwrvQmeU79rXqoR
# SLblCKOzyj1hTdNGCbM+w6DjY1Ub8rrvrTnhQ7k4o+YviiY776BQVvnGCv04zcQL
# cFGUl5gE38NflNUVyRRBnMRddWQVDf9VMOyGj/8N7yy5Y0b2qvzfvGn9LhJIZJrg
# lfCm7ymPAbEVtQwdpf5pLGkkeB6zpxxxYu7KyJesF12KwvhHhm4qxFYxldBniYUr
# +WymXUadDKqC5JlR3XC321Y9YeRq4VzW9v493kHMB65jUr9TU/Qr6cf9tveCX4XS
# QRjbgbMEHMUfpIBvFSDJ3gyICh3WZlXi/EjJKSZp4DCCBAcwggLvoAMCAQICCwEA
# AAAAAR5GQJ02MA0GCSqGSIb3DQEBBQUAMGMxCzAJBgNVBAYTAkJFMRkwFwYDVQQK
# ExBHbG9iYWxTaWduIG52LXNhMRYwFAYDVQQLEw1PYmplY3RTaWduIENBMSEwHwYD
# VQQDExhHbG9iYWxTaWduIE9iamVjdFNpZ24gQ0EwHhcNMDgxMjE3MTc0ODAyWhcN
```
# MTExMjE3MTc0ODAyWjBhMQswCQYDVQQGEwJVUzEXMBUGA1UEChMOUXVlc3QgU29m # dHdhcmUxFzAVBqNVBAMTDlF1ZXN0IFNvZnR3YXJlMSAwHqYJKoZIhvcNAQkBFhFz # dXBwb3J0QHF1ZXN0LmNvbTCBnzANBqkqhkiG9w0BAQEFAAOBjQAwqYkCqYEA1mza # 2hKiiqZnaF1sHhuFRS7MEGq9tYhF7AFbJRvTvhCZk9sxK92thKBFyDSOzJauB7Zt # j+1HwQzpqbbU94EsR09JOf8vB+xQKLCxaBP5YjwhjJzVy+1d6frVWYN1oVxPXRBM # G7BnFgfRkOdtsg/Qn1Uqn1ENSozyjTuh5iduUy0CAwEAAaOCAUAwggE8MB8GA1Ud # IwQYMBaAFNJb80smS6Ww5139Vn/28S44TlOqME4GCCsGAQUFBwEBBEIwQDA+Bqqr # BGEFBQcwAoYyaHR0cDovL3N1Y3VyZS5nbG9iYWxzaWduLm51dC9jYWN1cnQvT2Jq # ZWNOU2lnbi5jcnQwOQYDVR0fBDIwMDAuoCygKoYoaHR0cDovL2NybC5nbG9iYWxz # aWduLm51dC9PYmp1Y3RTaWduLmNybDAJBgNVHRMEAjAAMA4GA1UdDwEB/wQEAwIH # gDATBgNVHSUEDDAKBggrBgEFBQcDAzBLBgNVHSAERDBCMEAGCSsGAQQBoDIBMjAz # MDEGCCsGAQUFBwIBFiVodHRwOi8vd3d3Lmdsb2JhbHNpZ24ubmV0L3JlcG9zaXRv # cnkvMBEGCWCGSAGG+EIBAQQEAwIEEDANBqkqhkiG9w0BAQUFAAOCAQEAG9hUuQek # ddDJ/pzfqo9p4hzKBkeKcVsunEeTUMNg90XzqdOYRFJPCD7T+qXXrTs6Y2xFmLJN # G/21QsjQ/32cBBN9zZdbX+ExhFfEV9/w0qbw3H/PfYkCRvp9VZ1TafIt4MJCt/Zp # guPQgggpWadScg7jQNyeHEg6H6c3WHO8PMiKcKJp9LuM1PKX9Bjy6F2k8rbdEAyJ # u0mIiAcnEAc/KwoKBZVT1gnT3rkwgTgNlXw2hqT/Zcf8Jy4IDzbKzL+gYmDCNaju # wAzhzaA05oZTLwhFV1sdc5MSJVJnMJVLpNO1jrhi5g6Oo6EmezM/kE8nzoXbmTlP # JjOApuATvUdFlzCCBA0wggL1oAMCAQICCwQAAAAAASOeD6yzMA0GCSqGSIb3DQEB # BQUAMFcxCzAJBqNVBAYTAkJFMRkwFwYDVQQKExBHbG9iYWxTaWduIG52LXNhMRAw # DgYDVQQLEwdSb290IENBMRswGQYDVQQDExJHbG9iYWxTaWduIFJvb3QgQ0EwHhcN # OTkwMTI4MTMwMDAwWhcNMTcwMTI3MTIwMDAwWjCBgTELMAkGA1UEBhMCQkUxGTAX # BgNVBAoTEEdsb2JhbFNpZ24gbnYtc2ExJTAjBgNVBAsTHFByaW1hcnkgT2JqZWN0 # IFB1Ymxpc2hpbmcgQ0ExMDAuBgNVBAMTJ0dsb2JhbFNpZ24gUHJpbWFyeSBPYmpl # Y3QqUHVibGlzaGluZyBDQTCCASIwDQYJKoZIhvcNAQEBBQADqqEPADCCAQoCqqEB # AKKbdSqnE7oJcSQY36EGYikSntyedXPo31ZXaZYTVk/yyLwBWO0mhnILYPUZxVUD # V5u5EMmh1HRA/2wA6OZTN/632nk+uFI46YEsnw4zUqbNcM5KXWL00WdevJdKB8q8 # 3Y1Hsc3xZVuFAbBLa97Nji71UOijnJ0mmGs2Y0EDcETwX+IldXlQfV+hBqJGDFWV # RxTTkUaGaJnnJ/SU7JpBUfeW1HqM4USXaHED2FhvvbQQQu4NZnVGi0SW0jAAEqdj # 90SbAXDKVm+cWJcqJxeLLnFSbUarpysPfxZIZMhS+qYXAAd010WzDPV41XPoCu7E # 4HKMHhGqHrtezvm0AO5zvc0CAwEAAaOBrjCBqzAOBgNVHQ8BAf8EBAMCAQYwDwYD # VR0TAQH/BAUwAwEB/zAdBgNVHQ4EFgQUFVF5GnwMWfnazdjEOhOayXgtf00wMwYD # VR0fBCwwKjAooCagJIYiaHR0cDovL2NybC5nbG9iYWxzaWduLm51dC9Sb290LmNy # bDATBqNVHSUEDDAKBqqrBqEFBQcDAzAfBqNVHSMEGDAWqBRqe2YaRQ2Xyo1QL30E # zTSo//z9SzANBqkghkiG9w0BAOUFAAOCAOEAtXimonwEt3/Jf31qvHH6KTBqwvRi # Hv5/Qx6bbuKyH3MLhXZbffVOSQYv1Pq3kUDv7W+NjhODVMUqAj0KpNyZC3q9dy/M # QMGP88SMTnK6EHzm/2Qrx85sp/zXmnyORo0Bg01CO9ucP58yYVfXF7CzNmbws/1E # b4E3sZROp1YlifWK1m0RYmJ5XEKQAhjTnCP8COhkRbktfoBbTq/DiimSg3gfkUE0 # r4XF/QeZTixc/sf9F7slJTFNcrW1KUtImjdvE8cRTkpFHn4vMZyr6FKv1meXNIhf # DidqZlLRWsesMCwqON0r/zrrzhBFqqJ7G6Eqc1abKpPmBFEGbBvcL4mUkzCCBBow # qqMCoAMCAQICCwQAAAAAASAZwZBmMA0GCSqGSIb3DQEBBQUAMFcxCzAJBqNVBAYT # AkJFMRkwFwYDVOOKExBHbG9iYWxTaWduIG52LXNhMRAwDqYDVOOLEwdSb290IENB # MRswGQYDVQQDExJHbG9iYWxTaWduIFJvb3QgQ0EwHhcNMDkwMzE4MTEwMDAwWhcN # MjgwMTI4MTIwMDAwWjBUMRgwFgYDVQQLEw9UaW1lc3RhbXBpbmcgQ0ExEzARBgNV # BAoTCkdsb2JhbFNpZ24xIzAhBqNVBAMTGkdsb2JhbFNpZ24qVGltZXN0YW1waW5n # IENBMIIBIjANBgkqhkiG9w0BAQEFAAOCAQ8AMIIBCgKCAQEAwwy3Eg1NaIoz3jYF # 8Dy69drNDlN7Rp+C8mIT18F3rbuBN35PHpOBwOYi2h1OhMaX1ZKpk7Y9q4Z5GVR9 # DhYETMSIlyzGoahfFTrSZCvMPqx66KRWsR67z4TOjTU6NJxsLcB3tTCpH2fmOqlE # OkNyQaKRw0aaH7a5pw+vHHUbZCXnCGwUR/VHGt6O6qJj1X31qK1VomSbcm+5AnM/ # OYo5XMT+j/sRnL0QGUlj0EMii9arkpl0FM8wB75Pvf2Kj55a3208zFqZUJC5rcKX # Q8Jf7c0zPYfMwaBbqWI7eH1ko6xNHyvXAxFscVSKsKuxHNZ9I9tABzcm21CvOD2m # B3VvlwIDAQABo4HpMIHmMA4GA1UdDwEB/wQEAwIBBjASBgNVHRMBAf8ECDAGAQH/ # AgEAMB0GA1UdDgQWBBTowvHEMtwzNTe8ZXb1nBcuF0Us/jBLBgNVHSAERDBCMEAG # CSsGAQQBoDIBHjAzMDEGCCsGAQUFBwIBFiVodHRwOi8vd3d3Lmdsb2JhbHNpZ24u # bmV0L3J1cG9zaXRvcnkvMDMGA1UdHwOsMCowKKAmoCSGImh0dHA6Ly9jcmwuZ2xv # YmFsc2lnbi5uZXQvcm9vdC5jcmwwHwYDVR0jBBqwFoAUYHtmGkUN18qJUC99BM00 # qP/8/UswDQYJKoZIhvcNAQEFBQADqqEBAF32yysNAUCEn4V6Q3Bq4MXnqqYA12cT # yQiRMWVPFKipBdw4nmqgMAq9jceAKO5CRcqU895YRamAMgT1WVxqcAA5J5RN9bRG # NOgcUzGys1QW6cxCq9XZWTAc+0YnJbiHI7HodYgkgx7Idjd7AUlFSKTt4l3SfJyi # 3C26EFoSYmWrrgDHEDQ7y3K9FCQM3MN2J7Sn/uFYKfIOFp+ROR2JpuYPHIeM4lis # kn4kPqrsFOc6MzSLxjusg6sPFGJ6uhotTUsbxTDwC5J5fTx44Pjm0hWWWZk5KzBh # 6Lj4wKHpIhQReH3E3Im+wLuU4XKu67VAQE/vFx5YXtCoiZaskijpur8wqqQuMIID # FqADAqECAqsBAAAAAAElsLTMATANBqkqhkiG9w0BAQUFADBUMRqwFqYDVQQLEw9U # aW11c3RhbXBpbmcqQ0ExEzARBqNVBAoTCkdsb2JhbFNpZ24xIzAhBqNVBAMTGkds # b2JhbFNpZ24qVGltZXN0YW1waW5nIENBMB4XDTA5MTIyMTA5MzI1NloXDTIwMTIy # MjA5MzI1NlowUjELMAkGA1UEBhMCQkUxFjAUBgNVBAoTDUdsb2JhbFNpZ24gTlYx # KzApBqNVBAMTIkdsb2JhbFNpZ24qVGltZSBTdGFtcGluZyBBdXRob3JpdHkwqqEi # MAOGCSqGSIb3DQEBAQUAA4IBDwAwggEKAoIBAQDNwj1ddyLQwn04MsMVgx9CajtT # Zt1qNkQNac9ojYlFn34v7kI6M3w+ANOXatha1cNNkqpfBlD9v2zEA6KCYNjtUi4T # dN6XxkUhe1X26rFkA/x0a7Jfx2xsQxSKJBA3SZWB0kgSpaJ2SVAhf8gFcwo8XbUu

# rZCqXk0yyxeT2X+WwMCJZVbZxbE/mBsn+knuHRvLBowwHDvFp3BbqKsYWv7I9o6/ # AV2PYZq0D1hR/98y61R1HBQrbPwMkB1n7ZvZ2mOb11oko3SOCCMAoZK1HqvRCKBm # f5Ibo+2AZAJJj7aE79FVj16pl1rFCAKIlFa/kusqLQY1krU3NjHsw/5608KFAqMB # AAGjggEBMIH+MB8GA1UdIwQYMBaAFOjC8cQy3DM1N7x1dvWcFy4XRSz+MDwGA1Ud # HwQ1MDMwMaAvoC2GK2h0dHA6Ly9jcmwuZ2xvYmFsc21nbi5uZXQvVG1tZXN0YW1w # aW5nMS5jcmwwHQYDVR0OBBYEFKqqporvpGRz1pXieciP6s+lYCnKMAkGA1UdEwQC # MAAwDqYDVR0PAQH/BAQDAqeAMBYGA1UdJQEB/wQMMAoGCCsGAQUFBwMIMEsGA1Ud # IAREMEIwQAYJKwYBBAGqMgEeMDMwMQYIKwYBBQUHAgEWJWh0dHA6Ly93d3cuZ2xv # YmFsc2lnbi5uZXQvcmVwb3NpdG9yeS8wDQYJKoZIhvcNAQEFBQADggEBALyJ7P7m # N1WTXHnUEXqGqI8XtpOybZuRoVYYEcZV6vYI7a2bnvUrqci73WB7G0eZHm1APh2A # whPVjgQFL9vnrlKeaIRyoeVKYDz4m9UvRtjDsreTU6ybbEMkJNHx/OlWLjQRWBhD # 6u//NHRsoMBsf60DGWmIHpVgyru9DLt278cksIHGODHPNg0MOLiQIISbLo8ouZ/2 # ypQnzaw5YVfq45VanHaSMPXeppc9chwqYDKoM02GNTOKXPOk/fcGLOFrSzD1y9ND # YvhBud59IMsFjI4s9181/TONQollCDYso4n0WoWLsLl722zLofjSDhu713zRJ3m+ # nXw75qdWNNjJkakwggTTMIIDu6ADAgECAgsEAAAAAAEjng+vJDANBgkghkiG9w0B # AQUFADCBgTELMAkGA1UEBhMCQkUxGTAXBgNVBAoTEEdsb2JhbFNpZ24gbnYtc2Ex # JTAjBgNVBAsTHFByaW1hcnkgT2JqZWN0IFB1Ymxpc2hpbmcgQ0ExMDAuBgNVBAMT # J0dsb2JhbFNpZ24gUHJpbWFyeSBPYmplY3QgUHVibGlzaGluZyBDQTAeFw0wNDAx # MjIxMDAwMDBaFw0xNzAxMjcxMDAwMDBaMGMxCzAJBqNVBAYTAkJFMRkwFwYDVQQK # ExBHbG9iYWxTaWduIG52LXNhMRYwFAYDVOOLEw1PYmplY3RTaWduIENBMSEwHwYD # VQQDExhHbG9iYWxTaWduIE9iamVjdFNpZ24qQ0EwqqEiMA0GCSqGSIb3DQEBAQUA # A4IBDwAwqqEKAoIBAQCwsfKAAHDO7MOMtJftxqmMJm+J32dZqc/eFBNMwrFF41N1 # QfoHNm+6EXAolHxtcr0HFSVlOgn/hdz6e143hzjkx0sIgJieis1YCQLAwwFJlliI # iSZZ9W3GucH7GCXt2GJOygpsXXDvztObKQsJxvbuthbUPFSOzF3gr9vdIwkyezKB # FmIKBst6zzQhtm82trHOy5opNUA+nVh8/62CmPq41YnKNd3LzVcGy5vkv5SogJhf # d5bwtuerdHlAIaZj6dAHkb2FOLSulqyh/xRz2qVFuE2Gzio879TfKA51qaiIE8Lk # fGCT8iXMA4SX5k62ny3WtYs0PKvVODrIPcSx+ZTNAqMBAAGjqqFnMIIBYzAOBqNV # HQ8BAf8EBAMCAQYwEgYDVR0TAQH/BAgwBgEB/wIBADAdBgNVHQ4EFgQU0lvzSyZL # pbDnXf1Wf/bxLjhOU6AwSqYDVR0qBEMwQTA/BqkrBqEEAaAyATIwMjAwBqqrBqEF # BQcCARYkaHR0cDovL3d3dy5nbG9iYWxzaWduLm51dC9yZXBvc210b3J5MDkGA1Ud # HwQyMDAwLqAsoCqGKGh0dHA6Ly9jcmwuZ2xvYmFsc2lnbi5uZXQvcHJpbW9iamVj # dC5jcmwwTgYIKwYBBQUHAQEEQjBAMD4GCCsGAQUFBzAChjJodHRwOi8vc2VjdXJl # Lmdsb2JhbHNpZ24ubmV0L2NhY2VydC9QcmltT2JqZWN0LmNydDARBg1ghkgBhvhC # AQEEBAMCAAEwEwYDVR01BAwwCqYIKwYBBQUHAwMwHwYDVR0jBBqwFoAUFVF5GnwM # WfnazdjEOhOayXgtf00wDQYJKoZIhvcNAQEFBQADgqEBAB5q8230jqki/nAIZS6h # XaszMN1sePpL6q3FjewQemrFWJc5a5LzkeIMpygc0V12josHfBNvrcQ2Q7PBvDFZ # zxg42KM7zv/KZ1i/4PGsYT6iOx68AltBrERr9Sbz7V6oZfbKZaY/yvV366WGKlgp # Vvi+FhBA6dL8VyxjYTdmJTkgLgcDoDYDJZS9fOt+06PCxXYWdTCSuf92QTUhaNEO # XlyOwwNg5oBA/MBdolRubpJnp4ESh6KjK9u3Tf/klcflBebV8a78zWYYIfM+R8nl # lUJhLJ0mgLIPgD00yad43250jCxG9nLpPGRrKFXES20zy3hUEzjw1XEG1D4NCjUO # 4LMxqqQtMIIEKQIBATByMGMxCzAJBqNVBAYTAkJFMRkwFwYDVQQKExBHbG9iYWxT # aWduIG52LXNhMRYwFAYDVQQLEw1PYmplY3RTaWduIENBMSEwHwYDVQQDExhHbG9i # YWxTaWduIE9iamVjdFNpZ24gQ0ECCwEAAAAAAR5GQJ02MAkGBSsOAwIaBQCgeDAY # BgorBgEEAYI3AgEMMQowCKACgAChAoAAMBkGCSqGSIb3DQEJAzEMBgorBgEEAYI3 # AGEEMBwGCisGAQQBgjcCAQsxDjAMBgorBgEEAYI3AgEVMCMGCSqGSIb3DQEJBDEW # BBSiIiXSxsiRuvScSMMv73NR/yShjTANBgkqhkiG9w0BAQEFAASBgHW1N780em4s # f3z+dzjdv0FdDkXuMwVlcxioh7e38BJM3XoWW4WXolhX9i2U19j7Fe/xYCXB28v8 # hMt8vn2/XMIgzjSWVBSnVJjp3mk2fwTbx6nkLu4+gPpZum031DseHMuQ5etw7qs/ # rXGZoyjigI8qN/ueAhx1p9DEolF5o2kioYIClzCCApMGCSqGSIb3DQEJBjGCAoQw # ggKAAgEBMGMwVDEYMBYGA1UECxMPVGltZXN0YW1waW5nIENBMRMwEQYDVQQKEwpH # bG9iYWxTaWduMSMwIQYDVQQDExpHbG9iYWxTaWduIFRpbWVzdGFtcGluZyBDQQIL # AQAAAAABJbC0zAEwCQYFKw4DAhoFAKCB9zAYBgkqhkiG9w0BCQMxCwYJKoZIhvcN # AQCBMBwGCSqGSIb3DQEJBTEPFw0xMTA0MTcyMjE5MDVaMCMGCSqGSIb3DQEJBDEW # BBQMCdj+RQ8sBxtlq/wC2c6lq6j0LDCBlwYLKoZIhvcNAQkQAqwxqYcwqYQwqYEw # fwOUrt9992u6JBDWfbrxj1uhW0F+SWwwZzBYpFYwVDEYMBYGA1UECxMPVG1tZXN0 # YW1waW5nIENBMRMwEQYDVQQKEwpHbG9iYWxTaWduMSMwIQYDVQQDExpHbG9iYWxT # aWduIFRpbWVzdGFtcGluZyBDQQILAQAAAAABJbC0zAEwDQYJKoZIhvcNAQEBBQAE # ggEAf/Dk5n/403YZxgY/pUPaIMhj6kNvfKdY8MvmEHdbZtSYoQA0ckFntcVbUPr6 # 2uIy3en8deDIFsUmKZYS7ETVcclthwJyuc4X9q0V4Q8rACbbHaNwkCmpy+ka5QKR # uktL0JTEC9DCWjEDIMj4sdDhrArhB7WX9YNm/qh8iq+okmeiDsM1UTfT5odavkvh # F0znKmmtgB45TWHnxSPxYlz6ORrqe5GkFHPF+E4qxqHfyp+WX6fgSeekC+HILdJA # FnnO+EMMI32vW6h/um542lajx3CFkpcsMBxKNNLlAa4uW5+9TJOMcES3i/zKqqzT # hrJ1SwRZqiAWSDAPpcOf1VJ1Kw == # SIG # End signature block